# **UNIVERSIDAD PRIVADA DE TACNA**

# **FACULTAD DE CIENCIAS EMPRESARIALES**

**ESCUELA PROFESIONAL DE CIENCIAS CONTABLES Y FINANCIERAS**

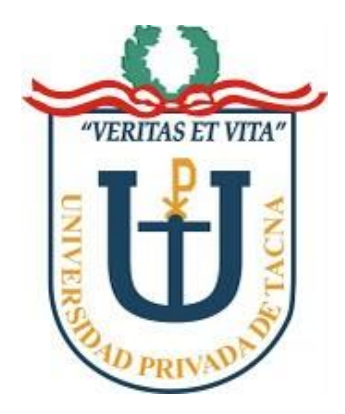

# "EL RÉGIMEN DE ZONA FRANCA Y LA INVERSIÓN EN ACTIVIDAD INDUSTRIAL DE TACNA, 2016"

**TESIS PRESENTADA POR:**

URURI LAURA, Diana Lidia

**Para optar al título profesional de:**

**CONTADOR PÚBLICO**

**TACNA – PERÚ 2017**

# **AGRADECIMIENTO**

En primer lugar, quiera agradecerle a Dios, a mis padres por darme la vida, a mi hermosa familia por todo el apoyo que me han brindado de forma constante lo que me permitió superar todos los obstáculos.

A la universidad que me permitió recopilar conocimientos y grandes enseñanzas a través de los años de estudio, a mis profesores que compartieron sus conocimientos y experiencias, de manera especial al C.P.C. Ricardo Zapata Ruiz, asesor de esta investigación.

A todas las personas que de alguna manera aportaron en la elaboración de la presente investigación.

# **DEDICATORIA**

Tengo el placer de dedicar el presente trabajo a la memoria de mis padres, a quienes llevo siempre en mi corazón, son mi mayor ejemplo de lucha y perseverancia, hicieron de mi la persona que soy hoy, a los que viviré eternamente agradecida por todo su amor y dedicación.

### **ABSTRACT**

The present study is the study on free zones, and how beneficial and important these can be for the development of the economy of a country, in strategic areas, with the purpose of generating jobs and in this way improving the quality of life of the people of this region.

In Peru, the Free Zone of Tacna should provide special and interesting conditions for companies with foreign capital. In other words, providing the necessary tools to compete in international markets, companies that are installed and willing to invest, could enjoy tax, customs and logistic benefits; however, to date, several of the investors do not enter into export economic activities; Therefore, it is argued that there is a lack of normative regulation and there is no real political intention to improve the low rates of investment in industrial activity and exports.

Before this the obligatory question is Why in Colombia (Barranquilla) and Chile (Iquique) the scheme of its free zones works of successful way and in Peru no? Let us bear in mind that we are not talking about countries of the "first world" but about neighbors of the region with problems more or less similar to ours. So why does the Tacna Free Zone fail to be successful?

It is mainly due to the following: Various and confusing regulations, a Single Code should be chosen with flexibility for changes at regulatory level, regulated activities in ZOFRATACNA are temporarily exempt from tax, should be thought of an unaffection, activities are oriented primarily for manufacturing, repair, assembly and the like, and in the case of services to a closed list of permitted operations.

# **INDICE DE CONTENIDOS**

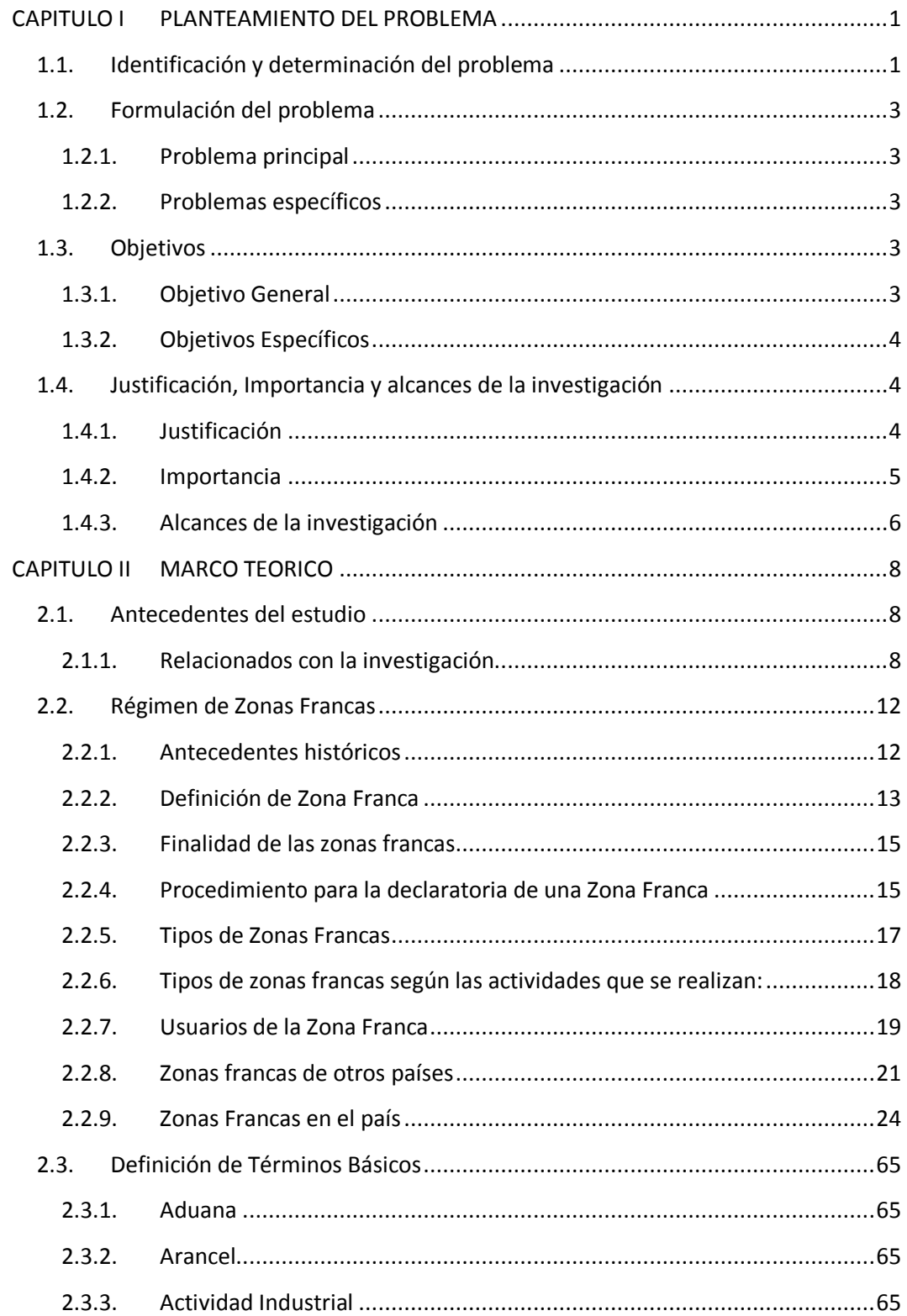

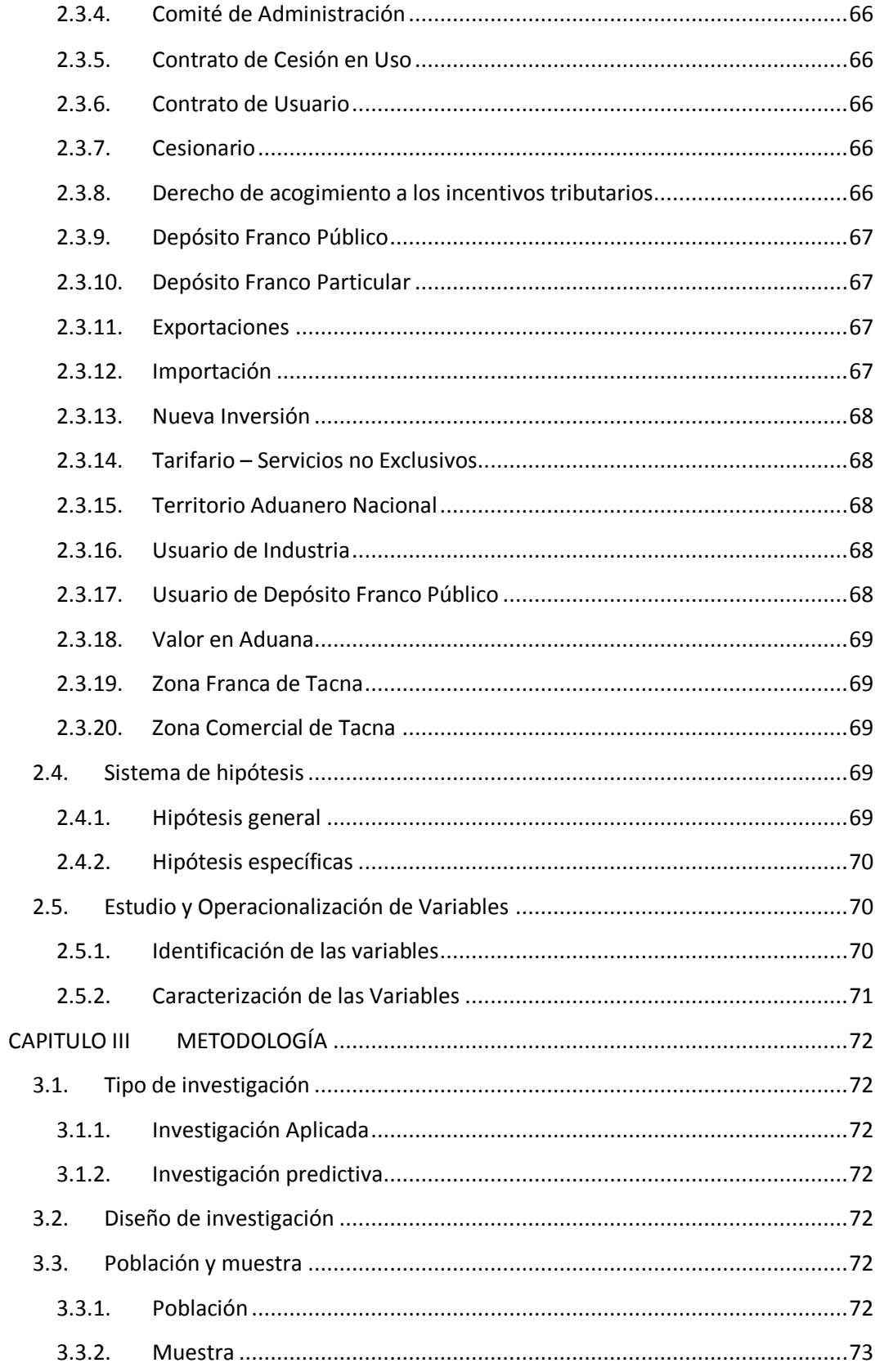

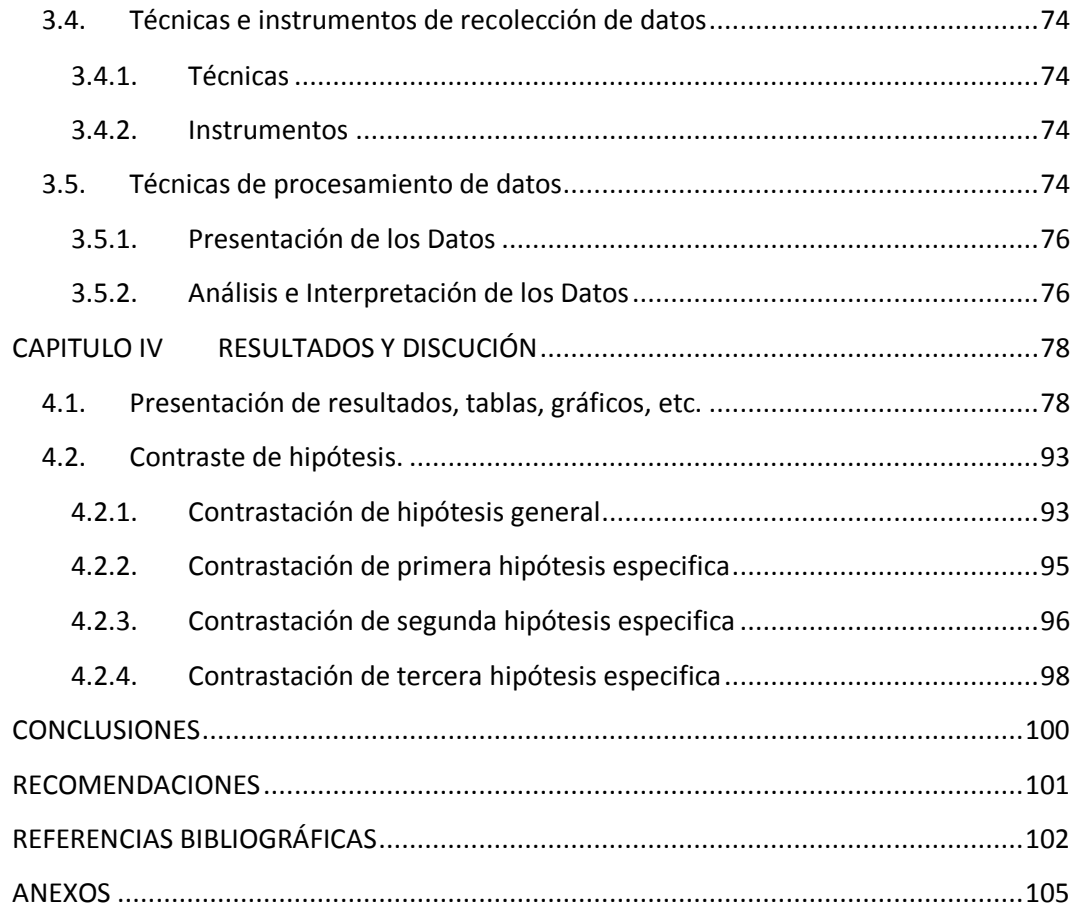

# **INDICE DE FIGURAS**

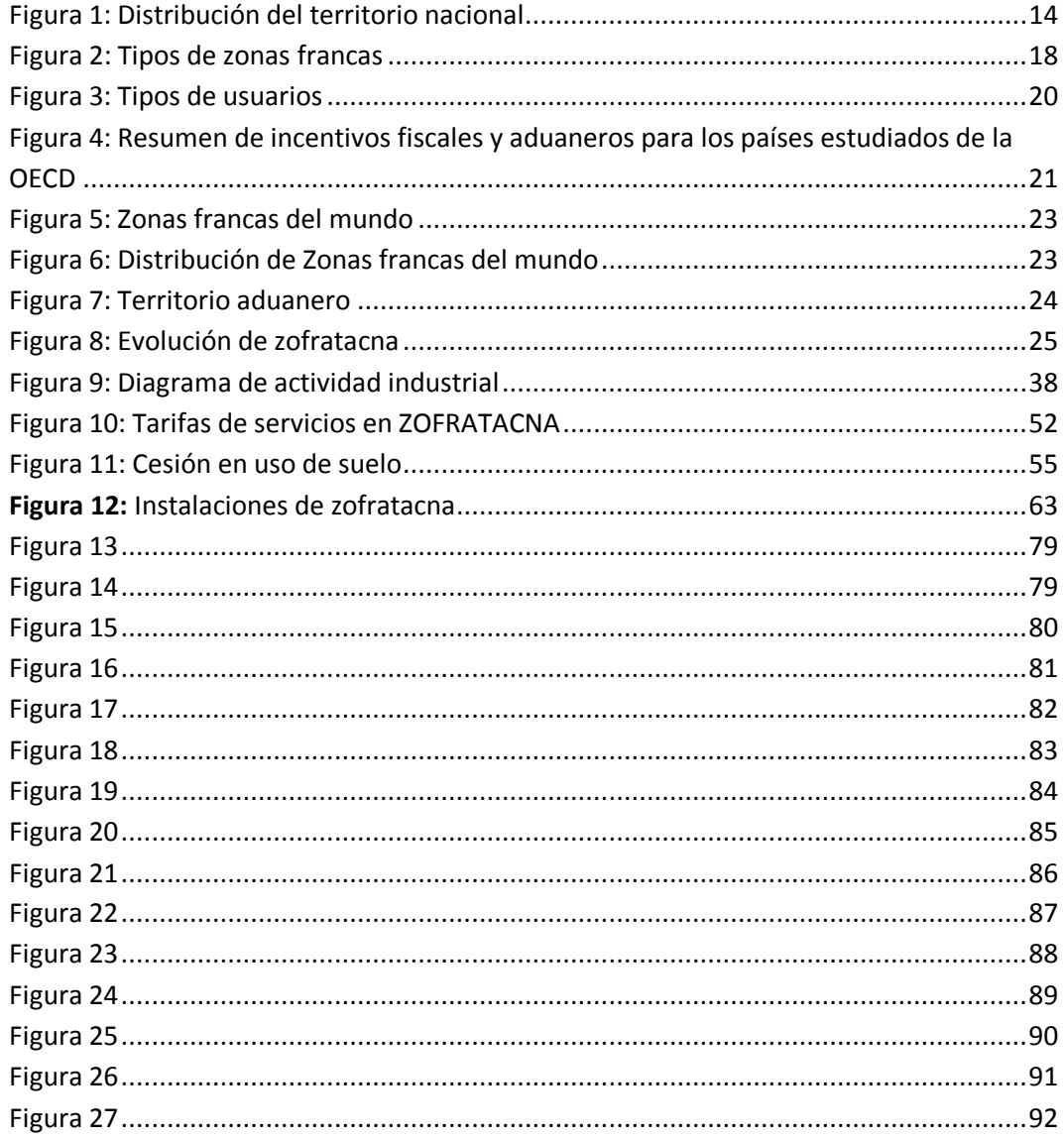

 $\bar{1}$ 

# **INDICE DE TABLAS**

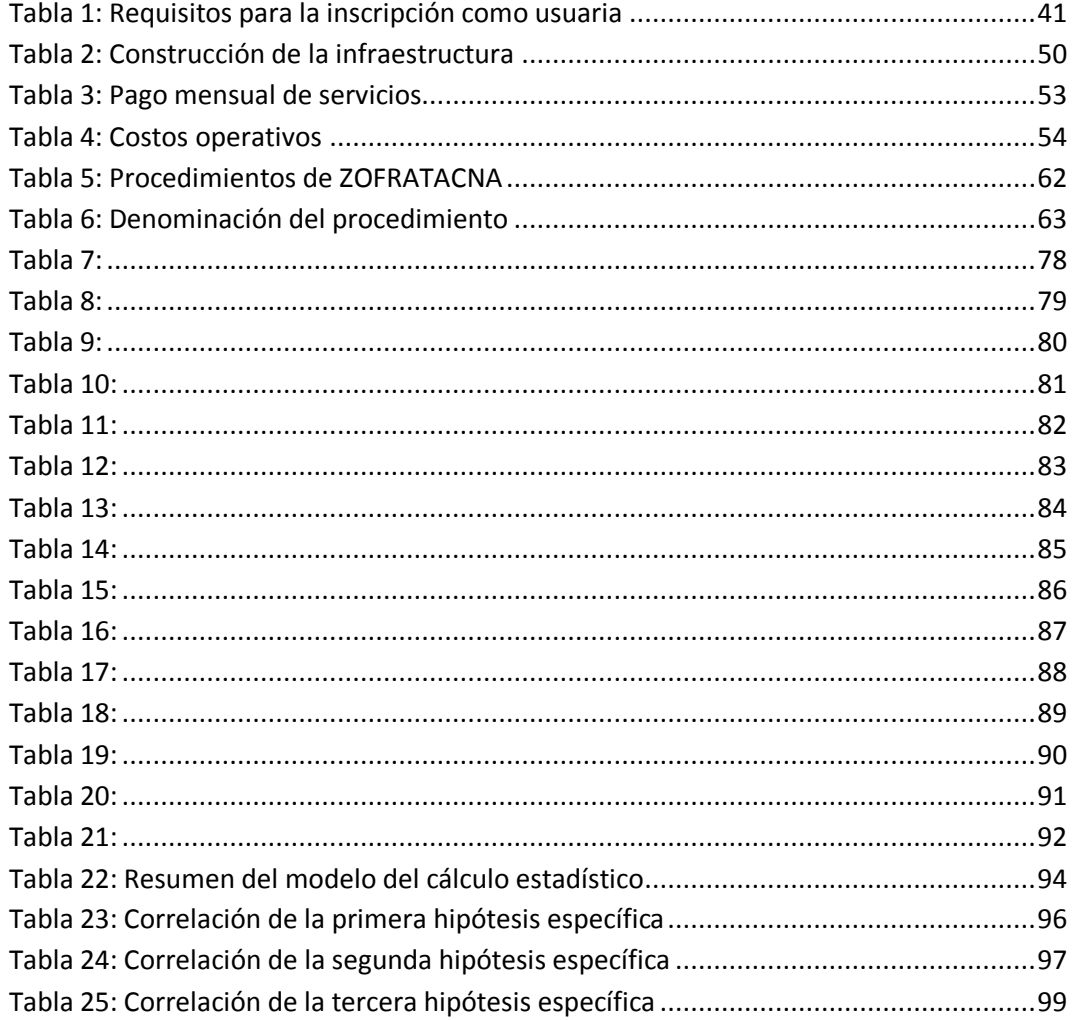

#### **INTRODUCCION**

Las zonas francas son espacios geográficos delimitadas dentro de la extensión territorial de un país, donde se llevan a cabo las actividades de procesamiento, procesamiento, distribución y exportación de bienes, bajo normas especiales en materia impositiva, aduanera y de comercio exterior".

En varios países del mundo, dichas zonas han significado un gran crecimiento económico, tecnológico e industrial, siendo favorecidos porque hicieron de este un instrumento que ha mejorado su nivel de vida; sin embargo, en nuestro país no ha tenido el éxito proyectado o anhelado; ya que la falta de implementación de un nuevo esquema de zona franca ajustado a estándares internacionales, las regulaciones extensas y confusas que se tienen, no dieron el impulso necesario, haciendo que el desarrollo en estos áreas quedaran estancadas, mayormente dedicadas a operaciones comerciales de importación, mientras que el esquema de las zonas francas de Colombia (Barranquilla) y Chile (Iquique) han funcionado exitosamente, siendo países con problemas más o menos similares a los nuestros.

Hace poco más de 25 años, Perú tiene normas que regulan la creación y el desarrollo de zonas francas, a través de las cuales se crea la Zona Franca de Tacna, con el propósito de aportar al desarrollo económico sostenible de Tacna, a través de la promoción de inversiones y desarrollo tecnológico.

Si bien las zonas francas son lugares geográficos con una serie de incentivos, su principal objetivo es el desarrollo de las exportaciones e importaciones, así como el crecimiento del desarrollo económico.

Para ordenar y fundamentar la investigación, la cual se divide como sigue en cuatro capítulos:

**El primer capítulo** considera todos los alcances y aspectos conceptuales diversos de la investigación, identificación y formulación del problema, así como el análisis del objetivo principal y los específicos, considerando la justificación, la importancia de la zona libre existente en nuestro país.

**En el segundo capítulo**, donde determinamos la incidencia entre el régimen de zona franca y la actividad industrial del país, así como un análisis del desarrollo de la investigación sobre la zona franca de Tacna y la de otros países. Tales como: antecedentes históricos; definiciones, propósito, tipos de zonas libres; regulaciones, beneficios del régimen de zona franca, por lo que cuantifica y administra a las empresas administradoras y usuarios instaladas en la zona franca, la disponibilidad de una infraestructura adecuada.

**En el tercer capítulo**, en esta parte de la investigación definimos el diseño y tipo de la investigación a desarrollar, de igual manera identificar las técnicas de procesamiento de datos e instrumentos a utilizar.

Finalmente concluimos con **el cuarto capítulo**, se presentan los resultados obtenidos durante el desarrollo de la presente investigación, las conclusiones y las recomendaciones halladas, esperando que contribuyan en gran medida a la mejora del sector industrial y económico, en consecuencia al desarrollo de la economía del país en general.

#### **CAPITULO I**

#### **PLANTEAMIENTO DEL PROBLEMA**

#### <span id="page-11-1"></span><span id="page-11-0"></span>**1.1. Identificación y determinación del problema**

El Gobierno del Perú promulgó el Decreto Legislativo Nº 704 para que ordene y consolide una legislación sobre las Zonas Francas, Industriales y Turísticas y Zonas de Tratamiento Especial Comercial que pudieran instalarse en nuestra ciudad, estableciendo para ello mecanismos necesarios que promuevan la inversión privada en dichas Zonas, con la finalidad de lograr la generación de mayor empleo productivo en el país, así como el incremento de la inversión nacional y extranjera, además de la promoción a las exportaciones mediante el establecimiento de mecanismos diversos, ya que Tacna es una zona fronteriza del sur del Perú, por lo cual su ubicación es estratégica y está llamada a constituirse en un Centro de Desarrollo impulsador de la dinámica para el crecimiento económico de la Región Sur del país.

Entonces, observando los beneficios y ventajas de las Zonas Francas, Tacna se convierte en un posible polo de desarrollo muy importante y atractivo para la inversión de capital proveniente del extranjero, porque proporciona las condiciones necesarias para que podamos competir en los mercados internacionales, a pesar de esto, a la fecha, no se ha tenido el éxito proyectado o anhelado, la falta de conocimiento, implementación y desarrollo en estas áreas es latente y, a pesar de que el ciudadano de a pie no está familiarizado con dichos términos y regulaciones.

En el Perú, la Zona Franca de Tacna (ZOFRATACNA) brinda condiciones especiales y sumamente interesantes, es decir, proporciona herramientas necesarias para poder competir en los mercados internacionales, las empresas que quieran instalar sus negocios y estén dispuestas a invertir, generando empleos directos, transferencias de conocimientos y tecnologías

de producción; pero sin embargo, a la fecha, inversionistas no incursionan en actividades económicas de exportación; por lo que, se considera que existe desconocimiento acerca de las ventajas, deficiente regulación normativa y no existe intención política de mejorar los bajos índices de inversión en actividad industrial, a diferencia de otros países con similares condiciones y posibilidades como es el caso de nuestro vecino país de Chile.

En el año 2016 la Zona Franca de Iquique (ZOFRI) movilizó alrededor de 7,117 millones de dólares en compras-ventas, mientras que ZOFRATACNA sólo movilizó 583 millones de dólares, lo cual no representa ni el 10% de lo que movilizado por Chile. En ZOFRI existen 2.142 empresas instaladas, generando 36,000 puestos de trabajo. En ZOFRATACNA existen muy pocas empresas, a pesar que tiene una gran capacidad de infraestructura ociosa, con servicios de agua, energía, pistas, veredas, servicio de red, etc. (Zofri, 2016).

Este régimen de tratamiento especial creado en Tacna, ha evolucionado de denominación de Zona de Tratamiento Especial Comercial de Tacna (ZOTAC) a Centros de Exportación, Transformación, Industria, Comercialización y Servicios (CETICOS) y posteriormente a ZOFRATACNA, en fondo no existe cambios sustanciales y sus resultados no han sido positivos.

En Arica – Chile se implementó la Ley Arica II, con incentivos, subsidios y exoneraciones para las inversiones en el sector industrial y turístico, con mecanismos que tienden a superar a ZOFRATACNA en un futuro inmediato.

En los últimos años el movimiento comercial del sistema ha sentido los efectos de los continuos cambios en la legislación sumados a los que se produjeron con la implementación de la ley de ZOFRATACNA. Las restricciones impuestas en casi todas las actividades autorizadas han generado una sostenida disminución del movimiento comercial y del número de usuarios que operan en la Zona Comercial, de los 3,800 que existían en el año 1992 pasaron a 1,200 en el año 2001, empujados muchos de ellos a realizar actividades ilegales de contrabando.

# <span id="page-13-0"></span>**1.2. Formulación del problema**

## <span id="page-13-1"></span>**1.2.1. Problema principal**

¿De qué manera el régimen de zona franca influye en la inversión en actividad industrial de Tacna, 2016?

# <span id="page-13-2"></span>**1.2.2. Problemas específicos**

- a) ¿En qué medida una legislación adecuada del régimen de zona franca contribuye en la inversión en actividad industrial de Tacna, 2016?
- b) ¿De qué manera la intensión política influye en la inversión en actividad industrial de Tacna, 2016?
- c) ¿De qué manera la implementación de una infraestructura adecuada incide en la inversión en actividad industrial de Tacna, 2016?

# <span id="page-13-3"></span>**1.3. Objetivos**

## <span id="page-13-4"></span>**1.3.1. Objetivo General**

Determinar de qué manera el régimen de zona influye en la inversión en actividad industrial de Tacna, 2016.

#### <span id="page-14-0"></span>**1.3.2. Objetivos Específicos**

- a) Determinar en qué medida una legislación adecuada del régimen de zona franca contribuye con los niveles de inversión en actividad industrial de Tacna, 2016.
- b) Determinar de qué manera la intensión política influye en la inversión en actividad industrial de Tacna, 2016.
- c) Determinar de qué manera la implementación de una infraestructura adecuada incide en la inversión en actividad industrial de Tacna, 2016.

#### <span id="page-14-1"></span>**1.4. Justificación, Importancia y alcances de la investigación**

### <span id="page-14-2"></span>**1.4.1. Justificación**

Las zonas francas son espacios geográficos debidamente delimitados dentro de la extensión territorial soberana de un determinado país, donde se les permite el desarrollo de diferentes actividades como: la producción de bienes industriales y la prestación de diversos servicios, o diferentes actividades de índole comercial, todas ellas regidas por un conjunto de normativa especial y especifica concerniente a lo tributario, aduanero y también a lo referido al comercio exterior. Ya que las mercaderías que ingresan en dichas zonas serán consideradas como si realmente estuvieran fuera de la soberanía nacional, para el efecto de determinación o tratamiento de los impuestos tanto para las importaciones, así como para las exportaciones producidas.

Por lo cual el presente trabajo de investigación busca analizar las deficiencias o el desconocimiento que pudiera haber sobre este régimen y tratar de plantear posibles soluciones para llamar la

atención de inversores nacionales e internacionales con el único propósito de repotenciar y mejorar el desarrollo y crecimiento económico sostenible a nivel nacional a un largo plazo, teniendo como ejemplo a las zonas francas de países vecinos con similares oportunidades.

Al mirar el contexto internacional actual, se puede ver que las zonas francas han evolucionado de manera exitosa, en cuanto a normatividad y funcionamiento, generando grandes polos de desarrollo por medio de ventajas competitivas y comparativas.

### <span id="page-15-0"></span>**1.4.2. Importancia**

El trabajo de investigación que se presenta en esta oportunidad, busca resaltar los beneficios que significa este régimen, ya que les brinda diversos beneficios en tres aspectos principales aspectos: exoneración de los impuestos correspondiente al entorno nacional, departamental y municipal en lo tributario; simplificación de trámites asociados a las operaciones aduaneras; y de favorecer a la reducción de gastos y costos que pudieran estar relacionados tanto a las importaciones, como a las exportaciones de productos con respecto al comercio exterior. La adecuada aplicación de este régimen tendrá un importante aporte al desarrollo económico de nuestra ciudad y por ende el país.

Además, las zonas francas aportan decisivamente a la generación de divisas por la conversión de la unidad monetaria extranjera al valor de moneda nacional que se agrega a la producción de materias primas, productos semiterminados o mediante la prestación de servicios.

El objetivo que rige la normativa la zona franca de Tacna es la de establecer el ámbito legal, que considere los componentes correspondientes a la organización, derechos, obligaciones, manejo e incentivos estrechamente relacionados a las empresas operadoras y usuarias del régimen. Tratando de fomentar el establecimiento de más y nuevas unidades económicas usuarias que nos concedan la oportunidad de integración de estas últimas con la economía del resto del país.

Hoy en día dicho Régimen es la parte que representa la mayor dinámica de la economía nacional de países vecinos y el resto del mundo, sosteniendo índices promedio de crecimiento anuales progresivos en los últimos años.

Ante los desafíos que representa la creciente evolución de los cambios tecnológicos a nivel mundial, el Régimen de Zonas Francas de diferentes países se va adaptando a las diversas realidades que se van presentando día a día; tanto en la gestión pública, como en la parte privado, las cuales unen trabajos para que éste continúe existiendo un importante agente del desarrollo económico. Cabe resaltar la participación por parte del Estado, lo cual ha sido decisivo en el resultado obtenido por el área industrial, tanto en el mercado nacional como el extranjero (Comision nacional de zonas francas, 2014).

#### <span id="page-16-0"></span>**1.4.3. Alcances de la investigación**

Esta investigación está enfocada en resaltar los beneficios que proporciona un régimen de zona franca, y analizar en qué medida influye en la inversión de actividad industrial de Tacna, lo anterior con el fin de permitir el desarrollo industrial, comercial y turístico, en zonas poco desarrolladas del territorio nacional; ya que el estado puede establecer beneficios directos o indirectos a favor de alguna zona geográfica.

La zona franca de Tacna, se origina en reacción al resultado alcanzado por el vecino país de Chile, mediante la creación y desarrollo económico mediante la declarada Zona Franca de Iquique y al permanente contrabando que produjo la importación de productos procedentes del sur.

Es por esta situación, que en el año 1989, se creó la legislación que rige o administra la novedosa, en ese entonces zona de un tratamiento especial que se otorgaba al comercio de Tacna, más conocida como ZOTAC, la cual más adelante en agosto del año 1996, se constituyó como una legislación orientada a los centros que desarrollaban actividades de transformación, comercialización, exportación de industrias y de servicios denominado CETICOS, mayormente dirigida a la modificación física de los vehículos usados ingresados en el país, por la dificultad que representaba el alto valor de los vehículos nuevos en la ciudad (Espinoza, 2013).

Finalmente, en marzo del año 2002, la normativa ha ido evolucionando creándose así la ley N° 27688, la cual consiente el funcionamiento de una Zona Franca en nuestra ciudad, concebida con la finalidad de aportar en gran mediad al desarrollo y aprovechamiento socioeconómico sostenido de nuestra ciudad, por medio del fomento de más y nuevas inversiones, así como el desafío del desarrollo tecnológico (Espinoza, 2013).

En virtud a ésta última legislación, la Ley N° 27688, Ley de Zona Franca y Zona Comercial de Tacna, la cual fue difundida mediante el día de mayor circulación del país, el 28/03/2002 con sus consecuentes transformaciones en los años posteriores, es que se sostiene el desarrollo del presente trabajo de investigación, se analizará dicha normatividad, las mismas que se hallan validas a la fecha.

### **CAPITULO II**

#### **MARCO TEORICO**

#### <span id="page-18-1"></span><span id="page-18-0"></span>**2.1. Antecedentes del estudio**

#### <span id="page-18-2"></span>**2.1.1. Relacionados con la investigación**

**Oscar Picón,** comentó en el artículo "El potencial de la Zona Franca de Tacna", El autor nos dice que la actividad de importación y modificación de vehículos usados se encuentra en recesión en el departamento de Tacna. Es por ello, que es necesario el desarrollo urgente de un plan diferente para así poder fomentar la actividad industrial en la Zona Franca de esta ciudad, tomando en cuenta la vital importancia por lo que este departamento ofrece y el posible mercado que puede representar el norte de Chile, considerando la afluencia de ellos en la heroica ciudad de Tacna.

Además el autor menciona que: Tacna es una ciudad atractiva para la inversión extranjera por su interesante ubicación en la frontera sur de nuestro país, por encontrarse en frontera con más de un país y además sostiene una dinámica y estrecha relación comercial con el vecino país de Chile. Ya que según los reportes migratorios se observa una mayor afluencia de turistas en la ciudad heroica de Tacna que en la ciudad imperial del Cusco, con la diferencia que dichos turistas visitan Tacna principalmente para hacer uso de diversos bienes y a consumir una variedad de servicios médicos y estéticos (gastronómicos, médicos, odontológicos, etc.).

Esta constante relación comercial es la que ha mantenido a Tacna económicamente activa por los últimos años, pero la gran dificultad es que durante un largo tiempo Tacna fue conocida más como un área netamente comercial, intermediaria y relacionada a la importación de

autos usados, a los cuales solían cambiarles el timón para poder ser vendidos luego principalmente para el servicio de transporte público (Picon, 2013).

Una opción atractiva e interesante que trata de desarrollar en esta parte del país, es la de potenciar una Zona Franca industrial (Zofratacna), a la que se le ha brindado diferentes beneficios en el aspecto tributario que son interesantes y deberían resultar importantes para la futura inversión tanto nacional como extranjera. Entre estos diversos beneficios tenemos la exención del Impuesto a la Renta sobre los ingresos netos provenientes de las ventas realizadas desde la zona franca de Tacna hacia el resto del país.

La gran dificultad con dicha exención es que no aparece de modo tan claro de acuerdo a la normativa existente que regula la zona franca según la Ley N° 27688, y el Decreto Supremo Nº 002-2006 de MINCETUR y demás normas complementarias existentes; y si bien fue reafirmada por la Administración Tributaria según el Informe Nº 053- 2008-Sunat, su preservación en el tiempo origina gran desconfianza entre los usuarios de la zona franca de Tacna, los que deberían realizar millonarias inversiones para establecer industrias en dicha zona (Picon, 2013).

Hay un conjunto de normas que se podrían considerar para llevar a cabo el progreso de la actividad industrial en la zona franca de Tacna, teniendo en cuenta que además del crecimiento local y los beneficios propios de esta, sería geopolíticamente atractivo el difundir la oferta de productos y servicios elaborados en el Perú hacia el norte del vecino país de Chile, ya que les resulta más sencillo proveerse de esta ciudad que del mismo Chile.

**Correa Martínez Natalia,** desarrolló el trabajo de investigación *"Eficacia de las zonas francas como estrategia económica en Colombia",* concluye que:

Estas llamadas zonas francas representan grandes instrumentos de una política económica, además de comercial en el Perú y su considerable contribución en el progreso de la economía nacional se da por medio de la suscitación de un mayor empleo directo e indirecto, de la realización de nuevas y mejores posibilidades de inversión, uno de los instrumentos conveniente para el desarrollo de la tan añorada zona franca en nuestro país es también el encadenamiento con la economía asociado al consumo nacional y la ejecución de las exportaciones e importaciones de bienes y de servicios. Se convierten en adecuadas zonas de mayor progreso que incentivan la efectividad de los territorios en las que estas se constituyen.

Así como el régimen franco que produce grandes beneficios para el desarrollo tanto del área industrial, como para servicios del territorio nacional. En la enérgica generación de puestos de trabajo, ya que rebasan con creces el incremento de esta variante en el ámbito doméstico. Además, atrae mayores posibilidades de inversión de capitales que se manifiestan en la cantidad de activos fijos para la industria. Por último, el encadenamiento entre las unidades económicas nacionales y aquellas instaladas en zona franca tiene un resultado indirecto de producción de puestos de trabajo e inversión que al final influye de manera efectiva sobre la industria nacional.

En el ámbito tributario el resultado que produce es mínima recaudación del impuesto de renta y otros impuestos complementarios relacionados a los beneficiarios de estas zonas francas, es poco representativo en comparación a los ingresos totales de la administración pública por concepto de esta contribución, se podría manifestar que el valor que representa esta herramienta no es muy considerable.

Finalmente determinamos en que las zonas francas son maniobras efectivas de fomento y progreso de la economía nacional en general ya que produce todos los resultados en materia de inversión, generación de puestos de trabajo y enlazamiento con el ámbito doméstico que se han especificado en la realización del presente trabajo (Correa Martinez, 2010).

**Dra. Vaca Armas Katty** desarrolló el trabajo de investigación *"Guía teórico-práctica básica tributaria y contable para empresas ubicadas en las zonas francas",* concluye que:

El desarrollo de estas áreas de territorios beneficiados en diferentes países del mundo más conocidas como zonas francas, han sido a través de estos últimos años sinónimo de realización económica, tecnológico e industrial, pues se han convertido en un extraordinario mecanismo de fomento de las actividades de transformación, distribución y exportación de mercancías; no obstante, en el Perú no se ha considerado esta gran ventaja como se debía, ya que los diversos Estados a nivel mundial han concertado al generar diversas zonas francas en nuestro país para favorecer la realización de las diferentes regiones del Perú.

Una parte de la dificultad que nuestra nuestro país es la inadecuada o carencia del aprovechamiento de estos espacios geográficos más conocidos como zonas francas, es la falta de conocimiento acerca de las ventajas o beneficios que representan estos y no solo de eso sino más bien de la generalización de conceptos o el conocimiento real de la definición de lo que se conoce lo que es una zona franca, como se desarrolla dentro de ella, cuales son las diligencias para una enseñanza y cuáles son nuestras responsabilidades como beneficiarios o entes administradores, las que deberemos realizar en el entorno tributario (Vaca Armas, 2014).

#### <span id="page-22-0"></span>**2.2. Régimen de Zonas Francas**

#### <span id="page-22-1"></span>**2.2.1. Antecedentes históricos**

La historia de las Zonas Francas en todo el mundo tiene aproximadamente 500 años, se produjo inicialmente en Europa en los puertos del Mediterráneo. No obstante, fue luego de la Segunda Guerra Mundial que estas Zonas Francas lograron adquirir un alto nivel de realización. En 1996, seiscientas Zonas Francas ya eran homologadas en diferentes territorios del mundo.

En algunos países se permite la concepción de sub zonas subordinadas de una Zona Franca principal para así aprovechar la aplicación del procedimiento por las fábricas instaladas existentes y también para aminorar costos innecesarios de instalación, concediéndonos las facilidades del sistema al lugar donde se encuentra ubicada las unidades ejecutoras o fábricas.

En algunos países el rol que desempeñan los gobiernos es decisivo en el desarrollo de las Zonas Francas, ya que estos otorgan un conjunto de elementos o servicios necesarios para el funcionamiento de las entidades usuarias establecidas en dichas zonas, organizan los beneficios y realizan adecuados métodos para una eficaz tramitación de las operaciones de comercio exterior.

Estas Zonas Francas resultaron ser provechosas desde la perspectiva de los administradores, así mismo desde la perspectiva social en términos de progreso, creación de puestos de trabajo y un incremento del gran respaldo de la economía internacional.

Considerando además que las Zonas Francas no son mecanismos que sean especialmente particulares o se aprovechan exclusivamente en países desarrollados o subdesarrollados, menos aun solamente en economías organizadas, el mercado libre o métodos mixtos. En América Latina la gran parte de los países del mundo han desarrollado normativas particulares para promover y fomentar los regímenes de Zonas Francas (Vizuete Muñoz, 2007).

El considerable aumento de las llamadas Zonas Francas, particularmente las industriales, surge debido al progreso alcanzado de los diferentes métodos de fabricación que admiten que amplios y tediosos procesos de fabricación que pudieran dividirse y que puedan entregarse en plazos breves. A esto se adiciona la mejora en las telecomunicaciones que permiten la elaboración constante en varios lugares del mundo, de partes, repuestos, piezas y bienes terminados elaborados y dirigidos desde una central.

#### <span id="page-23-0"></span>**2.2.2. Definición de Zona Franca**

Podemos definir a una zona franca como un espacio a servicio del público que tiene personería jurídica, autonomía administrativa y un capital particularmente, asignado al Ministerio de Comercio Exterior de un determinado país, que tiene por objetivo la prestación de servicios sin fines de lucro ya sean a personas naturales y/o jurídicas, ya sean nacionales o extranjeras, que tengan domicilio o no en el país, que adentren en el área mercaderías, materiales auxiliares o materias primas que se encuentren libres de impuestos para fabricar u elaborar en ellas y así también poder comercializarlos en el mercado extranjero sus productos o importar del resto del país productos inmersos en la zona; estas podrían ser dirigidas tanto por el sector público como por el sector privado nacional y extranjero.

Las zonas francas se diferencian por disfrutar de un régimen especial con cuantiosos beneficios principalmente en tres aspectos tenemos: la exoneración de impuestos tanto en el entorno tributario; la simplificación de muchos de los trámites aduaneros; y de favorecer y la reducción de costos y gastos relacionados a las importaciones y a las exportaciones con respecto al comercio exterior.

El gobierno admite el empleo de un régimen especial mediante el cual nos brinda beneficios en el entorno aduanero, de inversión de flujos de efectivo, de comercio exterior y tributarios particulares sobre la venta de productos y servicios. Estas áreas fueron engendras con la finalidad de transformarlas en mecanismos de soporte para el desarrollo de la economía nacional, por medio de la industrialización, de la producción de divisas y del crecimiento del comercio internacional (Garay, 1998).

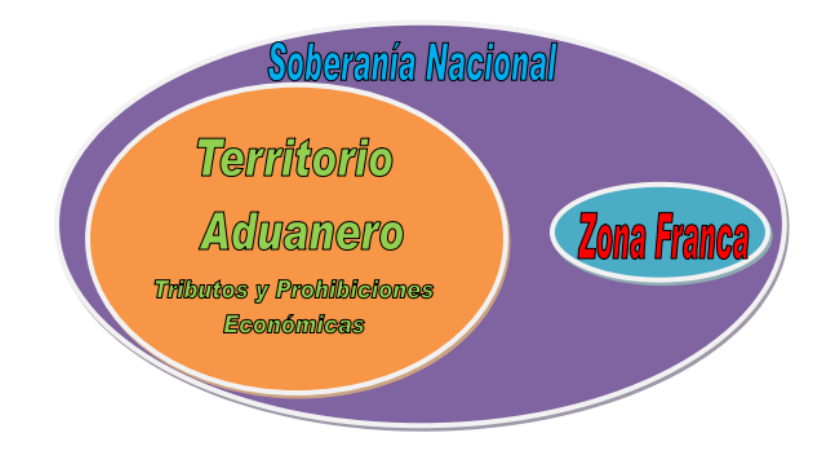

<span id="page-24-0"></span>**Figura 1:** Distribución del territorio nacional **Fuente:** Elaboración propia

Este mecanismo, creado al inicio como una herramienta para favorecer al comercio exterior, ha ido evolucionando a través de los años dirigido hacia un nuevo concepto de expansión de la inversión y creación de puestos de trabajo, lo cual ha admitido crear mayor desarrollo en las regiones en donde estas se instalaron. Estas dos perspectivas representan hoy sus principales objetivos y su efecto no se muestran únicamente de manera directa.

#### <span id="page-25-0"></span>**2.2.3. Finalidad de las zonas francas**

Entre las principales tenemos:

- $\checkmark$  Ser una herramienta para la generación de puestos de trabajo y para la atracción de nuevas inversiones.
- $\checkmark$  Ser un polo de desarrollo que impulse la competitividad en las regiones donde estas se relacionen.
- $\checkmark$  Desarrollar métodos industriales altamente productivos y competitivos, bajo los términos de seguridad, transparencia, tecnología, producción limpia, y buenas prácticas empresariales.
- $\checkmark$  Fomentar la creación de economías de escala.
- $\checkmark$  Simplificar los procedimientos del comercio de bienes y servicios, para facilitar su venta.

Además otro de los principales objetivos es atraer capital extranjero, pues hoy en día existen una cantidad de empresas que buscan países que ofertan benéficos grandemente competitivos. Se utilizan la capacidad de la mano de obra calificada, su fácil acceso a puertos, aeropuertos, las áreas se adecuen a las zonas para logística, los mecanismos aduaneros y de uno menor costo, y todos aquellos métodos e insumos que le otorguen a una empresa desarrollar sus actividades de modo rápido y eficaz en los mercados internacionales (Vaca Armas, 2014).

#### <span id="page-25-1"></span>**2.2.4. Procedimiento para la declaratoria de una Zona Franca**

Las condiciones necesarias para la declaratoria de zonas francas son: la constitución de una nueva persona jurídica domiciliado en el país o con una sucursal de sociedad extranjera legalizada; que conste con la identificación de los representantes legales correspondientes, los miembros de las juntas directivas, los socios, los accionistas y

certificado donde se detalle el objeto social que le permite realizar funciones propias de la zona franca. (ZOFRATACNA).

Las empresas interesadas deben presentar un plan de trabajo para el desarrollo general de la Zona Franca en el que se detalla el proyecto a realizar, los objetivos, la justificación, también el valor de la inversión, el impacto económico y el beneficio social que se planea crear. Se deben describir los importes aproximados de los ingresos, puestos de trabajo que se planea crear, ubicación, particularidades y el espacio total de la zona franca.

A este Plan Maestro, se le deberán adjuntar estudios de factibilidad realizados técnica, económica, financiera, de mercado y jurídica (Activolegal, 2015).

Los requisitos para que un área sea declarada como zona franca:

- Deberá ser continua y con una extensión mayor a 20 hectáreas.
- Tendrán cualidades necesarias para ser dotada de infraestructura para las actividades industriales, comerciales o de servicios a realizar.
- Que no esté realizando actividades que el proyecto solicitado planea llevar a cabo.
- Tener una extensión mínima de 150 metros cuadrados para las oficinas necesarias donde se instalarán las entidades de control y con un área mínima de 1500 metros para la inspección aduanera.

#### <span id="page-27-0"></span>**2.2.5. Tipos de Zonas Francas**

#### **a) Zona Franca Permanente (ZFP):**

La zona franca permanente es un espacio en el que se establecen diversas empresas usuarias que disfrutan de un tratamiento tributario y aduanero particular, que es administrada por un Usuario Operador. Varias empresas pueden establecerse en una Zona Franca ya instalada (legiscomex.com, 2013).

Las ZFP no deben tener un área menor a 20 hectáreas, también conocidas como parques industriales y deben ser provistos de la infraestructura adecuada (legiscomex.com, 2013).

#### **b) Zona Franca Permanente Especial (ZFPE):**

Una zona franca parmente especial está permitida para que una empresa realice sus transacciones en un espacio determinado por la misma, siempre que sean proyectos de gran impacto económico y social para el país, que acate con la inversión y la creación de puestos de trabajo establecidos por el Estado de cada gobierno (legiscomex.com, 2013).

### **c) Zonas Francas Transitorias:**

Las zonas francas transitorias son áreas a las que se les dota de modo temporal el tratamiento de Zona Franca comercial a los espacios donde se celebren ferias, exposiciones, congresos y seminarios eventuales con carácter internacional, con la finalidad de admitir el ingreso de mercaderías provenientes mercado extranjero libres de impuestos. (legiscomex.com, 2013).

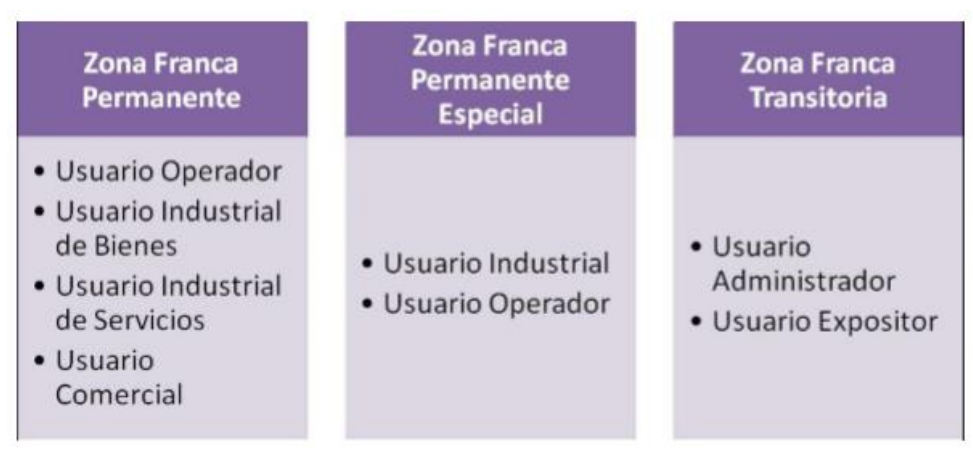

**Figura 2:** Tipos de zonas francas **Fuente:** Elaboración propia

#### <span id="page-28-1"></span><span id="page-28-0"></span>**2.2.6. Tipos de zonas francas según las actividades que se realizan:**

#### **a) Zona franca industrial**

Refiere al área geográfica donde se llevan a cabo actividades de ensamblaje, de producción o determinados bienes que se destinarán a la exportación o la reexportación. Estas se pueden instalar en cualquier parte de un territorio nacional.

#### **b) Zona franca comercial**

Son las zonas donde se lleva a cabo la comercialización nacional e internacional de mercancías que serán exportadas o reexportadas.

#### **c) Zonas francas de servicios**

Refiere a las áreas donde se mantiene una prestación de servicios que mantiene cierta integridad con el comercio internacional, como son las compañías de seguro, el transporte, etc.

#### **d) Zonas francas de carácter fronterizo**

Son las zonas francas que se instan cerca de la línea fronteriza, específicamente a una distancia no mayor de los 25 kilómetros.

# **e) Zonas francas especiales**

Son aquellas zonas francas que se instalan fuera del parque industrial para conseguir recursos mineros mucho más rápidos. Las mismas para su instalación necesitan cumplir requerimientos del país, y su total aprobación.

#### **f) Zonas francas estatales**

Estas zonas son concebidas para crear mayor posibilidad de puestos de trabajo en un espacio territorial. En estas el gobierno tiene una roll directo y llega a brindar un alquiler de bienes industriales mucho menores que el ofertados en zonas francas de carácter privado.

#### **g) Zonas francas privadas**

Estas zonas para poder instalarse deberán tener un permiso del estado para empezar con sus respectivas actividades. La misma que puede crear mayores fuentes de trabajo (Bluemix, 2015).

# <span id="page-29-0"></span>**2.2.7. Usuarios de la Zona Franca**

Son usuarios de Zona Franca:

- **a. El usuario operador** es aquella que está autorizada para administrar, supervisar, promocionar y desarrollar una o varias Zonas Francas.
- **b. El Usuario Industrial de Bienes** es aquella que se instala únicamente en una o en varias Zonas Francas, la cual está permitida para realizar actividades como producir, transformar o ensamblar bienes o productos por medio un proceso productivo de materias primas o de productos semielaborados.
- **c. El Usuario Industrial de Servicios** es aquella que está permitida para realizar, únicamente, en una o varias Zonas Francas, entre otras, las siguientes actividades:
	- Logística, transporte, manipulación, distribución, empaque, reempaque, envase, etiquetado o clasificación.
	- Telecomunicaciones, métodos de tecnología de información para captura, procesamiento, almacenamiento y transmisión de datos, y organización, gestión u operación de bases de datos.
	- Investigación científica y tecnológica.
	- Asistencia médica, odontológica y en general de salud.
	- Turismo.
	- Reparación, limpieza o pruebas de calidad de bienes.
	- Soporte técnico, mantenimiento y reparación de equipos, naves, aeronaves o maquinaria.
	- Auditoría, administración, corretaje, consultoría o similares.
- **d. El usuario comercial** es aquella autorizada para realizar actividades de mercadeo, comercialización, almacenamiento o conservación de bienes, en una o en varias Zonas Francas.

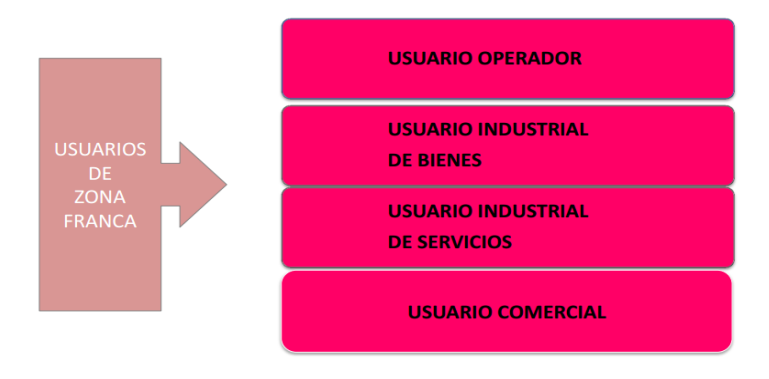

<span id="page-30-0"></span>**Figura 3:** Tipos de usuarios **Fuente:** Elaboración propia

### <span id="page-31-0"></span>**2.2.8. Zonas francas de otros países**

En muchos países las zonas francas fueron sinónimo de desarrollo, crecimiento y prosperidad economía de estos países, pues estas aportaron en la creación de una gran cantidad de puestos de trabajo y el fomento de las ventas al extranjero.

Podemos definir que los países más desarrollados del mundo o los más industrializados son los que han crecido de manera exitosa las zonas francas, como Estados Unidos, Asia en general, Europa central y del este, África y América latina (Asociacion de Zonas Francas de las Americas, 2015).

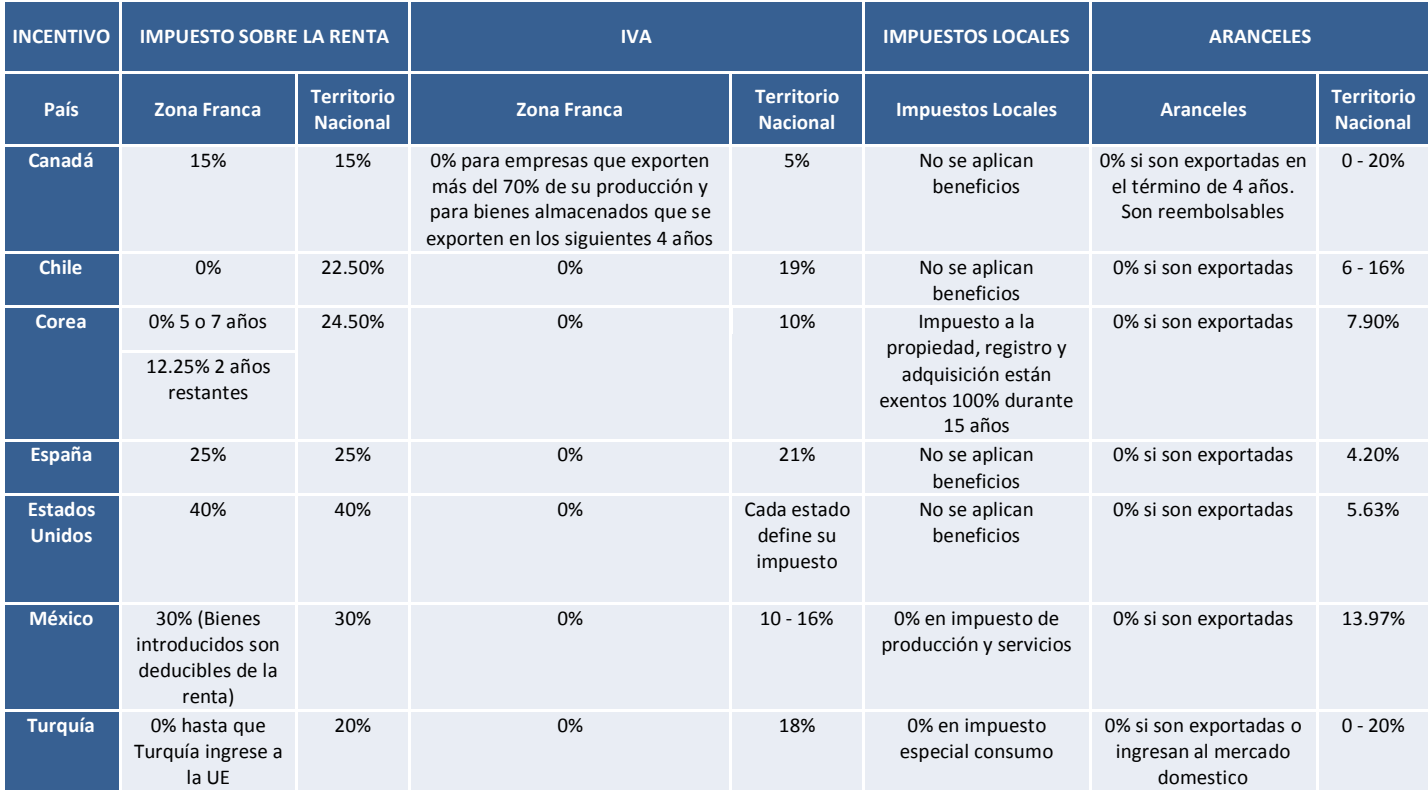

<span id="page-31-1"></span>**Figura 4:** Resumen de incentivos fiscales y aduaneros para los países estudiados de la OECD **Fuente:** Asociación de zonas francas de las Américas

#### **2.2.8.1. Zona Franca Iquique – ZOFRI**

La zona franca de Iquique del vecino país de Chile fue creada en el año 1975, llegó como el impulsor del desarrollo de la economía del puerto de Iquique, puerto que en aquel entonces contaba con al menos 50 mil habitantes. Desde el principio dio luces de convertir una verdadera contribución para la economía y el crecimiento de la región, lo que se fue fortaleciendo con el pasar del tiempo. Durante el transcurso del año 2005 la ZOFRI se transformó en un fortalecido centro de negocios internacionales, con miras de expansión para los años siguientes que superarían su mejor oportunidad en la década de los noventa (Zofri, 2016).

Con la publicación de la ley 18.846, en el Diario Oficial del 8 de noviembre en el año 1989, el gobierno aprueba el desarrollo de actividad empresarial en la Zona Franca de Iquique; dicha legislación ordenó a crear una sociedad anónima denominada "Zona Franca de Iquique S.A.", quedando sometida a la fiscalización de la Superintendencia de Valores y Seguros de Chile.

Hasta febrero del año 1990 la administración de la ZOFRI fue conocida como un servicio público, la cual era denominada como: Junta de Administración y Vigilancia, la que empezó a modificar a partir del 26 de febrero de ese mismo año, cuando se creó legalmente la sociedad anónima, ZOFRI S.A.

Luego de eso, en el Diario Oficial de fecha 29 de septiembre de 1990 publicó el Decreto Supremo de Hacienda Nº 672, con el que se daba por aprobado al Contrato que entregó a la empresa ZOFRI S.A. la creación para la administración y explotación de la Zona Franca de Iquique, por un plazo de

cuatro décadas a partir de la fecha de la finalización de la tramitación de dicha norma.

Esta legislación incluyó entre sus párrafos el pago de un Costo por dicha concesión, el que ZOFRI S.A. debe pagar cada año a los municipios de la región, como retribución por administrar el sistema franco de Iquique (L'huillier Troncoso, 2007).

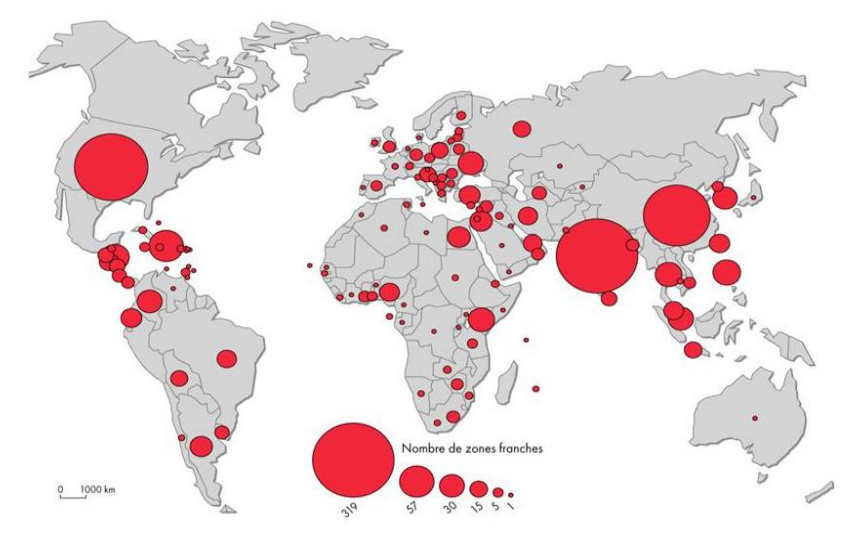

**Figura 5:** Zonas francas del mundo **Fuente:** Sitio web

<span id="page-33-0"></span>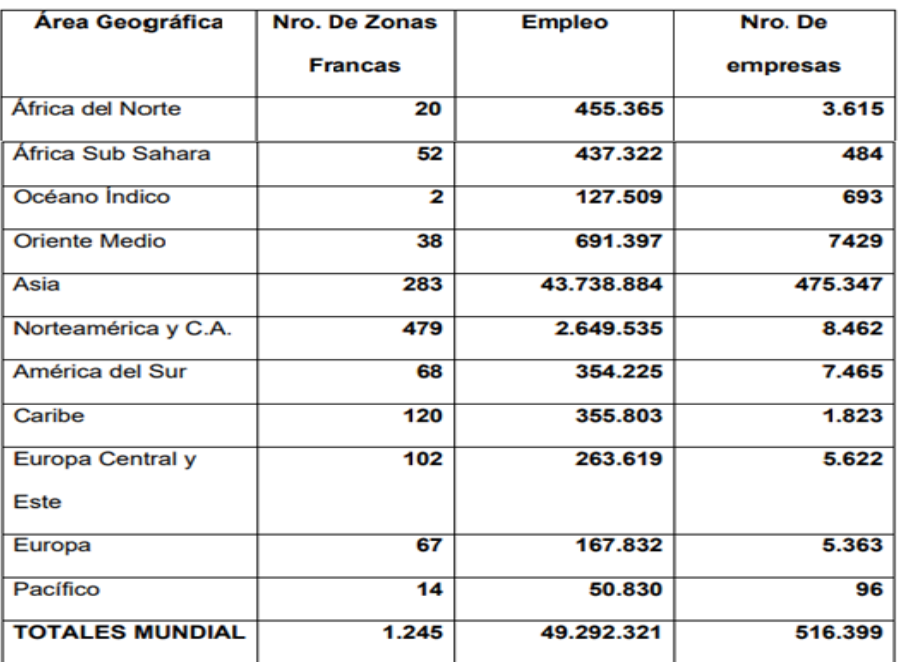

<span id="page-33-1"></span>**Figura 6:** Distribución de Zonas francas del mundo

**Fuente:** CZFA, Comisión de la nación europea

#### <span id="page-34-0"></span>**2.2.9. Zonas Francas en el país**

#### **2.2.9.1. Zona Franca de Tacna**

La Zona Franca de Tacna es un área perfectamente delimitado dentro del espacio territorial nacional, a la cual se le promete un conjunto de beneficios tributarios y aduaneros para aquellas empresas que realicen sus actividades, dentro de los cuales se consideran el almacenamiento, distribución, embalaje, desembalaje, envasado y rotulado, clasificación, exhibición; además de actividades de reparación, mantenimiento y/o reacondicionamiento de maquinarias, motores y equipos para la actividad minera; actividades de call center y desarrollo de software (ZOFRATACNA).

Parte del espacio territorial que incluye el área marítimo y aéreo, dentro del cual es adaptable la normativa aduanera. Los límites del espacio aduanero encajar con las del territorio nacional.

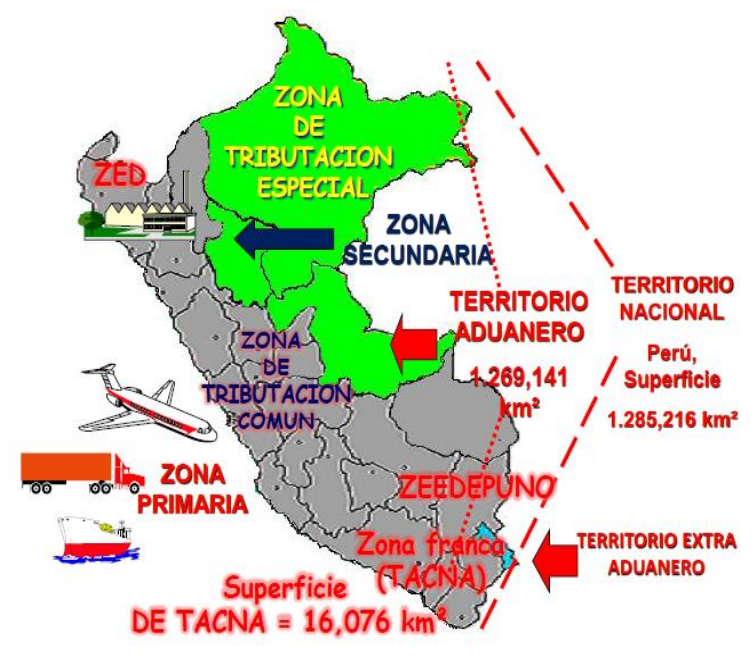

<span id="page-34-1"></span>**Figura 7:** Territorio aduanero **Fuente:** Seminario del exportador

Es la única Zona Franca del Perú, donde las mercaderías que en ella ingresen:

- Se consideran como si no se encontraran en el territorio aduanero para efectos de los derechos e impuestos de importación.
- Bajo la presunción de extraterritorialidad aduanera, disfrutando de un régimen especial en materia tributaria y aduanera.

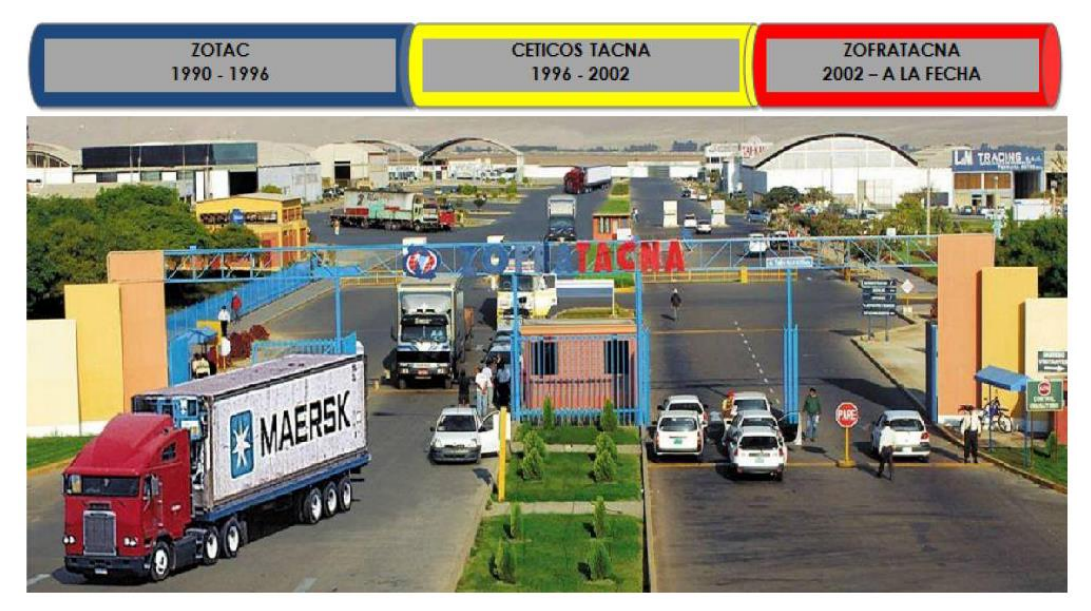

**Figura 8:** Evolución de zofratacna **Fuente:** Elaboración propia

# <span id="page-35-0"></span>**2.2.9.2. Ley de ZOFRATACNA**

Una Zona Franca, como la define la legislación en el Art. 2º de la Ley General de Aduanas es como sigue: "Parte de la extensión territorial perfectamente delimitado, en la cual las mercaderías en esta ingresadas se consideran como si no se encontraran inmersas dentro del área o espacio aduanero, para la ejecución de los derechos arancelarios, impuestos a la importación para el uso, consumo y recargos a que hubiera lugar" (ZOFRATACNA).
Ubicada en el departamento sur del Perú, en la ciudad de Tacna (localizada a 9.5 Km. de dicha ciudad y a 3 km. del aeropuerto Internacional Coronel FAP Carlos Ciriani Santa Rosa, en el kilómetro 1308 de la carretera panamericana sur que al mismo tiempo une las ciudades de Tacna en Perú y Arica en Chile; más conocida en termino popular como "ZOFRATACNA". Es una instalación cerrada, con una extensión total de 390 hectáreas, de las cuales solo 120 hectáreas se encuentran totalmente construidas y suministrada con los servicios necesarios como son los siguientes: fibra óptica, suministro eléctrico, dotación de agua, desagüe, pistas, veredas, estacionamientos, áreas verdes, entre otros (ZOFRATACNA).

### **a) Beneficios de la zona franca de Tacna**

Las empresas usuarias que se instalen o constituyan en este espacio o recinto ZOFRATACNA para el desarrollo de las actividades admitidas según normas establecidas y las que la rigen, disfrutaran de lo siguiente:

# **Beneficios tributarios en general:**

- Exención del Impuesto a la Renta.
- **Exención del IGV.**
- Exención del IPM.
- Exención del Impuesto selectivo sobre el consumo.
- Exención del pago de derechos aduaneros de importación.
- Y de todo impuesto de Gobierno Central, Regional y municipal creado o por crearse.

# **Beneficios tributarios para el usuario de industria:**

- Exención del Impuesto a la Renta: De aquellas ganancias que resulten del desarrollo de las actividades de los usuarios Industria por las ventas de los productos manufacturados, disfrutan de la exención del Impuesto a la Renta, aunque estás se desarrollen para el consumo del resto del territorio nacional. (Art. 7 de la ley 27688, y Art. 7 del TUO del Reglamento de la ley 27688 aprobado con DS. 002- 2006-MINCETUR).
- Exención del IGV 16%: Sobre los ingresos realizados en ZOFRATACNA de los productos manufacturados, están exoneradas del IGV. (Art. 7 de la ley 27688, Art. Y 7 del TUO del Reglamento de la ley 27688 aprobado con DS. 002-2006-MINCETUR).
- Exención del IPM 2%: Sobre los ingresos de los productos manufacturados en ZOFRATACNA, están exoneradas del IPM. (Art. 7 de la ley 27688, y Art. 7 del TUO del Reglamento de la ley 27688 aprobado con DS. 002-2006-MINCETUR).

# **Beneficios aduaneros en general:**

 Todos los bienes y servicios necesarios para realizar de sus actividades como: maquinarias, equipos y/o herramientas, partes, repuestos y materiales de construcción, que provengan del exterior disfrutan de la suspensión del pago de derechos aduaneros de importación.

- Los bienes producidos en las instalaciones de la ZOFRATACNA cuando sean ingresados al resto del territorio deberán pagar una mínima tasa arancelaria que aplique el país, según la normatividad internacional vigente.
- Estadía ilimitada de las mercaderías dentro de los Depósitos Francos de las instalaciones de ZOFRATACNA en tanto que el contrato de la empresa usuaria sea vigente, según el Art. 27 del DS 02-2006-MINCETUR.
- Exportaciones definitivas hacia las instalaciones del complejo de ZOFRATACNA de aquellos bienes o servicios, a las cuales le son adaptables la legislación de reposición simplificada de los derechos arancelarios (DRAWBACK) y del IGV.
- Ingreso de mercaderías al acomplejo de la ZOFRATACNA estandarizar los regímenes de admisión transitoria para reexportación en el mismo estado y aceptación temporal para perfeccionamiento activo, según el Art. 22 del TUO del reglamento de la ley 27688.
- La salida de mercaderías provenientes del extranjero de la ZOFRATACNA dirigidos hacia otros países se llevara a cabo por cualquier aduana nacional que esté debidamente autorizada con la presentación de la documentación necesaria.

## **Beneficios aduaneros para el usuario de industria:**

- Exención del pago del arancel para el ingreso de mercaderías procedentes del extranjero dirigido hacia ZOFRATACNA está exceptuado de todos los derechos de importación. (Art. 20 del TUO del reglamento de la ley 27688 aprobado con DS.002- 2006-MINCETUR).
- Todos los bienes y servicios necesarios para realizar de sus actividades como: maquinarias, equipos y/o herramientas, partes, repuestos y materiales de construcción, que provengan del exterior disfrutan de la suspensión del pago de derechos aduaneros de importación. (Art. 8 de la ley 29739 que modifica el art. 26 de la ley 27688, y Art. 14 del DS. 006-2012- MINCETUR que modifica el Art. 26 del reglamento de la ley 27688).
- PERMANENCIA INDEFINIDA de las mercancías (maquinaria, repuestos, insumos, productos manufacturados) dentro de las industrias de ZOFRATACNA en tanto que el contrato de la empresa usuaria sea vigente, es decir no caen en abandono legal de aduanas (Art. 27 del TUO del reglamento de la ley 27688 aprobado por D.S. 02- 2006-MINCETUR).
- Las exportaciones definitivas hacia las instalaciones del complejo de ZOFRATACNA de aquellos bienes o servicios, a las cuales le son adaptables la legislación de reposición simplificada de los derechos arancelarios o reposición de mercancías en

franquicia y del IGV. (Art. 7 de la ley 29739 que modifica el Art. 24 de la ley 27688, y Art. 12 del DS. 006-2012-MINCETUR que modifica el Art 24 del TUO del reglamento de la ley 27688).

- El Ingreso de mercaderías al acomplejo de la ZOFRATACNA estandarizar los regímenes de admisión transitoria para reexportación en el mismo estado y aceptación temporal para perfeccionamiento activo, según el Art. 22 del TUO del reglamento de la ley 27688, aprobado con DS. 002-2006-MINCETUR).
- Los bienes elaborados dentro de las instalaciones de ZOFRATACNA cuando ingresen al resto del territorio nacional pagaran una mínima tasa arancelaria que aplique el país, según la normativa y convenios internacionales que se encuentren vigentes, es decir 0% de derechos advalorem.

Se considera un bien elaborado dentro de la ZOFRATACNA, a los productos que resulten de la aplicación de un método de producción desarrollado dentro de las instalaciones del complejo de la ZOFRATACNA, diferente a la del ensamblaje, montaje o maquila, que:

- Los bines resultantes de dicho proceso de elaboración clasifica en un capítulo del arancel, distinto a cada uno de los materiales utilizados en su fabricación; o,
- Agregue un valor adicional que no sea menos al 50% del total valor declarado para su nacionalización (Art. 3 del DS. 006-2012-MINCETUR que modifica el Art.

7 del TUO del reglamento de la ley 27688 aprobado con DS. 002-2006-MINCETUR).

- La salida de mercaderías de las instalaciones de la ZOFRATACNA dirigidas hacia otros países se llevaran a cabo por cualquier aduana nacional autorizada con la presentación del Manifiesto Internacional de Carga. (Art. 4 de la ley 29739 que modifica el Art. 14 de la ley 27688, y Art. 15 del DS. 006-2012-MINCETUR que modifica el Art. 30 del TUO del reglamento de la ley 27688 aprobado con DS. 002-2006-MINCETUR).
- El traslado de mercaderías ingresadas por los puertos de Matarani, Ilo, Aeropuerto Internacional Carlos Ciriani Santa Rosa, Aeropuerto Jorge Chávez hacia Aeropuerto Carlos Ciriani Santa Rosa. Puerto del Callao dirigidas hacia los puertos de Ilo o Matarani será autorizado por la aduana únicamente con la presentación de la Solicitud de Traslado, sin estar afecto al régimen aduanero de tránsito.
- Las exportaciones temporales de mercancías a la ZOFRATACNA para perfeccionamiento pasivo al momento de su regreso al país pagarán los derechos e impuestos de importación por el valor adicional.
- **Los productos nacionales o nacionalizados que se** adentren temporalmente para su mejoramiento pasivo por medio de la Solicitud de Traslado. No están gravadas con los derechos arancelarios que gravan su reimportación al país.
- Las mercaderías del resto del espacio territorial nacional que se vendan al extranjero a la ZOFRATACNA no necesitaran ingresar a un terminal de almacenamiento de ADUANAS.
- Las ventas que realicen los usuarios dentro de la ZOFRATACNA están exoneradas de:
	- Exención del Impuesto a la Renta (En el Perú es de 28%).
	- Exención del IGV (En el Perú es de 16%).
	- Exención del Impuesto de Promoción Municipal (En el Perú es de 2%).
	- Exención del Impuesto Selectivo al Consumo (En el Perú es variable entre 2% y 30%, según el tipo de producto).
	- Exención de todo impuesto del Gobierno Central, Regional o Municipal creado o por crearse.
- La exportación de productos elaborados en ZOFRATACNA se acogerán a los beneficios de los acuerdos comerciales suscritos por el Perú, siempre y cuando cumplan con los requisitos de origen establecidos en cada uno de ellos y los acuerdos no excluyan a los productos procedentes de las zonas francas.
- Cuando las mercancías son destinadas a la Zona Comercial de Tacna, están exceptuadas del pago del Ad-Valorem, Impuesto General a las Ventas, Impuesto de Promoción Municipal e Impuesto Selectivo al Consumo y además de todo impuesto creado y por crearse, estando sujetas solo al pago de

un arancel especial del 6% del valor CIF o valor de Venta de la mercancía.

 Cuando las mercancías que no hayan sido manufacturadas en ZOFRATACNA, son destinadas al Resto del espacio territorial están grabadas con los demás tributos que afecten la importación (Ad-Valorem, IGV, IPM, ISC).

# **Beneficios logísticos en general:**

- Sistema de seguridad de manera electrónica: sistema de censores perimetrales y centrales de activación, que contemplan 86 hectáreas habilitadas.
- ZOFRATACNA se encuentra dentro de un complejo debidamente cercado, completamente amurallado, con trabajadores encargados de la vigilancia durante las 24 horas del día.
- El área logística de ZOFRATACNA dispone de Depósitos Francos Públicos y Privados que permiten almacenar mercaderías por un plazo ilimitado, sin tener que pagar derecho e impuesto alguno.
- Además la ZOFRATACNA dispone de una gran cantidad de operadores logísticos, como son: la oficina de Aduanas-SUNAT, empresas de Transporte Terrestre y Marítimo, Agencias de Aduana, agencias de entidades bancarias y/o financieras que facilitan el desarrollo de sus actividades desde nuestro recinto, puedan desarrollar cualquier operación de comercio internacional (Pymex, 2014).

# **Beneficios logísticos para el usuario de industria:**

- El complejo de ZOFRATACNA dispone de un espacio total de 265 hectáreas, de estas solo 120 están completamente construidas y dotadas con todos los servicios necesarios como: fibra óptica, fluido eléctrico, suministro de agua, desagüe, pistas, veredas, estacionamientos, áreas verdes, etc.
- Sistema de seguridad de manera electrónica: sistema de censores perimetrales y centrales de activación, que contemplan 86 hectáreas habilitadas.
- La ZOFRATACNA se encuentra dentro de un complejo debidamente cercado, completamente amurallado, con trabajadores encargados de la vigilancia durante las 24 horas del día.
- El sistema logística de ZOFRATACNA dispone de Depósitos Francos Públicos y Privados que permiten almacenar mercaderías por un plazo ilimitado, sin tener que pagar derecho e impuesto alguno.
- ZOFRATACNA dispone de operadores logísticos y de comercio exterior, tales como oficinas designadas para la SUNAT Aduanas y Agencias Aduaneras que permiten que desde nuestro recinto se puedan realizar cualquier tipo de operación de comercio internacional.
- Con una ubicación beneficiosa, en la frontera de la ciudad heroica de Tacna, en medio de la costa

Pacifico de Sudamérica, la que comparte frontera con los países de Chile y Bolivia; además con toda la Cuenca del Pacifico a través del mar, lo cual le permite tener acceso directo a los principales países del mundo.

- Es la fuente de ingreso y de salida de mercaderías desde y hacia todo el mercado oriental.
- **Tiene** ingreso por carreteras adecuadas a los mercados del norte de Chile y Argentina, así como a toda Bolivia y el occidente de Brasil.
- Gran cercanía a diversos puertos, la Zona Franca se encuentra instalada a 300 Km. del puerto de Matarani, 140Km del puerto del Ilo en Perú y a 56 Km. del puerto de Arica en Chile; este último tiene gran comercio de mercaderías y frecuente arribo de naves facilitando sus operaciones de logística y comercialización internacional. Tiene acceso directo al Malecón de Atraque al Servicio del Perú MASP, en la ciudad chilena de Arica.
- Su costo de mano de obra es menor al del promedio de la región.

# **b) Evolución de la ZOFRATACNA**

El Congreso de la República aprobó con 73 votos a favor, 8 en contra y 3 abstenciones, los Proyectos de Ley 1345, 1492, 3221, 3367, 4953 y 4977, los cuales promueven, dinamizan las inversiones privadas y desarrollan las actividades económicas de CETICOS, así como la Zona Franca - ZOFRATACNA y Zona Comercial de Tacna.

El presidente de la AJU ZOTAC, Richard Blanco, calificó de histórico este momento tan esperado por los comerciantes de Tacna. Indicó que con esta ley los usuarios de la AJU ZOTAC podrán ahorrar hasta 2 mil dólares por cada contenedor de mercadería y se reducirán los días de importación de sus productos entre 60 a 80 días en promedio.

Esta ventaja se dará gracias a la modificatoria del artículo 18 de la Ley 27688, en la cual define que las mercaderías que arriben en otro muelle del puerto de Arica serán llevados por carretera hasta el muelle peruano en Arica para su revisión aduanero y posterior traslado a la ZOFRATACNA. "Al mes se importa un promedio de 60 contenedores de mercadería, lo que significa un ahorro cuantioso para los comerciantes y un movimiento económico de 50 mil dólares para la ZOFRATACNA", explicó.

Agregó que otro punto a favor de Tacna es que cada dos años el MINCETUR, ZOFRATACNA y el Ministerio de Economía y Finanzas establecerán el arancel especial y su distribución.

Además, se indica que lo recaudado del arancel especial servirá para solventar los gastos administrativos y operativos de la ZOFRATACNA. Esta disposición se basa en la modificatoria del artículo 19 de la Ley 27688 (Ley de Zona Franca y Zona Comercial de Tacna).

Blanco refirió que con la modificación de la norma agrupan en cierta medida a los CETICOS que ahora se denominarán como Zonas Especiales de Desarrollo (ZED) y la ZOFRATACNA.

"A partir de ahora si los congresistas intentarán modificar alguna de estas leyes que nos benefician a todos, podremos hacer una causa común y salir a defender nuestros derechos. Anteriormente la AJU ZOTAC o la ZOFRATACNA eran como islas que peleaban por sus causas comunes, ahora tenemos leyes que nos hermanan", explicó.

Por su parte el presidente del directorio de la ZOFRATACNA, Ricardo Alcázar, indicó que con este nuevo escenario la economía y comercio de Tacna podrá resurgir. "Ya no tendremos déficit por los gastos operativos y lo recaudado podrá ser redistribuido equitativamente. Los más beneficiados son los comerciantes de la AJU ZOTAC y también la ZOFRATACNA", manifestó (Diario correo, 2015).

## **c) Comité de Administración de ZOFRATACNA**

El Comité de Administración de la ZOFRATACNA tiene por finalidad realizar la administración del Sistema ZOFRATACNA, de acuerdo a su normatividad, la Zona Comercial y la Zona de Extensión; nuestra entidad representa uno de los principales mecanismos de crecimiento de la Región.

El Comité de Administración de ZOFRATACNA ha gestionado ante el poder ejecutivo la emisión de normas reglamentarias, complementarias y/o modificatorias a su marco jurídico necesarias, con el objetivo de generar ventajas competitivas sostenibles que permitan consolidar el Sistema (Comite de administracion de Zofratacna, 2015).

# **d) Actividad industrial**

Es la empresa, nacional o extranjera que cuenta con una infraestructura instalada dentro de las instalaciones de ZOFRATACNA, establecida para realizar actividad industrial que se basa en la fabricación de productos manufacturados y/o terminados en base a materias primas a través de un determinado proceso, no pudiendo desarrollar actividades de extracción y/o comprendidas en el D.S. 022-2015- PRODUCE.

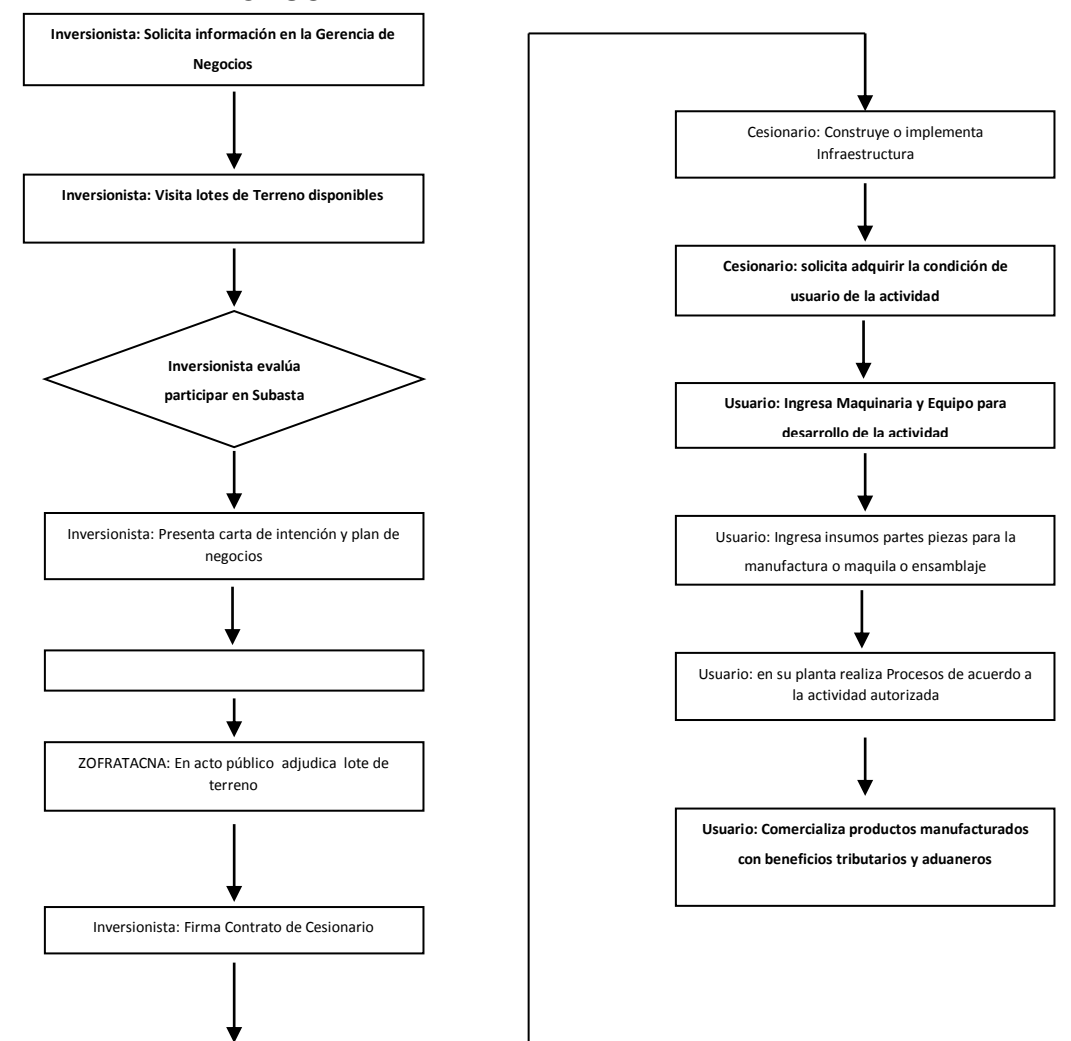

**Figura 9:** Diagrama de actividad industrial **Fuente:** Zona franca de Tacna

#### **e) ¿Cómo me instalo en ZOFRATACNA?**

La ZOFRATACNA a través de subasta públicas de cesión en uso adjudica lote(s) de terreno de 675m2 habilitados para la conexión con los suministros de energía eléctrica, agua, drenaje y fibra óptica, veredas y pistas debidamente pavimentadas a los inversionistas interesados en instalarse en complejo para la edificación de sus plantas industriales.

## **f) ¿Cómo Opero en ZOFRATACNA?**

Después de terminada la implementación de la infraestructura, solicito obtener la condición de usuario de la actividad industrial, permitiendo al usuario ingresar materias primas e insumos de origen nacional o del exterior para transformarlos.

Los productos manufacturados en ZOFRATACNA se pueden destinar a la Zona Comercial de Tacna, y/o el resto del espacio territorial del país y/o el exterior con beneficios tributarios y aduaneros.

El ingreso de los insumos, los procesos productivos y la salida de los productos manufacturados, se registran, autorizan y controlan a través del SIGO (Sistema Integrado

39

de Gestión Operativa), software que se instala en cada industria del complejo de la Zona Franca de Tacna.

## **g) ¿Qué beneficios obtengo en ZOFRATACNA?**

Suspensión de los derechos de importación para el ingreso de: Materiales y derivados de construcción usados en la construcción de la planta, la maquinaria y equipo para la realización de actividades orientadas a la industria, los insumos provenientes del exterior hacia el complejo de la zona franca.

Exención del impuesto a la renta (en el Perú 28%) aplicable a las utilidades obtenidas y/o generadas por las ventas de los productos manufacturados en la industria instalada en ZOFRATACNA.

Fácil acceso a los mercados de Bolivia, Chile y Perú por estar ubicada en la región fronteriza con los países mencionados y mediante la carretera interoceánica a todo el occidente de Brasil (Zofratacna, 2017).

# **h) Requisitos para la inscripción como usuario de industria**

**Tabla 1:** Requisitos para la inscripción como usuaria

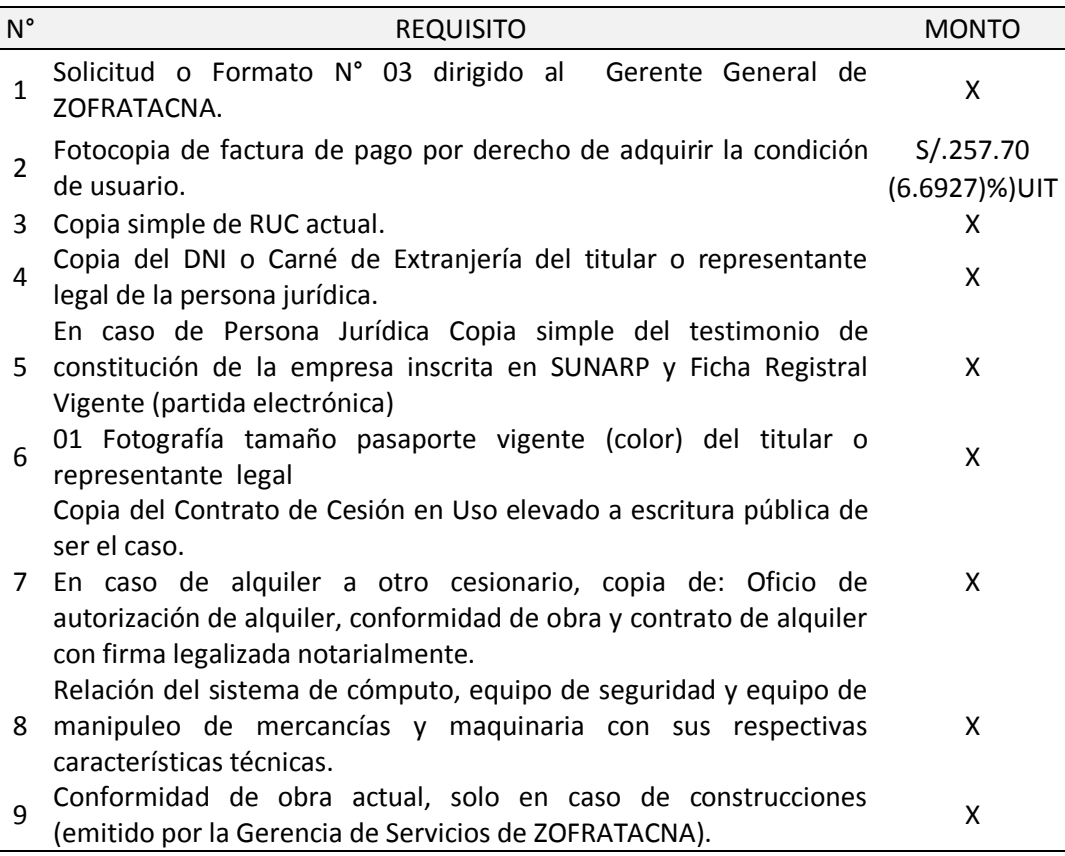

**Fuente:** Zona franca de Tacna

Los usuarios de la actividad industrial por concepto de acogimiento a los incentivos tributarios de la Zona Franca de Tacna deberán abonar mensualmente el 0.25% del ingreso total bruto de la comercialización mensual determinada y declarada ante la SUNAT mediante el programa de declaración telemático 0621.

Excepcionalmente en los casos que el cesionario requiera ingresar equipos, maquinarias, repuestos, herramientas y materiales de construcción para la implementación y edificación de sus instalaciones, el Gerente de

Operaciones, a petición de la parte interesada, podrá autorizar, previa evaluación, la condición de usuario para el desarrollo de la actividad autorizada, obviando los requisitos de conformidad de obra y lo relacionado a ello y la definición del Sistema de Cómputo, Equipo de Seguridad y Equipo de Manejo de Mercaderías. Una vez culminadas las obras, los requisitos exceptuados serán regularizados conforme a lo exigido en el TUPA vigente.

#### **i) Operatividad del usuario de industria**

El usuario para la realización de sus actividades, debe cumplir con las normas establecidas para el ingreso, permanencia y salida de mercaderías desde y hacia los Depósitos Francos PC –094-GO-023. El usuario de industria adquiere la condición de Depósito Franco Particular para efectos del ingreso y salida de mercaderías.

# **j) Ingreso de Insumos Nacionales hacia la Industria en ZOFRATACNA**

Los insumos nacionales pueden ingresar a la ZOFRATACNA como:

 Exportación temporal.- Es el ingreso de mercaderías nacionales o nacionalizadas para su modificación, fabricación o reparación y luego reingresarlas al país en un tiempo determinado, el pago de los derechos de importación para la reimportación de las mercaderías transformadas al país, se realiza sobre el valor agregado en ZOFRATACNA, el trámite se realiza a través de una DUA bajo el régimen de exportación temporal.

 Exportación definitiva. - Es el ingreso de mercaderías nacionales o nacionalizadas para su utilización o consumo absoluto en el mercado exterior (ZOFRATACNA) la cual no está afecta a ningún tributo.

En caso que el bien terminado fabricado con materia prima nacional, los que han sido exportadas definitivamente a la ZOFRATACNA o con estas últimas y con mercaderías procedentes del extranjero, se podrá proceder a la respectiva importación hacia el resto del espacio territorial siempre y cuando dicho producto cuente con una clasificación arancelaria diferente.

 Solicitud de traslado. – Se le denomina al internamiento parcial de mercaderías nacionales o nacionalizadas a la ZOFRATACNA para su transformación por medio de una Solicitud de Traslado, Estas actividades no estan gravadas con los derechos arancelarios que gravan su reimportación al país.

La exportación de materias primas e insumos nacionales a las industrias de la ZOFRATACNA, no necesitan ingresar ser previamente almacenados.

A las exportaciones definitivas son de aplicación a la normativa de restitución simplificada de los derechos arancelarios (DRAWBACK) y devolución del IGV, que benefician al productor exportador peruano.

# **k) Ingreso de insumos del exterior hacia la Industria en ZOFRATACNA**

El usuario de Industria compra sus insumos en cualquier país del exterior a su nombre, los documentos de embarque deben estar consignados al usuario de Industria e indicar en el conocimiento de embarque como destino final ZOFRATACNA.

Los insumos extranjeros ingresan a la planta industrial sin pago de los derechos de importación, La descarga y contenido de los bultos es verificado por personal de la gerencia de Operaciones y se registra en el SIGO (software Sistema Integrado de Gestión Operativa), elaborándose la Declaración de Ingreso de Mercancías.

# **l) Proceso Productivo y Permanencia de Mercancías**

El desarrollo de la actividad Industrial se rige por el procedimiento PC-097-GO-26 Procedimiento Específico para el Desarrollo de la Actividad Industrial, Agroindustrial, Maquila y Ensamblaje.

Después de elaborar el producto, el usuario tramitará la Declaración de Ingreso del producto elaborado.

La permanencia de los insumos y productos manufacturados en las Industrias de ZOFRTACNA es indefinida, mientras tenga vigente su condición de usuario.

# **m) Destino de los Productos Terminados.**

Después de realizar la transformación de los insumos y obtenido el producto manufacturado, los productos pueden ser comercializados o distribuidos a los siguientes destinos:

- La Zona Comercial de Tacna. Es el espacio geográfico que contiene a todo el distrito de Tacna y a los centros comerciales que se encuentren dentro de este, en donde las mercaderías que en ella se ingresen desde los Depósitos Francos o de las INDUSTRIAS instaladas en ZOFRATACNA se encontraran exceptuadas del IGV, IPM, ISC, así también de todo impuesto creado o por crearse, incluso de aquellos que requieren de exoneración expresa, teniendo que pagar solamente un Arancel Especial del 6%. Las mercancías para ingresar a la zona comercial tienen que estar comprendidas en el listado de subpartidas nacionales arancelarias permitidas para esta zona.
- Al Resto del Territorio Nacional.- Para ser comercializa en el resto del espacio territorial del país, el Usuario de ZOFRATACNA solicita en la gerencia de operaciones el certificado de manufactura y emite la factura de venta sin IGV o IVA, consignada a una empresa "x" nacional ubicada en territorio nacional, y sería la empresa "X" nacional compradora de las mercancías, que conjuntamente con su Agente de Aduanas tramita la DUA de importación, los productos elaborados en ZOFRATACNA que cuenten con el Certificado de Manufactura de ZOFRATACNA tendrán el beneficio de pagar 0% de advalorem de tasa arancelaria, tampoco están afectos a los derechos antidumping, una vez cancelado los derechos de importación y obtenido la autorización de levante de Aduanas, el importador

nacional o su transportista está autorizado para retirar las mercancías de los almacenes de la industria e internarlas al resto del territorio nacional para su comercialización. Previamente a la salida de las mercancías del complejo ZOFRATACNA el usuario a través del SIGO (sistema integral de gestión operativa) emitirá la Declaración de Salida de Mercancías.

 Al Exterior. - Es la salida de mercancías transformadas en la Zona Franca con destino a cualquier país del exterior, se realiza a través de una Exportación Definitiva no estando afecta a ningún impuesto, el trámite de la DUA de Exportación es realizada por el usuario de Industria y su Agente de Aduanas, en SUNAT-ADUANAS.

### **n) Requisitos para gozar de las exoneraciones tributarias**

El usuario de Industria, por las ventas de sus productos manufacturados, hacia los diferentes destinos no paga IGV. IPM. ISC ni el Impuesto a la Renta.

Para disfrutar de las exenciones tributarias señalas en el Art. 9 del DS 02-2006-MINCETUR, modificado por el Art. 4 del DS. 006-2012-MINCETUR, deberán cumplir con los requisitos siguientes:

 $\checkmark$  Deberán contar con los requisitos para ser considerado domiciliado en el país de acuerdo a lo que establece el Texto Único Ordenado de la Ley del Impuesto a la Renta.

- Estar registrado en el Registro Único de Contribuyente y no encontrarse como baja de inscripción, o con suspensión temporal de actividades, ni tener la condición de no habido.
- $\checkmark$  Fijar su domicilio fiscal conforme a lo dispuesto en el Art. 11del texto único ordenado del código tributario.
- Haber tenido la condición de usuario de la ZOFRATACNA.

# **o) Restricciones**

- Las mercancías nacionales o nacionalizadas que ingresaron a una industria de ZOFRATACNA bajo una exportación definitiva, no pueden reingresar al espacio territorial nacional y menos a la zona comercial de Tacna en el mismo estado, siendo su destino la actividad industrial o al exterior bajo una reexpedición.
- Las mercaderías restringidas, estas mercancías para su destinación desde ZOFRATACNA hacia el resto del área nacional, también deben cumplir con presentar la autorización del sector competente para permitir su ingreso.
- En las industrias está prohibida la venta de mercancías al detalle.
- A las industrias de ZOFRATACNA no podrán ingresar las siguientes mercancías:
	- Mercaderías con importación prohibida.
- Armas y sus partes accesorias, repuestos o municiones, los explosivos o insumos conexos.
- Mercaderías que atenten contra la salud, el medio ambiente y la seguridad o moral pública.

# **p) Trámites y costos de implementación de infraestructura**

# **Firma de contrato de cesionario**

El postor que obtuvo la buena pro en la subasta pública celebrará el contrato de cesión en uso, para lo que debe presentar los siguientes requisitos, en el Área de Atención al Cliente:

- $\checkmark$  Reporte del RUC actualizado.
- $\checkmark$  Escritura pública de constitución de la empresa, o testimonio de ser el caso.
- $\checkmark$  Partida de Registros Públicos reciente (máximo 30 días de antigüedad a la firma del contrato), de ser el caso.
- Copia simple de DNI o carné de Extranjería o Pasaporte, del titular o representante legal.
- $\checkmark$  Vigencia de poder actualizada.
- $\checkmark$  Plan de Inversiones a realizar del postor.
- $\checkmark$  Depósito de la garantía, lo que equivale a dos contraprestaciones mensuales.
- $\checkmark$  Comprobante de pago de la primera mensualidad.

# **Acta de entrega de lote de terreno o galpón**

A partir de la firma del contrato podrá coordinar con la Sección de Control Patrimonial de la Gerencia de Servicios, para levantar un acta de entrega del lote de

terreno o local, en el cual se realizará una inspección física del inmueble.

## **q) Elevar a escritura pública el contrato de cesión en uso**

En la Notaría para elevar a escritura pública el cesionario presentará:

- Contrato de cesión en uso original.
- Fotocopia del acta de la subasta.
- Fotocopia del acta de entrega de lote(s) de terreno o galpón(es).
- Fotocopia de DNI del cesionario o de su representante legal y la vigencia de poder actualizada si se tratara de una persona jurídica.
- Fotocopia del DNI de Gerente General de ZOFRATACNA y de su resolución de nombramiento.
- Duración del trámite depende de la Notaría, 1 día aproximadamente.
- Costo de trámite en la Notaría es 250 soles aproximadamente.
- Entregar un original del testimonio de la escritura al área de atención al cliente.

# **r) Construcción de la infraestructura**

**Tabla 2:** Construcción de la infraestructura

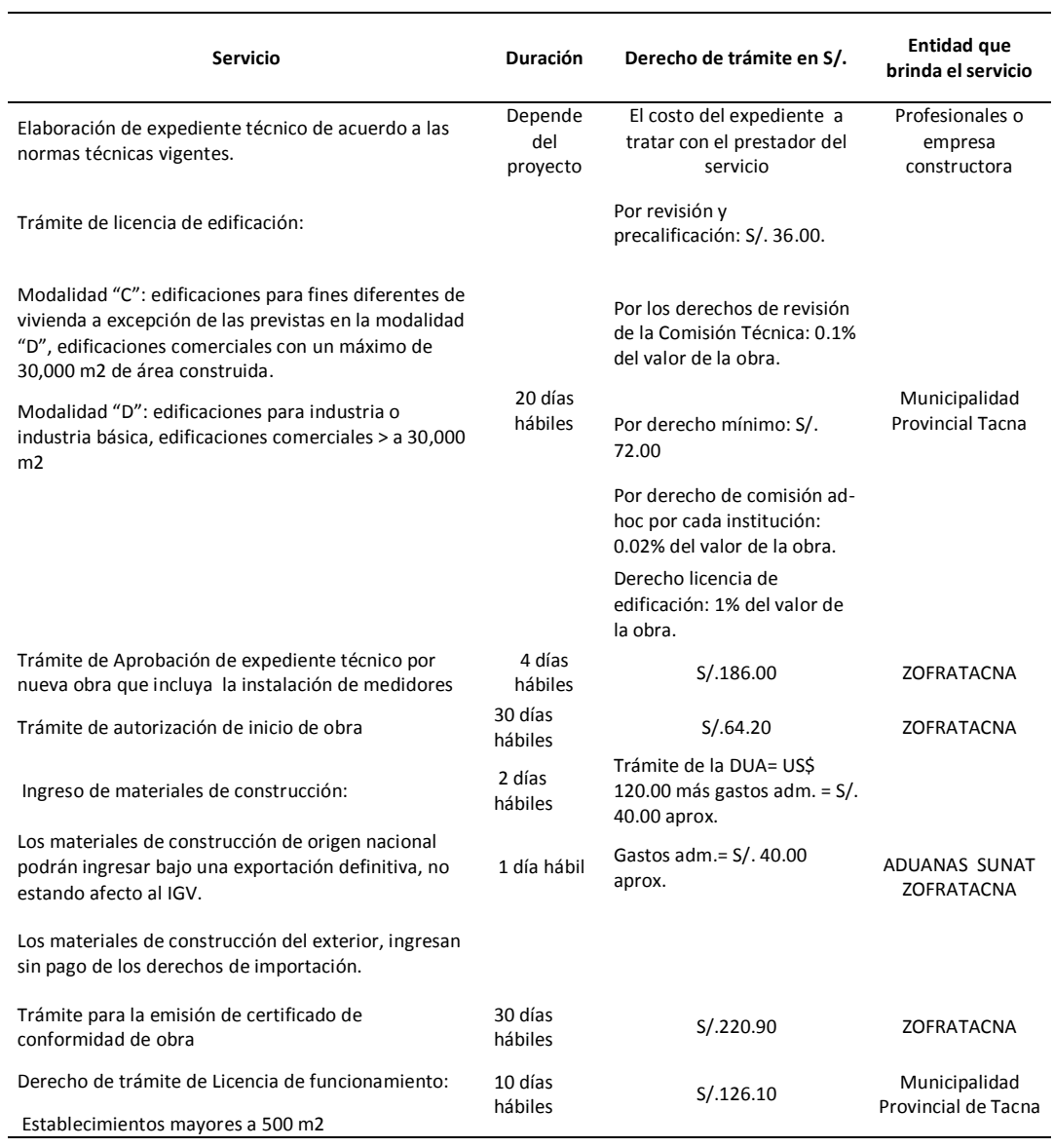

**Fuente:** Zona franca de Tacna

# **s) Gastos administrativos y operativos de funcionamiento**

Comprende los servicios que brinda ZOFRATACNA a los usuarios de industria.

## **Cesión en Uso (alquiler)**

Es el pago mensual por el uso del lote o galpón adjudicado por Subasta Pública y se calcula de la siguiente manera:

Cesión en uso mensual = cantidad de m2 x valor del m2 (de acuerdo al precio adjudicado en la Subasta), monto que debe ser cancelado en el plazo de los ocho primeros días útiles.

Solo los usuarios de industria, Agroindustria y Maquila tienen el beneficio de pagar el 50% del monto mensual de cesión en uso por los 12 primeros meses.

# **Derecho de acogimiento a los incentivos tributarios (DAIT)**

El Usuario de industria, abonará de manera mensual a la Administración de ZOFRATACNA, por acogimiento a los incentivos tributarios que brinda la Zona Franca, una cantidad equivalente al 0.25% del ingreso bruto de la comercialización mensual determinada ante la SUNAT, mediante el PDT 0621, el mismo que se pagará durante los ocho (08) primeros días siguientes a la presentación de la declaración a la SUNAT.

# **Tarifas Servicios Beneficios en ZOFRATACNA (Según el TUPA y Tarifario)**

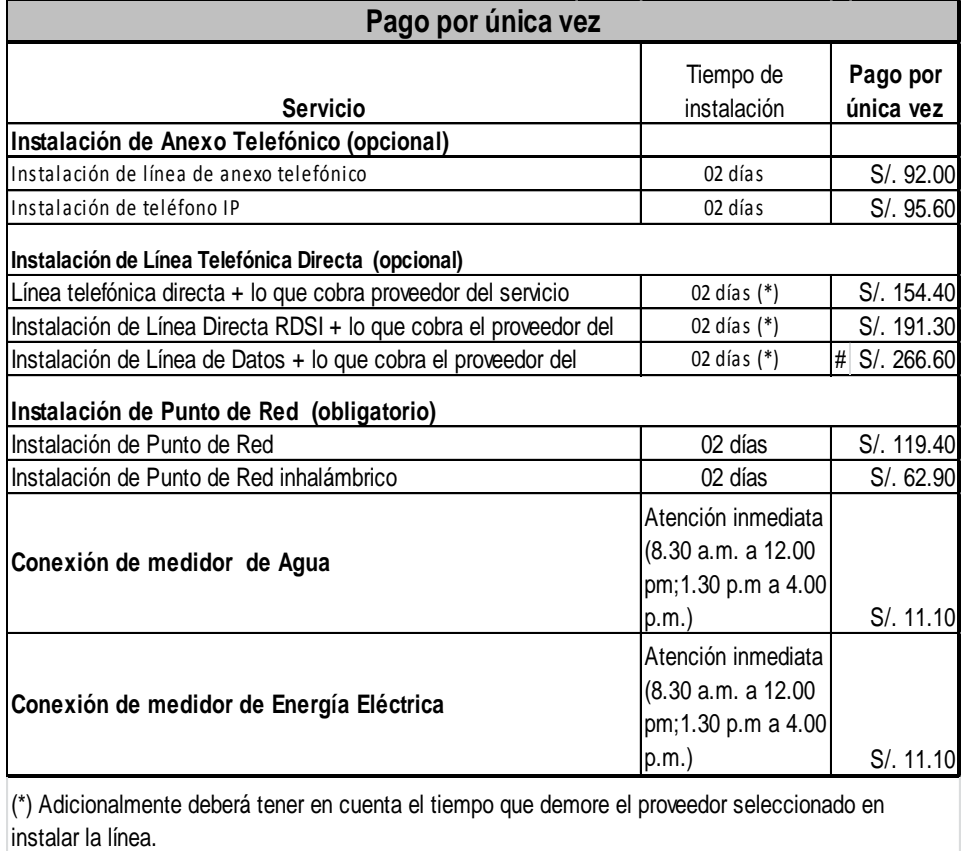

**Figura 10:** Tarifas de servicios en ZOFRATACNA **Fuente:** Zona franca de Tacna

#### **Tabla 3:** Pago mensual de servicios

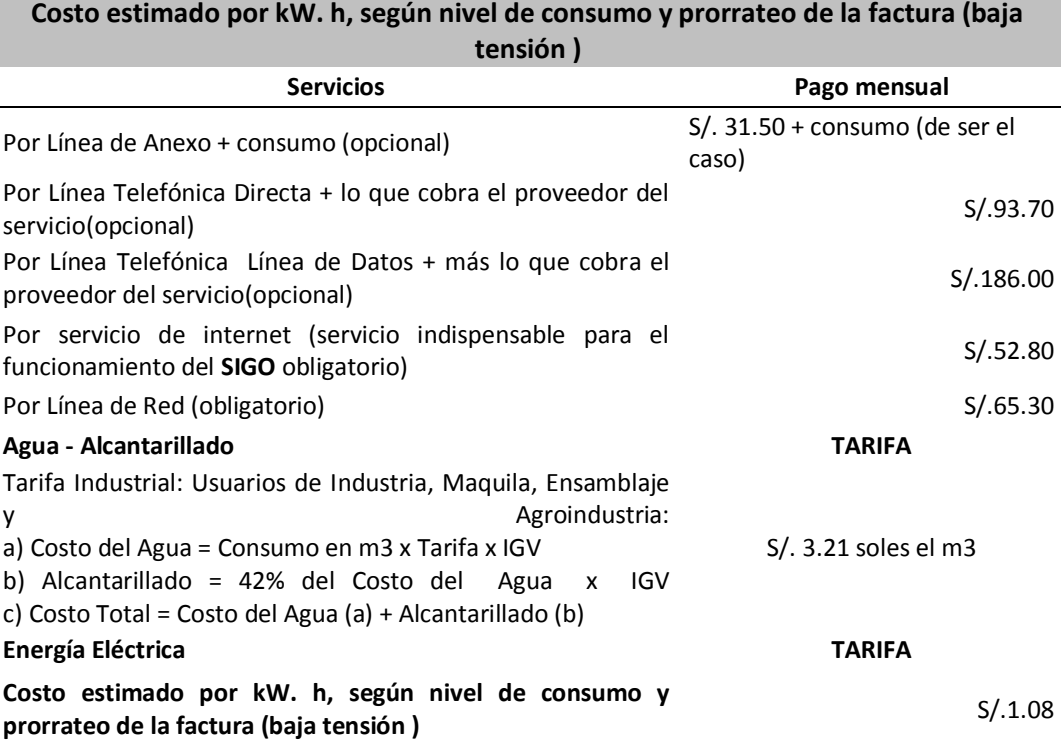

Para el uso de energía en mediana tensión, el usuario de industria deberá solicitar y tramitar en ELECTROSUR S.A. La instalación de subestación.

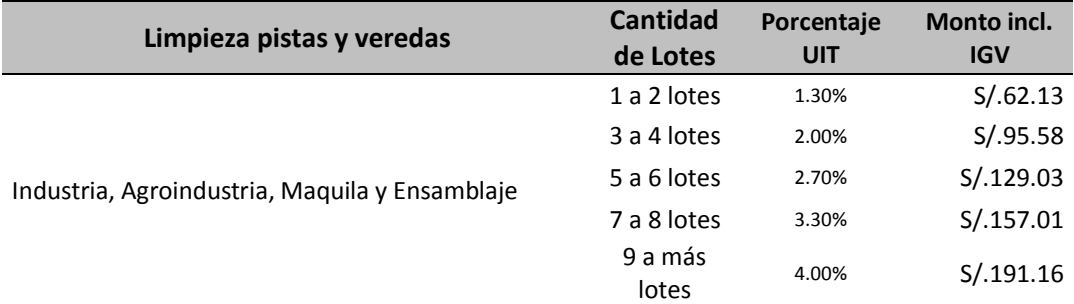

Unidad Impositiva Tributaria 2016 (1 UIT = S/. 3,950.00)

\* El usuario puede optar por adquirir una o más líneas móviles directamente del proveedor que presta dicho servicio.

**El vencimiento para el pago de los servicios es el último día hábil del mes facturado.**

#### **OTROS COSTOS (FUERA DE ZOFRATACNA)**

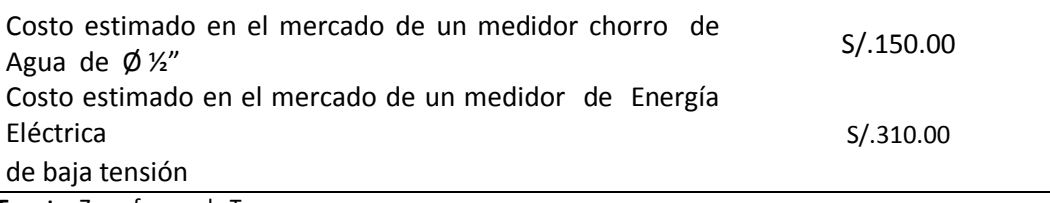

**Fuente:** Zona franca de Tacna

# **Costos operativos**

Comprende los servicios que se consideran necesarios para el ingreso de insumos y la salida de productos manufacturados hacia y desde las industrias.

#### **Tabla 4:** Costos operativos

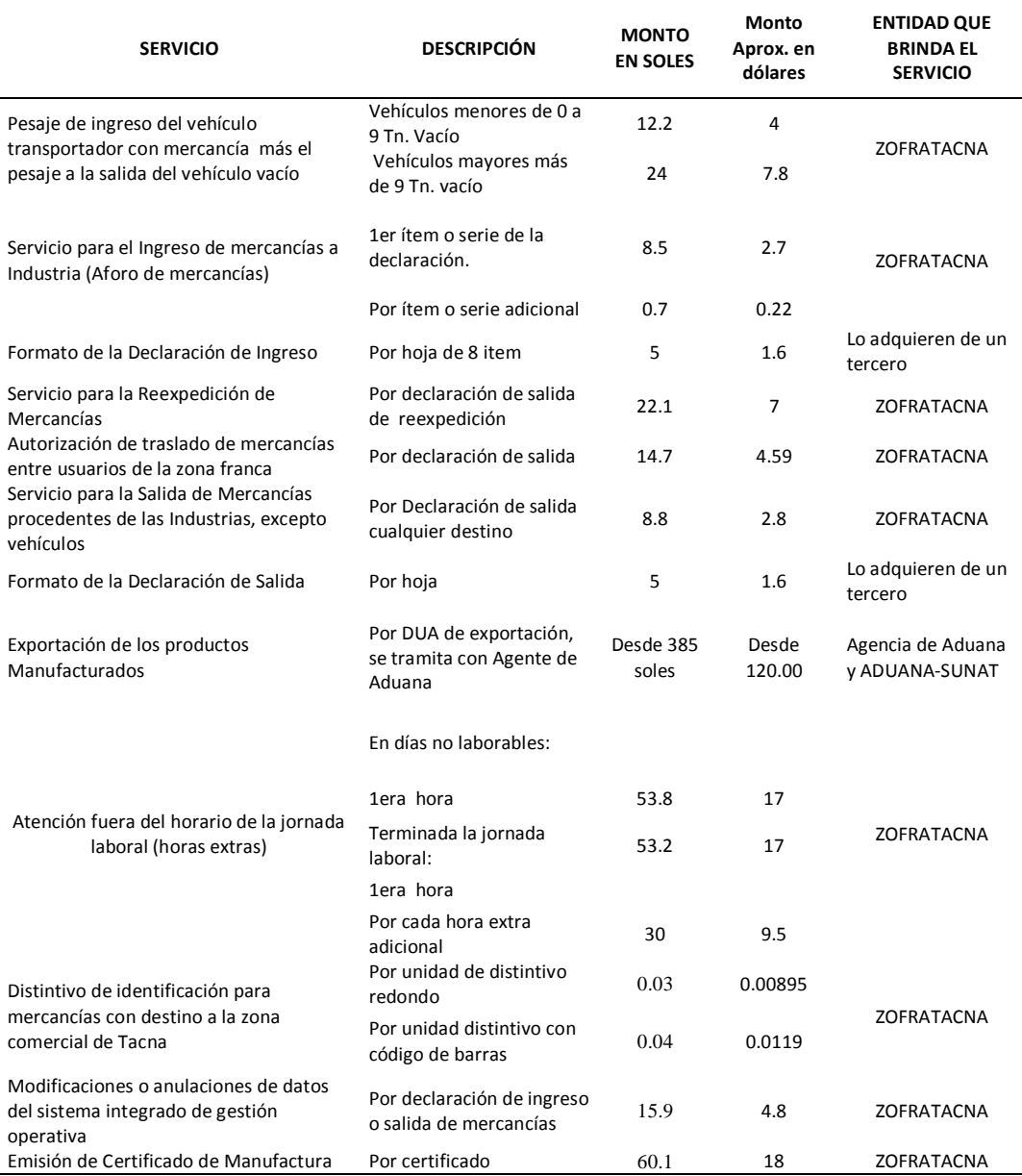

**Fuente:** Zona franca de Tacna

**t) Resumen de proceso de subasta de cesión en uso de lotes de terreno**

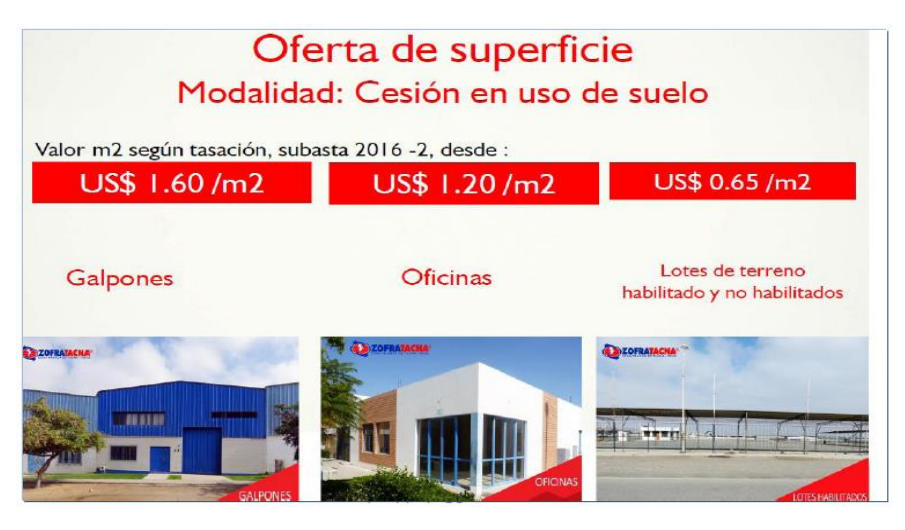

**Figura 11:** Cesión en uso de suelo **Fuente:** Elaboración propia

- $\checkmark$  El inversionista solicitante interesado en instalarse en la Zona franca de Tacna escoge el o los espacios que se encuentran dentro del recinto conforme a su necesidad. Presenta carta de intención acompañada ficha de prospección y plan de negocios según modelo.
- $\checkmark$  ZOFRATACNA Evalúa el expediente, y lo considera como postulante para la próxima subasta, si se encontrara alguna observación, se le comunicara al postor. De acuerdo a la demanda de solicitantes por lotes de terreno, ZOFRATACNA programa el inicio de una subasta, publicando el cronograma de la Subasta pública cesión en uso de lotes de terreno.
- $\checkmark$  El inversionista solicitante presenta solicitud de precalificación de acuerdo a lo indicado a las bases acreditando que está conforme a los requisitos mínimos legales, técnicos y económicos establecidos.
- La Comisión Ejecutiva de Subastas en acto privado evalúa la solicitud de precalificación presentada por el solicitante, en caso de existir alguna observación u omisión de presentación de documento, la oficina ejecutiva de subastas públicas otorgara al solicitante un espacio de 5 días para subsanar.
- Los solicitantes serán notificados del resultado de la evaluación, los solicitantes que comprueben el cumplimiento de los requisitos, técnicos y económicos, serán los postores aptos para presentar la oferta económica.
- $\checkmark$  El postor apto comprara las bases correspondientes a la Subasta Pública y procederá conforme a lo establecido en las bases. Asistirá personalmente a la Subasta Pública o su representante debidamente acreditado con carta poder, para presentar en sobre cerrado su oferta económica (Zofratacna, 2017).
- $\checkmark$  La Comisión Ejecutiva de Subastas en acto público y ante Notario público realiza la apertura del sobre de la oferta. La buena pro le será otorgado al postor ganador que haya cumplido con presentar la mayor oferta económica, la cual deberá ser igual o mayor al precio base.
- $\checkmark$  El Adjudicatario dentro de los 10 días hábiles siguientes a la adjudicación de la buena pro deberá firmar el contrato de cesión en uso, debiendo depositar la garantía equivalente a de dos meses, más la primera mensualidad. Adquiriendo el postor la condición de cesionario.

 El CESIONARIO tramitara la respectiva licencia de construcción en la Municipalidad Provincial de Tacna para proceder con la construcción de su planta, terminada dicha construcción, el cesionario solicitara la conformidad de obra (Zofratacna, 2017).

## **u) Requisitos de precalificación**

El solicitante debe demostrar que cumple con los requisitos mínimos que se requieren para realizar la actividad económica en el lote y/o galpón.

- Requisitos legales, el SOLICITANTE debe:
	- El solicitante debe ser persona natural o jurídica, no sujeta a procedimiento concursal o de liquidación.
	- Ficha RUC con calidad de activo y habido y una antigüedad menor a 7 días a presentación del expediente
	- No encontrarse imposibilitado para adquirir derechos sobre los bienes de ZOFRATACNA o desarrollar actividades en ZOFRATACNA.
	- No tener deudas por pagar, directa o indirectamente, con ZOFRATACNA.
	- No haber sido sancionado por incumplimiento de las obligaciones asumidas.
- Requisitos técnicos, el SOLICITANTE debe:
	- Obligarse a solicitar directamente a Electrosur el suministro de energía eléctrica, en el caso que la capacidad de energía eléctrica dotada por la administración de ZOFRATACNA, no fuera lo suficientemente adecuada para el desarrollo de sus actividades.
- De ser el caso, se obliga bajo su propia responsabilidad, costo y riesgo de realizar las gestiones necesarias para acceder a la red pública de agua (Zofratacna, 2017).
- Obligarse a tratar los desperdicios o desechos de acuerdo con la normatividad nacional vigente.
- Conocer los procedimientos operativos de ZOFRATACNA y el costo de los servicios ofrecidos por ZOFRATACNA, de acuerdo al TUPA y TARIFARIO – SERVICIOS NO EXCLUSIVOS vigente.
- Conocer los procedimientos aduaneros aplicables en la ZONA FRANCA DE TACNA.
- Declarar que el funcionamiento a realizar en nuestras plantas no perjudicara a nuestros vecinos y viceversa.
- Requisitos económicos, el SOLICITANTE debe:
	- Presentar un "Plan de Negocios del postor", de acuerdo al modelo proporcionado en las bases elaborado y firmado por un profesional a fin a la actividad con colegiatura y habilidad vigente.
	- Copia de la habilitación del profesional que firmó el Plan de Negocios.

# **v) Documentos que deben acompañar la solicitud de precalificación**

Con el objetivo de demostrar que se cumple con los requisitos mínimamente establecidos en las BASES, en la SOLICITUD DE PRECALIFICACIÓN debe constar de lo siguiente:

 "Carta de Presentación del postulante" por medio del cual se identifica y declara que se subordina incondicionalmente a las BASES de la SUBASTA PÚBLICA y Cumple con los requisitos mínimos requeridos.

- $\checkmark$  Copia del documento de identidad del SOLICITANTE, tratándose de persona natural.
- $\checkmark$  Copia simple de la Ficha RUC, en el cual consigne la condición de activo y habido.
- $\checkmark$  Certificado de vigencia de poder del representante legal, tratándose de personas jurídicas.
- Copia de DNI del representante legal, en el caso de tratarse de una persona jurídica.
- "Plan de Negocios del SOLICITANTE", de acuerdo al modelo proporcionado en las bases.

# **w) Requisitos para la celebración del contrato cesión en uso**

El postulante que haya obtenido la BUENA PRO celebrará el CONTRATO DE CESIÓN EN USO siempre y cuando esté presente al Área correspondiente, lo siguiente:

- Reporte del RUC actualizado y de no encontrarse en estado de baja, o con suspensión temporal, ni tener la condición de no habido.
- Escritura pública de constitución de la empresa.
- $\triangleright$  Partida Registral actualizada.
- Copia simple del DNI, carné de Extranjería o Pasaporte, del titular ó representante legal.
- Vigencia de poder actualizada del representante legal.
- "Cronograma de Inversiones del POSTOR", de acuerdo al modelo proporcionado en las bases.
- Depósito de la garantía contemplada en el CONTRATO DE CESIÓN EN USO.

Pago de la primera mensualidad por cesión en uso.

# **x) Principales cláusulas del contrato de cesión en uso (cesionario)**

# o Cláusula cuarta: del plazo

4.1. El plazo de vigencia del presente Contrato tendrá una vigencia de 10 años.

# o Cláusula quinta: del monto del contrato

5.3. En el caso que EL CESIONARIO no cumpla con el pago de correspondiente a dos mensualidades consecutivas, se procederá a RESOLVER el presente Contrato.

## o Cláusula sétima: de la entrega del bien y mejoras

7.2 La infraestructura y/o las mejoras que EL CESIONARIO construya y/o introduzca en el bien, quedarán a favor de EL CEDENTE.

# o Cláusula undécima: de las sanciones

11.2 Son causales de resolución del presente Contrato:

- No iniciar operaciones relacionadas a la actividad autorizada dentro del plazo de dos años.
- Paralizar, suspender o no realizar operaciones relacionadas con la actividad autorizada a desarrollar dentro del plazo de dos años contado a partir del último registro de ingreso o salida de mercancías relacionadas con la actividad autorizada a desarrollar.
- Incumplir con el pago del derecho de cesión en uso correspondiente a dos mensualidades consecutivas.

- Incumplir con el pago de los servicios prestados por EL CEDENTE correspondiente a dos mensualidades consecutivas.

# o Cláusula quinta. - del pago

5.1 El Usuario administrador del Depósito Franco Público, abonará de manera mensual, por concepto de acogimiento a los incentivos tributarios que brinda la Zona Franca, una cantidad equivalente al 0.25% del ingreso bruto de la comercialización mensual efectuada y declarada ante la SUNAT.

5.2 El usuario que no cumpliera con el pago del DAIT y/o por los servicio establecidos en el TUPA, tarifario, directivas y/o procedimientos internos, durante dos mensualidades consecutivas, las administración quedará facultada a suspender los servicios que le brinda.

# **Procedimientos de la ZOFRATACNA**

Procedimientos internos de ZOFRATACNA relacionados al ingreso y salida de mercancías, y otros servicios que se brinda al usuario.
**Tabla 5:** Procedimientos de ZOFRATACNA

| N°<br>Orden  | Denominación del Procedimiento o Servicio Exclusivo                                                                       | Código<br><b>MAPRO</b> |
|--------------|----------------------------------------------------------------------------------------------------|------------------------|
| $\mathbf{1}$ | AUTORIZACIÓN PARA ADQUIRIR LA CONDICIÓN DE USUARIO INDUSTRIAL. AGROINDUSTRIAL<br>DE MAQUILA O ENSAMBLAJE.                 | PC-023-GO-02           |
| 2            | PROCEDIMIENTO PARA EL COBRO DEL DERECHO DE ACOGIMIENTO A LOS INCENTIVOS<br>TRIBUTARIOS QUE BRINDA LA ZONA FRANCA DE TACNA | PC-164-GN-12           |
| 3            | CONSTANCIA DE USUARIO DE ZOFRATACNA                                                                                       | PC-025-GO-04           |
| 4            | INCLUIR, RETIRAR O CAMBIAR SUPLENTE O REPRESENTANTE LEGAL DEL USUARIO                                                     | PC-026-GO-05           |
| 5.           | DUPLICADO DE CARNÉ DE USUARIO                                                                                             | PC-027-GO-06           |
| 6            | SERVICIO DE PESAJE DE VEHÍCULO TRANSPORTADOR QUE DESCARGA O CARGA MERCANCÍAS<br>EN LA ZOFRATACNA                          | PC-028-GO-07           |
| 7            | INGRESO DE MERCANCÍAS A DEPÓSITO FRANCO O INDUSTRIA                                                                       | PC-030-GO-09           |
| 8            | AUTORIZACIÓN DE TRASPASO O TRASLADO DE MERCANCÍAS ENTRE USUARIOS AL INTERIOR<br>DEL COMPLEJO ZOFRATACNA                   | PC-032-GO-11           |
| 9            | REEXPEDICIÓN DE MERCANCÍAS                                                                                                | PC-037-GO-16           |
| 10           | SERVICIO DE PESAJE DE MERCANCÍAS                                                                                          | PC-038-GO-17           |
| 11           | AUTORIZACIÓN DE SALIDA DE MERCANCÍAS PROCEDENTES DE LOS DEPÓSITOS FRANCOS,<br><b>EXCEPTO VEHÍCULOS</b>                    | PC-039-GO-18           |
| 12           | ANULACIÓN O MODIFICACIÓN DE DATOS REGISTRADOS EN EL SISTEMA INTEGRADO DE<br><b>GESTIÓN OPERATIVA</b>                      | PC-040-GO-19           |
| 13           | ACTUALIZACIÓN DE DATOS DEL USUARIO                                                                                        | PC-041-GO-20           |
| 14           | PROCEDIMIENTO PARA EL INGRESO, PERMANENCIA Y SALIDA DE MERCANCÍAS HACIA Y<br>DESDE DEPÓSITOS FRANCOS                      | PC-094-GO-23           |
| 15           | PROCEDIMENTO DE VALORACIÓN DE MERCANCÍAS ZOFRATACNA                                                                       | PC-096-GO-25           |
| 16           | PROCEDIMIENTO ESPECÍFICO PARA EL DESARROLLO DE LA ACTIVIDAD INDUSTRIAL Y<br>AGROINDUSTRIAL                                | PC-097-GO-26           |
| 17           | AUTORIZACIÓN DE INGRESO DE MERCANCÍAS QUE HAN SUFRIDO UN PROCESO DE<br>TRANSFORMACIÓN AL INTERIOR DE LA ZOFRATACNA        | PC-109-GO-32           |
| 18           | RESOLUCIÓN DE CONTRATO DE USUARIO                                                                                         | PC-116-GO-33           |
| 19           | SERVICIO DE HABILITACIÓN DEL SISTEMA INFORMÁTICO PARA DESTINACIÓN DE<br>MERCANCÍAS POR VENCIMIENTO DE CONTRATO DE USUARIO | PC-117-GO-34           |
| 20           | ATENCIÓN A RECLAMOS POR AJUSTE DE VALOR POSTERIOR AL DESPACHO DE MERCANCÍAS                                               | PC-120-GO-36           |
| 21           | CONSULTA SOBRE UBICACIÓN DE MERCANCÍAS EN EL ARANCEL NACIONAL                                                             | PC-121-GO-37           |
| 22           | PRESTACIÓN DE SERVICIO FUERA DEL HORARIO DE ATENCIÓN AL PÚBLICO A SOLICITUD DEL<br><b>USUARIO</b>                         | PC-124-GO-39           |
| 23           | BÚSQUEDA DE DOCUMENTOS EN EL ARCHIVO DE LA GERENCIA DE OPERACIONES A<br>SOLICITUD DEL USUARIO                             | PC-125-GO-40           |
| 24           | SERVICIO DE IDENTIFICACIÓN DE VEHÍCULOS MEDIANTE DISTINTIVOS CON CÓDIGO DE<br><b>BARRAS</b>                               | PC-126-GO-41           |
| 25           | CAMBIO O MODIFICACIÓN DE RAZÓN SOCIAL DEL USUARIO                                                                         | PC-139-GO-42           |
| 26           | PROCEDIMIENTO PARA LA EMISIÓN DE CERTIFICADO DE MANUFACTURA                                                               | PC-144-GO-45           |
| 27           | EMISIÓN DEL CERTIFICADO DE MANUFACTURA                                                                                    | PC-148-GO-46           |
| 28           | PROCEDIMIENTO PARA LA EMISIÓN DEL CERTIFICADO DE OPERACIONES DE<br>PERFECCIONAMIENTO PASIVO                               | PC-151-GO-47           |

**Fuente:** Zona franca de Tacna

# **Procedimientos de ADUANAS**

Procedimientos relacionados al ingreso y salidas de mercancías desde ZOFRATACNA.

**Tabla 6:** Denominación del procedimiento

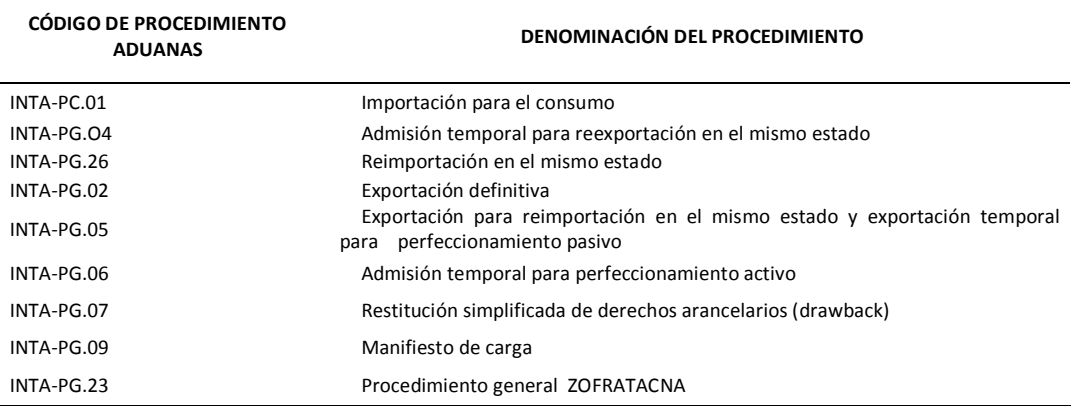

**Fuente:** Zona franca de Tacna

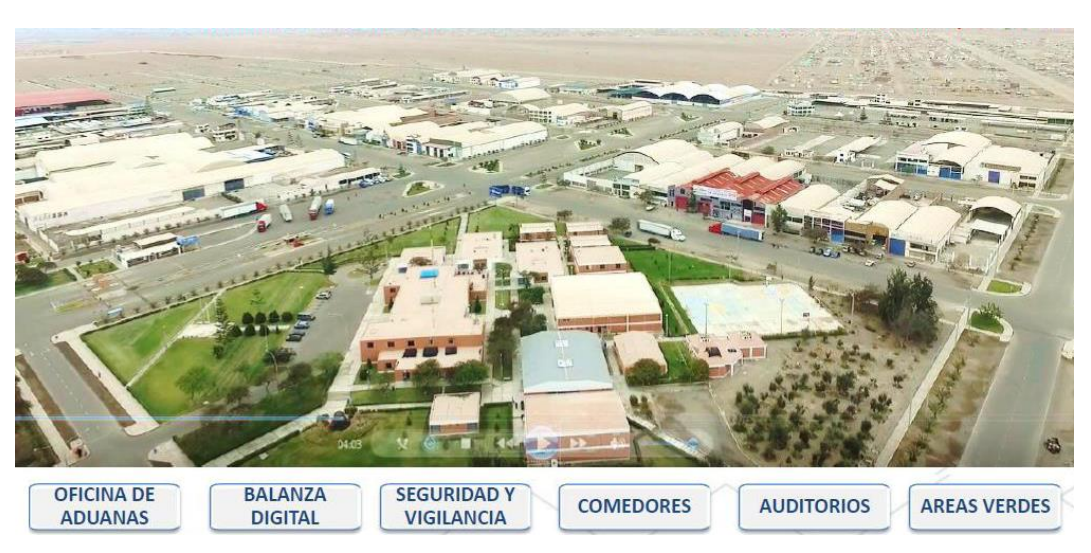

**Figura 12:** Instalaciones de zofratacna

**Fuente:** Elaboración propia

# **PLÁSTICOS AGRÍCOLAS Y GEO MEMBRANAS S.A.C.**

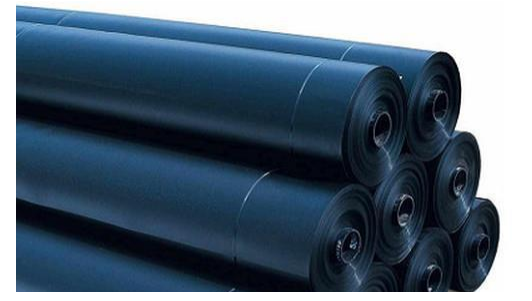

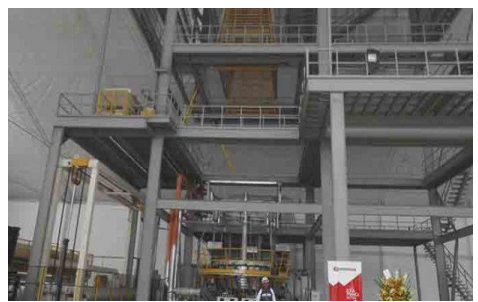

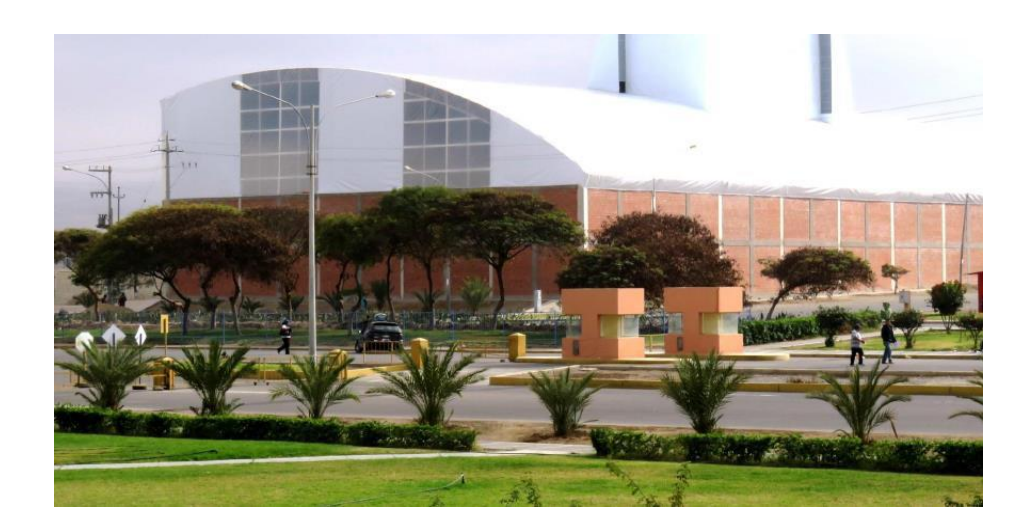

# **AGUA SAN FRANCISCO E.I.R.L.**

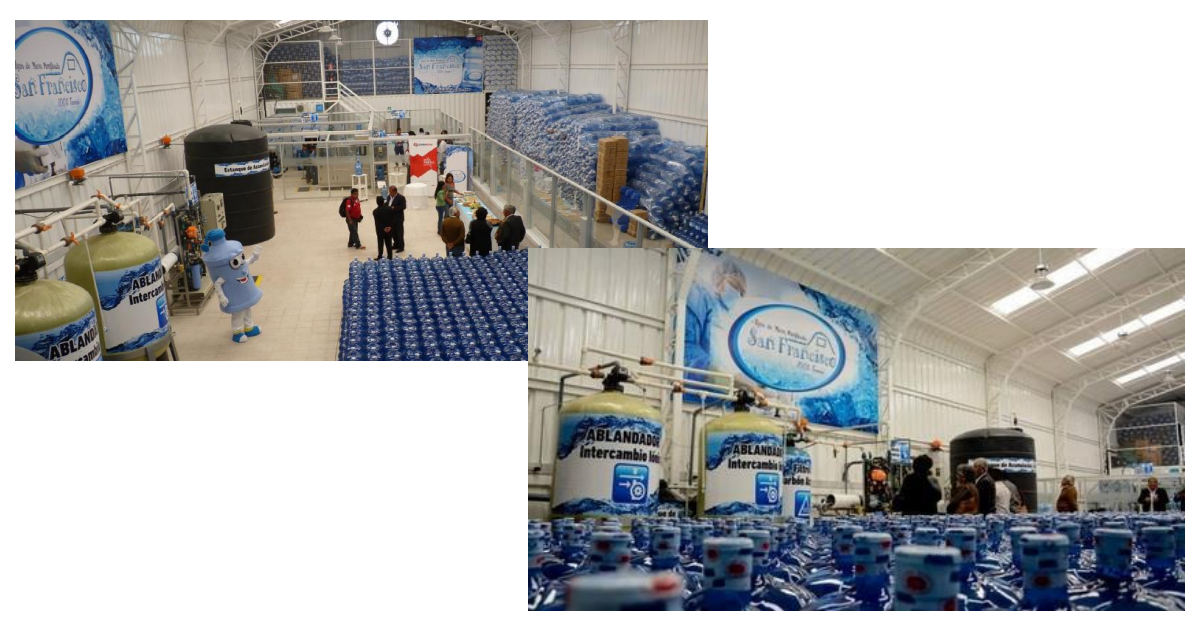

# **LADRILLERA MAXX S.A.C.**

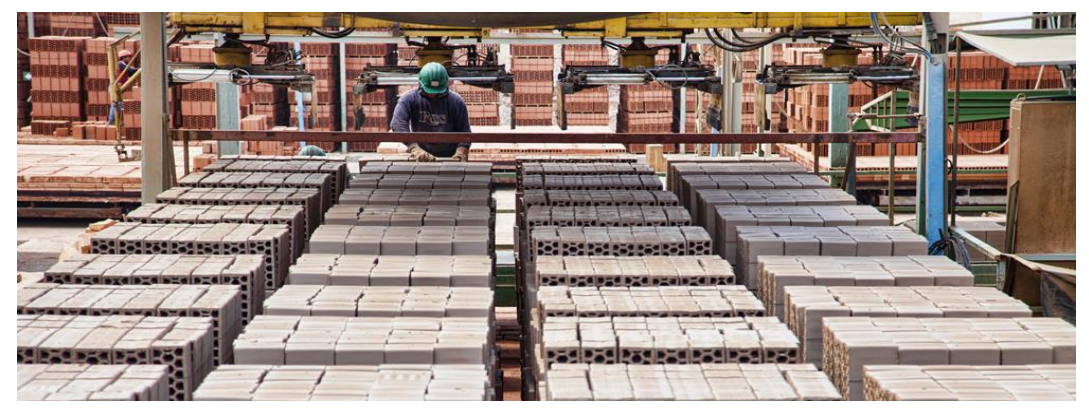

# **AGROINDUSTRIAS INCA PERÚ E.I.R.L.**

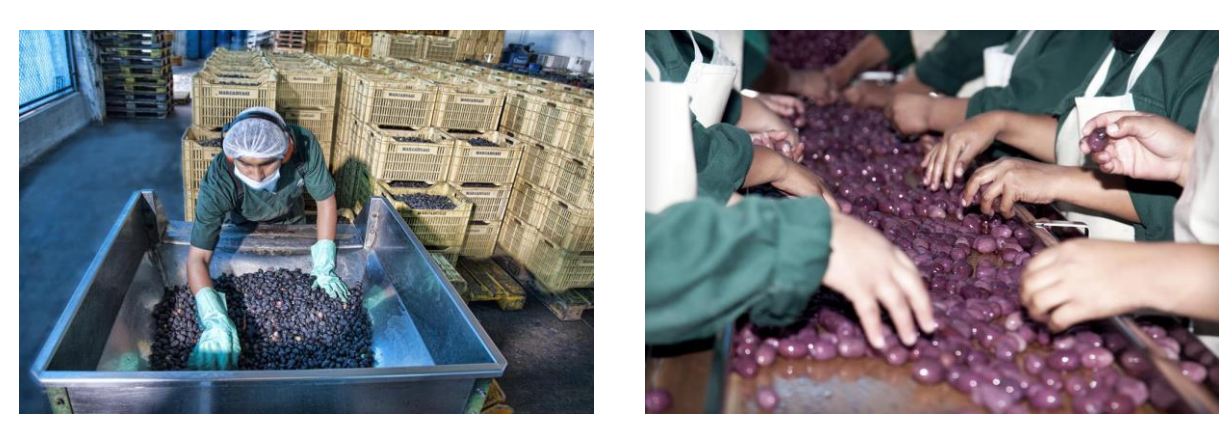

# **2.3. Definición de Términos Básicos**

# **2.3.1. Aduana**

Entidad encargada de hacer cumplir la legislación relacionada a la importación y exportación de bienes y servicios, entre otros regímenes aduaneros, de recaudad los gravámenes establecidos que le fueran de aplicación en cada país (Escobar Gallo, 2006).

# **2.3.2. Arancel**

Es un tributo o gravamen aplicable a las mercaderías que cruzan de una frontera a otra pasando por una zona aduanera. También usada para describir el texto que detalla todos los impuestos aplicables a las importaciones de un determinado país (Escobar Gallo, 2006).

# **2.3.3. Actividad Industrial**

La actividad industrial tiene como finalidad la transformación continua y a gran escala de materias primas en productos elaborados o semielaborados para el consumo intermedio o final (Escobar Gallo, 2006).

# **2.3.4. Comité de Administración**

Es un órgano autónomo y descentralizado del Ministerio de Economía, sujeto a constante supervisión y control por parte del Gobierno de turno o la entidad a la que éste delegue.

### **2.3.5. Contrato de Cesión en Uso**

Es el contrato mediante el cual la ZOFRATACNA otorga en cesión en uso oneroso al postor adjudicatario lote (s) de terreno (s) eriazo (s) con habilitación urbana o sin edificaciones. Galpón (es) construido (s) ubicados al interior del Complejo ZOFRATACNA, destinados para las actividades autorizadas.

### **2.3.6. Contrato de Usuario**

Es el documento escrito que permite al cesionario, propietario o subarrendatario a realizar las actividades autorizadas en ZOFRATACNA.

# **2.3.7. Cesionario**

Es el sujeto con personería natural o jurídica que firma y acepta las condiciones del contrato de cesión en uso con ZOFRATACNA.

#### **2.3.8. Derecho de acogimiento a los incentivos tributarios**

Pago mensual que debe realizar el CESIONARIO que lleva a cabo en la ZONA FRANCA DE TACNA las actividades autorizadas, equivalentes a un determinada tasa sobre los ingresos mensuales brutas recaudados en la ZOFRATACNA y declaradas a la SUNAT mediante PDT 0621 o el documento que lo sustituya.

# **2.3.9. Depósito Franco Público**

Son establecimientos instalados al interior de las zonas francas, completamente identificados y cercados; que están a cargo de un usuario administrador de Depósito Franco Público, encargada de brindar servicios a terceros denominados usuarios de Depósito Franco.

### **2.3.10. Depósito Franco Particular**

Son estadios establecidos dentro de las zonas francas, completamente identificados y cercados; a cargo de un usuario Administrador de Depósito Franco Particular, autorizadas para realizar actividades de servicio sobre sus propias mercancías.

### **2.3.11. Exportaciones**

Se refiere a la salida de mercaderías del área aduanero del territorio nacional con destino a otros países. Así también es considerada exportación, la salida de mercaderías a una zona franca (Escobar Gallo, 2006).

### **2.3.12. Importación**

Es el ingreso de mercaderías que provienen del mercado extranjero hacia al territorio nacional. También se consideraran como importación el ingreso de mercaderías provenientes de la Zona Franca Industrial tanto de Bienes, como de Servicios, dirigidos hacia el resto del área aduanero nacional (Escobar Gallo, 2006).

### **2.3.13. Nueva Inversión**

Se le llama o conoce como nueva inversión al aporte de nuevos flujos de efectivo que realizan las empresas o unidades ejecutoras representadas en nuevo patrimonio o activos fijos, que sean productivos y terrenos, que estén vinculados estrechamente a la actividad generadora de renta de los Usuarios.

# **2.3.14. Tarifario – Servicios no Exclusivos**

Texto que contiene los requisitos y costos correspondientes a los servicios que no sean prestados en exclusividad en ZOFRATACNA.

# **2.3.15. Territorio Aduanero Nacional**

Espacio territorial dentro del cual se lleva a cabo la ejecución de normatividad aduanera; implica todo el espacio nacional, incluido el subsuelo, el área marítima, etc. y demás territorio donde actúa el Estado, conforme al derecho internacional de cada país.

# **2.3.16. Usuario de Industria**

Es el sujeto con personería natural o jurídica, nacional o extranjera, domiciliado o no en el país; la cual tiene bajo su responsabilidad una infraestructura dentro del recinto de ZOFRATACNA autorizada para realizar la Actividad Industrial.

### **2.3.17. Usuario de Depósito Franco Público**

Es aquella que tiene permitido ingresar y almacenar mercaderías nacionales y/o extranjeras en las Zonas Francas, haciendo uso de los servicios de los Depósitos Francos Públicos, para luego ser comercializados o distribuidos hacia el mercado exterior y/o Zona Comercial de Tacna y/o resto al resto del territorio nacional.

### **2.3.18. Valor en Aduana**

El valor en aduana es el monto sobre el cual se determinan los tributos de las mercaderías para la importación. Este importe es originado de la sumatoria del Valor CIF con otros gastos y ajustes en dólares.

### **2.3.19. Zona Franca de Tacna**

Es un área privilegiada, perfectamente delimitado dentro del espacio territorial nacional, que brinda una sucesión de beneficios tributarios y aduaneros para las personas naturales o jurídicas, estos incluyen diversas actividades.

# **2.3.20. Zona Comercial de Tacna**

La zona comercial de Tacna es el espacio geográfico que abarca todo el distrito de Tacna y todos aquellos centros comerciales del distrito de Alto de la Alianza, en donde las mercaderías que en ella ingresen desde los Depósitos Francos, estarán exceptuadas del IGV, IPM, ISC, y demás impuestos creados o por crearse.

### **2.4. Sistema de hipótesis**

### **2.4.1. Hipótesis general**

El régimen de zona franca si influye en la inversión en actividad industrial de Tacna, 2016.

# **2.4.2. Hipótesis específicas**

- $\checkmark$  Una legislación adecuada del régimen de zona franca contribuye con la inversión en actividad industrial de Tacna, 2016.
- $\checkmark$  La intención política influye en la inversión en actividad industrial de Tacna, 2016.
- $\checkmark$  La implementación de una infraestructura adecuada incide en la inversión en actividad industrial de Tacna, 2016.

# **2.5. Estudio y Operacionalización de Variables**

# **2.5.1. Identificación de las variables**

**Variable Independiente:** El régimen de zona franca

Indicadores:

- Legislación adecuada
- Intensión política
- Adecuada infraestructura

**Variable Dependiente:** La inversión en actividad industrial

Indicadores:

- Legislación adecuada
- Intensión política
- Adecuada infraestructura

# **2.5.2. Caracterización de las Variables**

### **El régimen de zona franca**

El régimen de zona franca es un régimen de estímulos y una serie de beneficios que el gobierno ofrece a las diferentes empresas que desarrollen nuevas inversiones en países donde siempre y cuando se cumpla con los requisitos y obligaciones normadas en la Ley No. 27688, y sus modificatorias.

# **La inversión en actividad industrial**

La inversión en actividad industrial es una colocación de capital en la actividad industrial que se basa en una serie de acciones que se realizan para lograr la transformación y transporte de productos, para ello se realizan procedimientos técnicos; con la finalidad de obtener una ganancia futura.

# **CAPITULO III**

# **METODOLOGÍA**

### **3.1. Tipo de investigación**

### **3.1.1. Investigación Aplicada**

En esta oportunidad este trabajo se considera como una investigación de tipo aplicada, en razón que se utilizó normas y doctrinas tributarias y contables para empresas ubicadas en las zonas francas.

# **3.1.2. Investigación predictiva**

Consideramos que el nivel de la presente investigación está basado en ser aplicada entre las variables de la unidad de estudio que se está por estudiar, entonces el tipo de investigación es predictiva y activa.

### **3.2. Diseño de investigación**

Por la realidad de la investigación que se planteó agrupa los términos óptimos para que pueda ser una investigación de tipo aplicada, ya que utilizan doctrinas tributarias y contables para empresas ubicadas en las zonas francas.

## **3.3. Población y muestra**

# **3.3.1. Población**

La población que abarca el presente trabajo de investigación está conformada por los empresarios ubicados en la Zona Franca de la ciudad de Tacna.

# **3.3.2. Muestra**

Para poder evaluar la muestra necesaria para realizar la investigación, se usó la fórmula del muestreo aleatorio simple, para así poder realizar la estimación de las proporciones cuando esta no se conoce con exactitud dicha población, la fórmula que se usara para el desarrollo de esta se detalla a continuación como sigue:

$$
n=\frac{Z^2PQ}{e^2}
$$

Dónde:

**Z =** Viene a representar el valor de la abscisa de la curva normal para una probabilidad del 90% de certeza, cuyo valor debería ser z=1.64, el grado de certeza que tiene el siguiente rango de variación del 99% ≤ confianza ≤ 90%.

**P =** Representa la proporción de los empresarios ubicados en la zona franca de la ciudad de Tacna, para el presente caso del problema por descripción directa se tiene que: P = 0.6.

**Q =** Representa la proporción por los empresarios ubicados en la zona franca de la ciudad de Tacna, para el presente caso del problema por descripción directa se tiene que:  $Q = 0.4$ .

**e =** Representara el margen de error 10%.

**n =** Representa el tamaño adecuado de la muestra.

Entonces, a un nivel de significancia del 95% y el 5% como un margen de error n que fue:

$$
n = \frac{(1.64)^2 (0.6)(0.4)}{(0.1)^2}
$$

**n = 15** empresarios de la zona franca de Tacna.

Estos empresarios de la zona franca de Tacna, para la encuesta serán seleccionados aleatoriamente.

# **3.4. Técnicas e instrumentos de recolección de datos**

# **3.4.1. Técnicas**

La primordial técnica que se utilizaron en el presente trabajo de investigación fueron las siguientes:

- $\checkmark$  Entrevistas
- $\checkmark$  Encuestas
- $\checkmark$  Análisis de contenido

# **3.4.2. Instrumentos**

Para el procesamiento de la información en el presente trabajo de investigación se utilizaron los siguientes instrumentos de recolección de datos:

- $\checkmark$  Guía de entrevistas
- $\checkmark$  Cuestionarios
- $\checkmark$  Guía de análisis de contenido

### **3.5. Técnicas de procesamiento de datos**

El procedimiento de los datos de información se hizo de una forma automatizada con el uso de métodos informáticos. Para ello, se usó:

Un soporte de tipo informático SPSS 20 Edition, paquete con medios para el análisis correspondiente descriptivo de las variables y para la determinación de medidas inferenciales; y el Excel, la aplicación de Microsoft Office, lo cual

es peculiar por sus grandes recursos gráficos y sus funciones particulares que facilitarán la organización de datos.

Las acciones particulares en las que se usaron los métodos considerados son los siguientes:

En lo que respecta a Excel:

Recopilación de la información sobre el formato de los parámetros aplicados. Este proceso permitirá la configuración de la matriz de centralización de datos que se adjuntará finalmente al informe.

- Desarrollo de tablas las frecuencias absolutas y porcentuales, esto gracias a que Excel siendo un programa informático que permite realizar diversas funciones contables y financieras, por lo cual haremos uso de la misma en esta oportunidad para el conteo sistemático de la información obtenida mediante la aplicación de los datos recopilados, determinándose para esto criterios predeterminados.
- Confección de las figuras correspondientes al desarrollo del trabajo de investigación los acompañarán a las tablas que se elaborarán para presentar a las variables. Dichas figuras permitirán distinguir la correcta repartición de la información obtenida mediante la aplicación de los datos en las respectivas categorías que son el objeto de análisis.

Las tablas y figuras desarrolladas en el programa informático Excel creadas y trabajadas con hojas de cálculo, serán traslados a Microsoft Word es un programa informático orientado al procesamiento de textos, para poder ordenarlo adecuadamente conjuntamente con la información recabada adicionalmente, y así finalmente poder presentarlo.

# **En cuanto al SPSS 19 Edition**

- Desarrollo de tablas de doble entrada lo que permitirá observar el funcionamiento de manera conjunta de las variables acorde a su categoría y clase.
- Elaboración de la prueba Chi cuadrado, la que se representa de la siguiente manera: (X2) y la determinación del grado de probabilidad relacionada a dicha prueba.

De igual manera utilizando el programa informático Excel, las tablas y el respectivo análisis que fueron efectuados durante el desarrollo del presente trabajo de investigación han sido trasladados al programa informático denominado Microsoft Word, para poder ser ordenado y presentado finalmente acorde a los parámetros establecidos.

# **3.5.1. Presentación de los Datos**

La sustentación de toda la información organizada por medio de la utilización de tablas y figuras estadísticas, después del desarrollo de esta última, en consecuencia, se elaboró una presentación de manera escrita tabular y gráfica, lo que será de consideración para la controversia los procedimientos lógicos utilizados para la deducción e inducción correspondientes.

# **3.5.2. Análisis e Interpretación de los Datos**

Se usaron técnicas y métodos estadísticos descriptivos e inferenciales.

Respecto a la estadística Descriptiva, se usó lo siguiente:

 Las tablas de frecuencias absolutas y relativas, esta última tiende a ser meramente porcentual. Dichas tablas servirán para la correspondiente sustentación de los datos analizados y ordenados acorde a su categoría, nivel o clase correspondiente a cada una de ellas.

 Las tablas de contingencia que se utilizarán para el desarrollo de este trabajo de investigación este tipo de tablas para observar la repartición de datos, a partir de la categoría o nivel de una serie de indicadores observados de manera simultánea.

Respecto a la estadística inferencial, se usó:

La prueba Chi (x2), la cual es inferencial, que reacciona a las pruebas de independencia de criterios, esta se fundamenta por medio del principio en la que dos variables serán independientes entre sí, en el caso de que la probabilidad de que esta relación fuera un producto aleatorio, fuera mayor que una probabilidad alfa determinada antemano como un punto crítico o límite para poder aceptar el valor de la prueba.

En tal sentido, la prueba desarrollada y la decisión para la prueba de hipótesis, se basó en el método del p – valor. Esto quiere decir que: si p-valores es mayor que alfa (α); entonces, las variables serian independientes; es decir, no habría relación alguna entre variables. Por el contrario, si p-valor es menor a alfa, entonces, para efectos del estudio realizado, se aceptara que las variables estarían relacionadas entre sí. La prueba se efectuará por medio de los procedimientos de Pearson y máxima verosimilitud o razón de verosimilitud.

# **CAPITULO IV**

# **RESULTADOS Y DISCUCIÓN**

### **4.1. Presentación de resultados, tablas, gráficos, etc.**

A continuación, se presentan los resultados obtenidos durante del desarrollo de la investigación mediante la representación de tablas y gráficos elaborados a partir de la ejecución del instrumento de investigación seleccionado, con su respectiva interpretación.

| Respuestas        | Frecuencia | Porcentaje | Porcentaje<br>acumulado |
|-------------------|------------|------------|-------------------------|
| Muy en desacuerdo | 0          | 0.00       | 0.00                    |
| En desacuerdo     | 0          | 0.00       | 0.00                    |
| Indeciso          | 0          | 0.00       | 0.00                    |
| De acuerdo        | 4          | 26.67      | 26.67                   |
| Muy de acuerdo    | 11         | 73.33      | 100.00                  |
| Total             | 15         | 100        |                         |

**Tabla 7: Es conveniente la implementación de una ZONA FRANCA en nuestra ciudad.**

**Fuente:** Elaboración propia a partir de encuesta realizada a los empresarios ubicados en ZOFRATACNA.

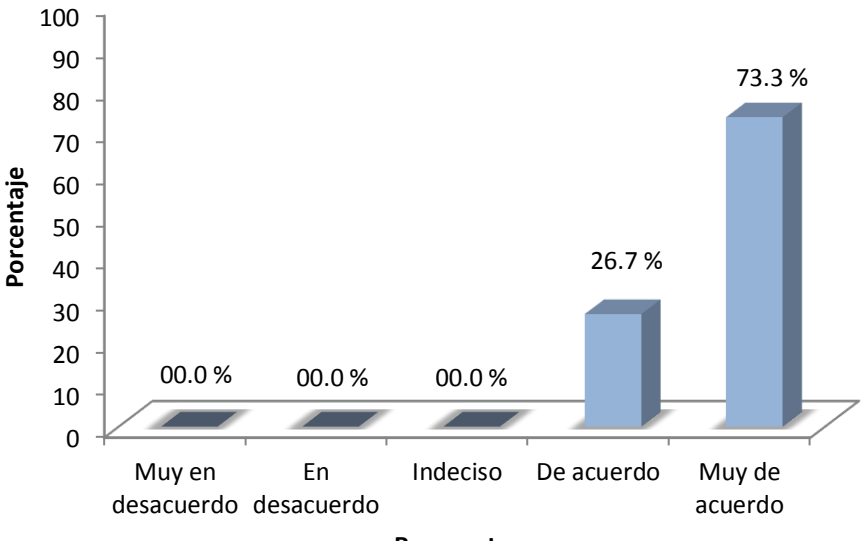

**Respuestas**

**Figura 13 Fuente:** Elaboración propia a partir de encuesta realizada a los empresarios ubicados en ZOFRATACNA.

**Interpretación:** Según la tabla N° 7 y figura N° 13 se demuestra que el 100% de los empresarios usuarios de ZOFRATACNA concuerdan en que es conveniente implementación de una zona franca en nuestra ciudad (26.7% de acuerdo, 73.3% muy de acuerdo).

| Respuestas        | Frecuencia | Porcentaje | Porcentaje<br>acumulado |
|-------------------|------------|------------|-------------------------|
| Muy en desacuerdo | 0          | 0.00       | 0.00                    |
| En desacuerdo     | 0          | 0.00       | 0.00                    |
| Indeciso          | 0          | 0.00       | 0.00                    |
| De acuerdo        | 7          | 46.67      | 46.67                   |
| Muy de acuerdo    | 8          | 53.33      | 100.00                  |
| Total             | 15         | 100        |                         |

**Tabla 8: El desarrollo de la ZONA FRANCA es beneficioso para la economía de Tacna.**

**Fuente:** Elaboración propia a partir de encuesta realizada a los empresarios ubicados en ZOFRATACNA.

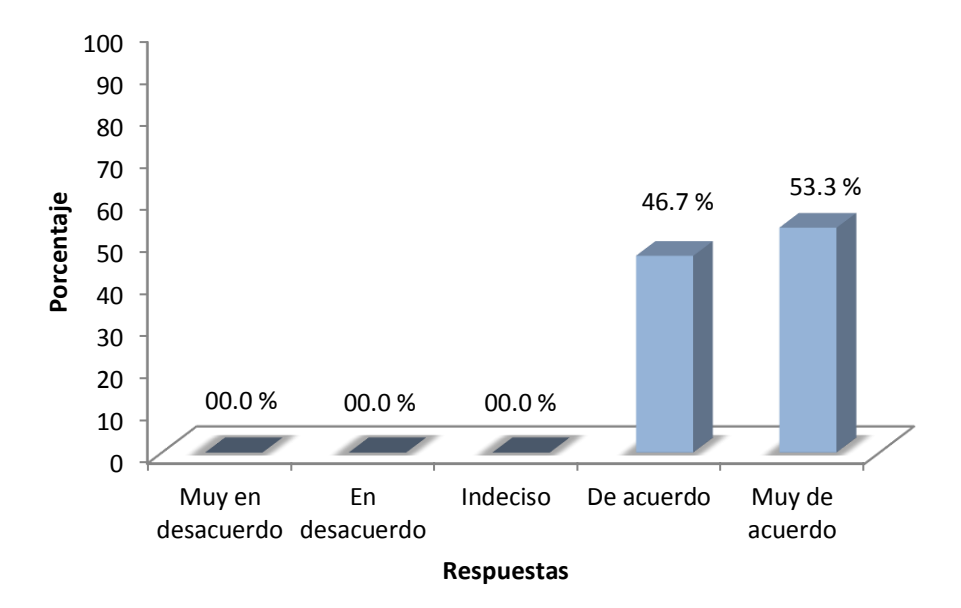

**Figura 14**

**Fuente:** Elaboración propia a partir de encuesta realizada a los empresarios ubicados en ZOFRATACNA.

**Interpretación:** Los resultados de la tabla Nº 8 y grafico N° 14 muestran que el 100% de los empresarios usuarios de ZOFRATACNA concuerdan en lo beneficioso que el para la economía de Tacna el desarrollo de una zona franca (46.7% de acuerdo, 53.3% muy de acuerdo).

# **Tabla 9:**

| Respuestas        | Frecuencia | Porcentaje | Porcentaje<br>acumulado |
|-------------------|------------|------------|-------------------------|
| Muy en desacuerdo | 0          | 0.00       | 0.00                    |
| En desacuerdo     | 0          | 0.00       | 0.00                    |
| Indeciso          | 0          | 0.00       | 0.00                    |
| De acuerdo        | 4          | 26.67      | 26.67                   |
| Muy de acuerdo    | 11         | 73.33      | 100.00                  |
| Total             | 15         | 100        |                         |

**Los beneficios que ofrece la ley de ZONA FRANCA son necesarios para la inversión en la actividad industrial de Tacna.**

**Fuente:** Elaboración propia a partir de encuesta realizada a los empresarios ubicados en ZOFRATACNA.

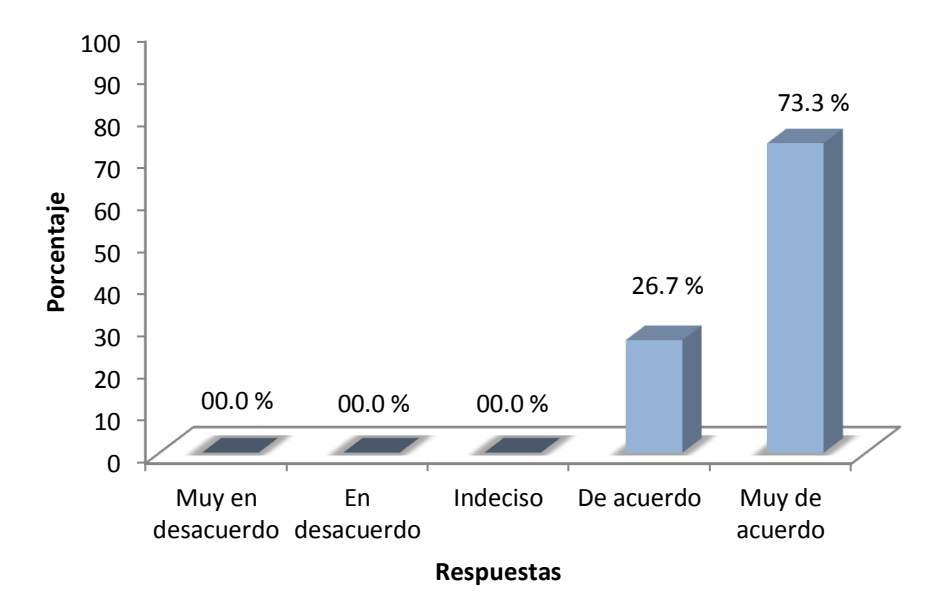

**Fuente:** Elaboración propia a partir de encuesta realizada a los empresarios ubicados en ZOFRATACNA.

**Interpretación:** Según los resultados de la tabla Nº 9 y grafico N° 15 se demuestra que el 100% de los empresarios usuarios de ZOFRATACNA concuerdan en lo necesario que son los beneficios que otorga o concede la ley de zonas francas para la inversión en la actividad industrial en nuestra ciudad (26.7% de acuerdo, 73.3% muy de acuerdo).

#### **Tabla 10:**

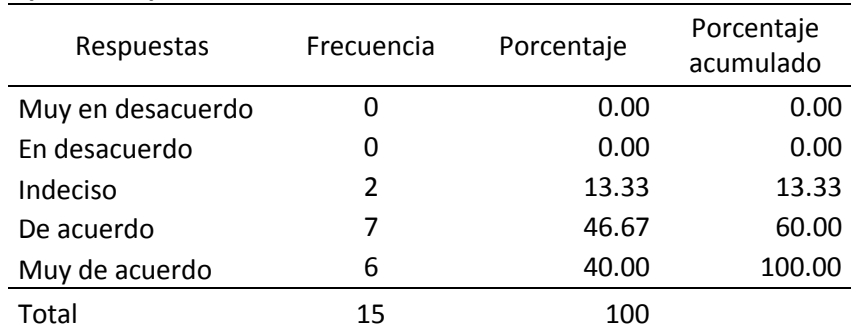

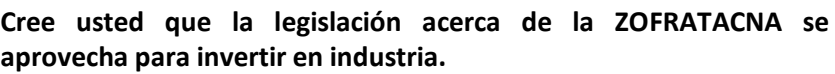

**Fuente:** Elaboración propia a partir de encuesta realizada a los empresarios ubicados en ZOFRATACNA.

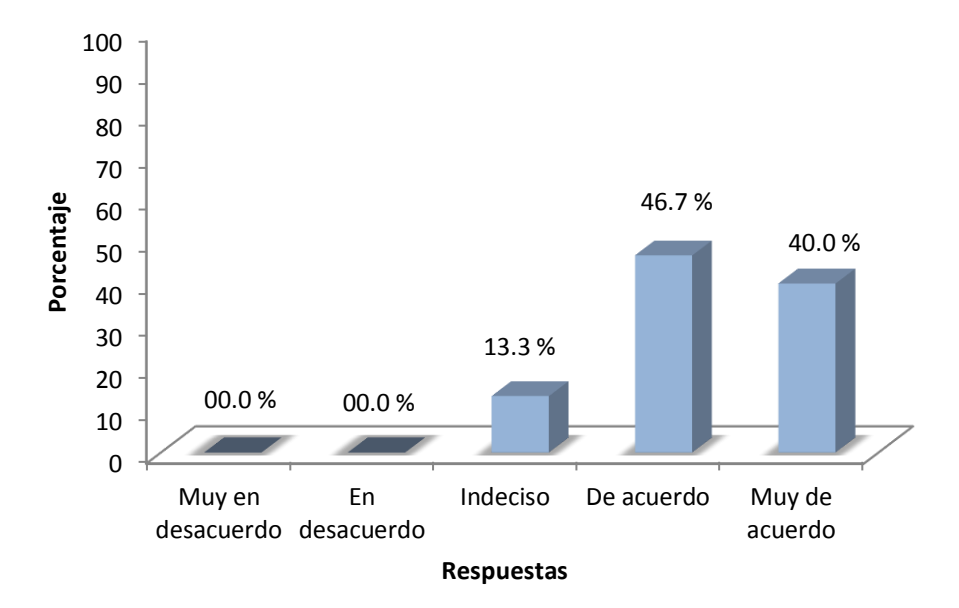

#### **Figura 16**

**Fuente:** Elaboración propia a partir de encuesta realizada a los empresarios ubicados en ZOFRATACNA.

**Interpretación:** Según los resultados mostrados en la siguiente tabla Nº 10 y grafico N° 16 se demuestra que hay discrepancia ya que el 100% de los empresarios usuarios de ZOFRATACNA no están de acuerdo en que la actual legislación de zona franca se aprovechen para invertir en industria (13.3% indeciso, 46.7% de acuerdo, 40% muy de acuerdo).

### **Tabla 11:**

| Respuestas        | Frecuencia | Porcentaje | Porcentaje<br>acumulado |
|-------------------|------------|------------|-------------------------|
| Muy en desacuerdo | O          | 0.00       | 0.00                    |
| En desacuerdo     | 0          | 0.00       | 0.00                    |
| Indeciso          | 0          | 0.00       | 0.00                    |
| De acuerdo        | 10         | 66.67      | 66.67                   |
| Muy de acuerdo    | 5          | 33.33      | 100.00                  |
| Total             | 15         | 100        |                         |

**Cree usted que los beneficios establecidos en la legislación de ZOFRATACNA son atractivos para invertir en industria.**

**Fuente:** Elaboración propia a partir de encuesta realizada a los empresarios ubicados en ZOFRATACNA.

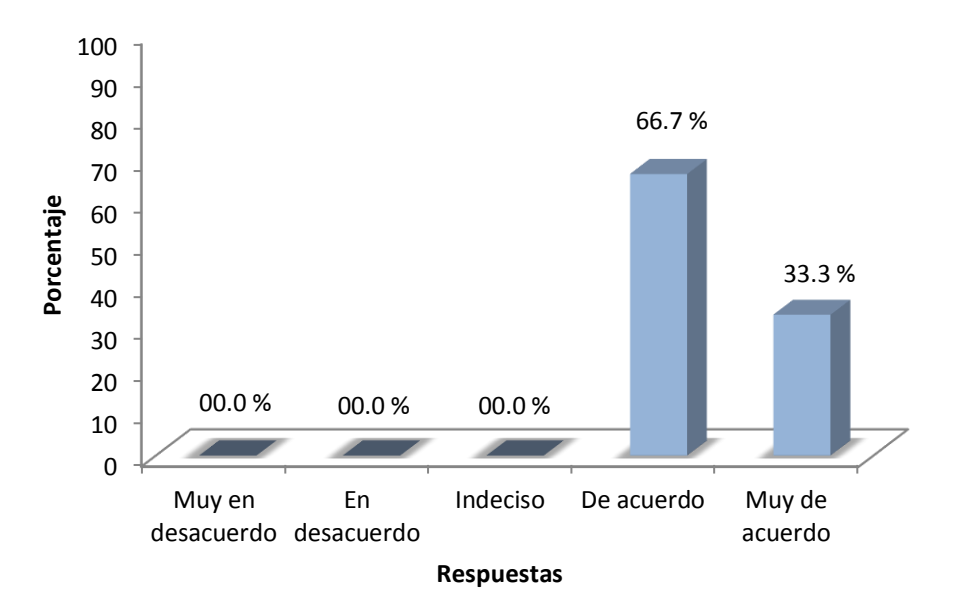

**Fuente:** Elaboración propia a partir de encuesta realizada a los empresarios ubicados en ZOFRATACNA.

**Interpretación:** Según los resultados de la tabla Nº 11 y grafico N° 17 se demuestra que hay concordancia entre el 100% de los empresarios usuarios de ZOFRATACNA, ya que podemos observar que están de acuerdo en que los beneficios que establece el régimen de zona franca son atractivos para invertir (66.7% de acuerdo, 33.3% muy de acuerdo).

# Respuestas Frecuencia Porcentaje Porcentaje acumulado Muy en desacuerdo  $0$  0.00 0.00 0.00 En desacuerdo 4 26.67 26.67 Indeciso 10 66.67 93.33 De acuerdo 0 0.00 93.33 Muy de acuerdo 1 6.67 100.00 Total 15 100

**Tabla 12: La actual legislación de ZOFRATACNA es la más óptima y satisface a la inversión en industria.**

**Fuente:** Elaboración propia a partir de encuesta realizada a los empresarios ubicados en ZOFRATACNA.

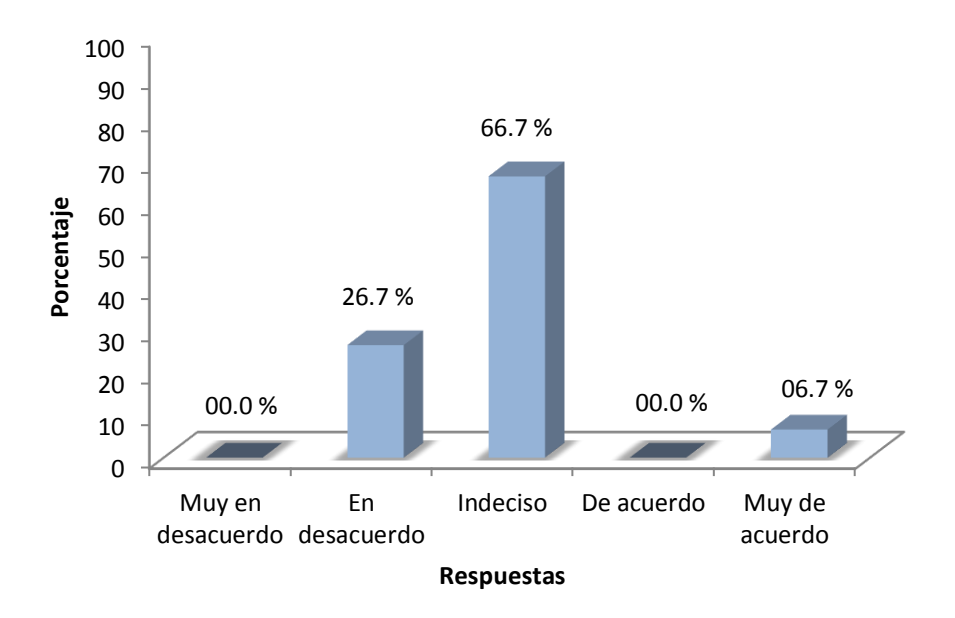

**Fuente:** Elaboración propia a partir de encuesta realizada a los empresarios ubicados en ZOFRATACNA.

**Interpretación:** Según los resultados de la tabla Nº 12 y grafico N° 18 se demuestra que hay discrepancia ya que el 100% de los empresarios usuarios de ZOFRATACNA no están satisfechos con la actual legislación del régimen de zona franca (26.7% en desacuerdo, 66.7% indeciso, 06.7% muy de acuerdo).

#### **Tabla 13:**

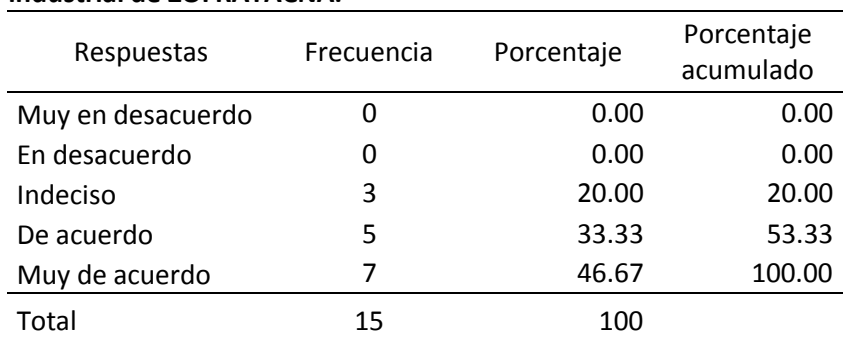

# **La intención política influye en la inversión de la actividad industrial de ZOFRATACNA.**

**Fuente:** Elaboración propia a partir de encuesta realizada a los empresarios ubicados en ZOFRATACNA.

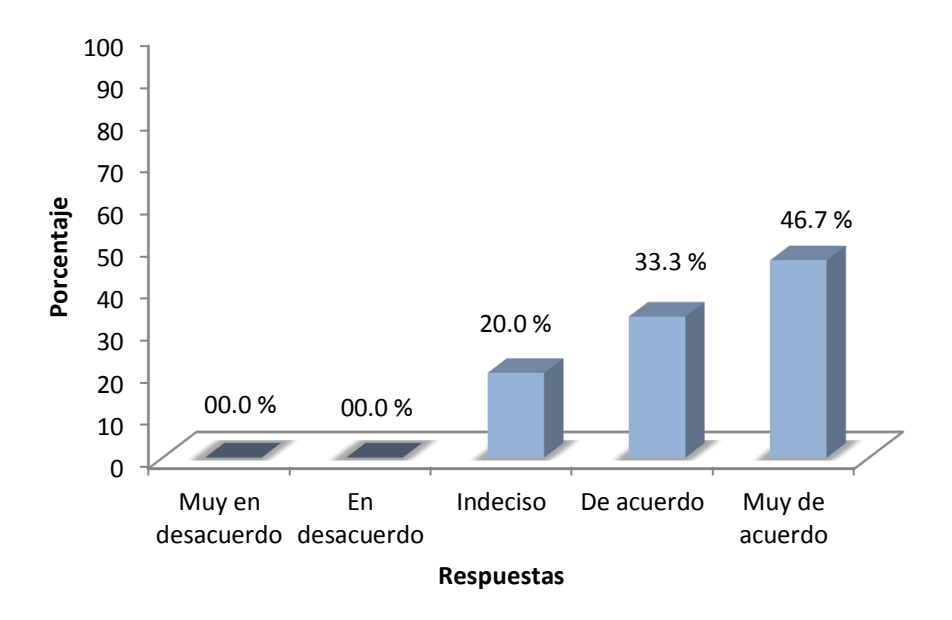

#### **Figura 19**

**Fuente:** Elaboración propia a partir de encuesta realizada a los empresarios ubicados en ZOFRATACNA.

**Interpretación:** Los resultados de la tabla Nº 13 y grafico N° 19 demuestran que hay discrepancia ya que el 100% de los empresarios usuarios de ZOFRATACNA no concuerda en que la intención política influya directamente en la inversión en la industria (20% indeciso, 33.3% de acuerdo, 46.7% muy de acuerdo).

#### **Tabla 14:**

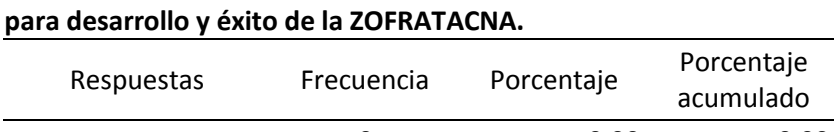

**Es importante la participación del estado y su intención política** 

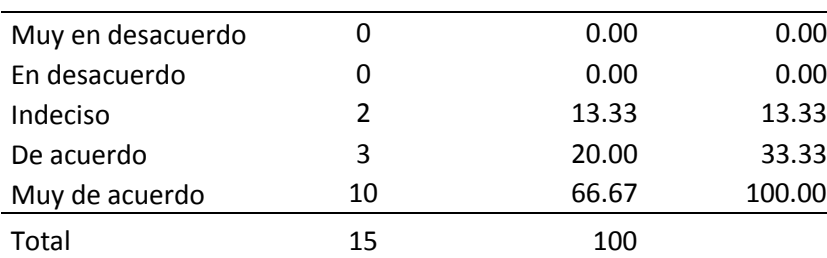

**Fuente:** Elaboración propia a partir de encuesta realizada a los empresarios ubicados en ZOFRATACNA.

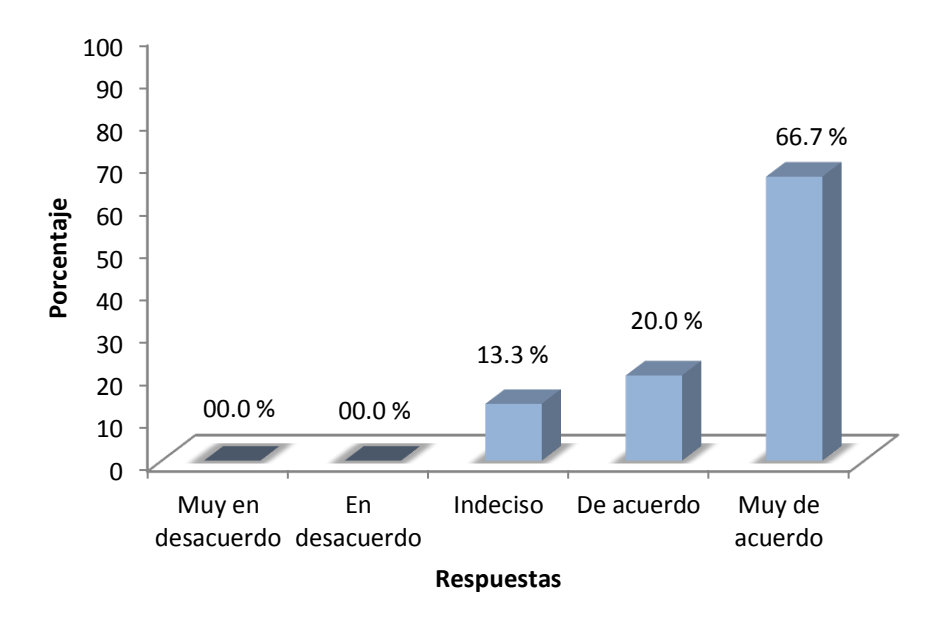

**Fuente:** Elaboración propia a partir de encuesta realizada a los empresarios ubicados en ZOFRATACNA.

**Interpretación:** Según los resultados de la tabla Nº 14 y grafico N° 20 podemos demostrar que hay discrepancia entre los empresarios usuarios de ZOFRATACNA, ya que el 100% no están convencidos de la importancia de la participación del estado (13.3% indeciso, 20% de acuerdo, 66.7% muy de acuerdo).

#### **Tabla 15:**

| Respuestas        | Frecuencia     | Porcentaje | Porcentaje<br>acumulado |
|-------------------|----------------|------------|-------------------------|
| Muy en desacuerdo | 0              | 0.00       | 0.00                    |
| En desacuerdo     | 1              | 6.67       | 6.67                    |
| Indeciso          | $\overline{2}$ | 13.33      | 20.00                   |
| De acuerdo        | 8              | 53.33      | 73.33                   |
| Muy de acuerdo    | 4              | 26.67      | 100.00                  |
| Total             | 15             | 100        |                         |

**La real intención política del gobierno contribuye decididamente en la inversión de la actividad industrial de Tacna.**

**Fuente:** Elaboración propia a partir de encuesta realizada a los empresarios ubicados en ZOFRATACNA.

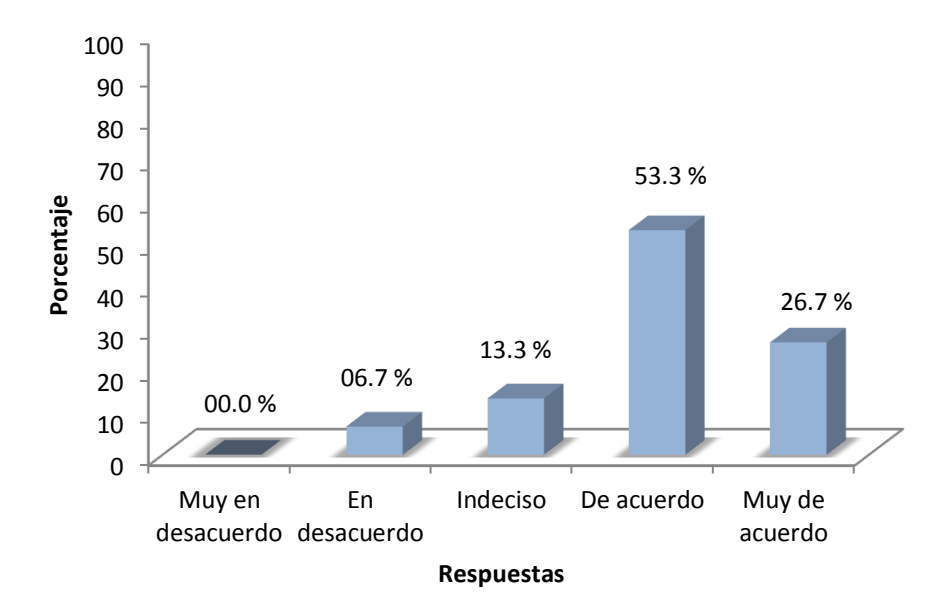

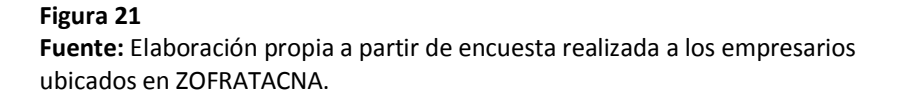

**Interpretación:** Los resultados de la tabla Nº 15 y grafico N° 21 demostramos que hay opiniones divididas entre los empresarios usuarios de ZOFRATACNA, ya que el 100% de estos discrepa en que la intención política del gobierno contribuya en la inversión en industria (06.7% en desacuerdo, 13.3% indeciso, 53.3% de acuerdo, 26.7% muy de acuerdo).

#### **Tabla 16:**

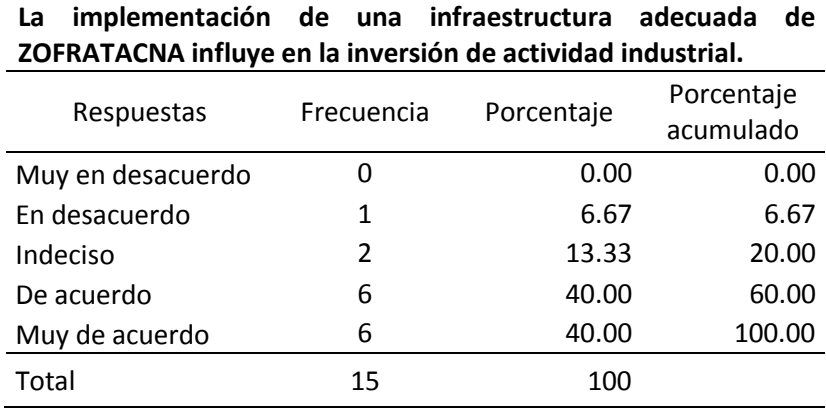

**Fuente:** Elaboración propia a partir de encuesta realizada a los empresarios ubicados en ZOFRATACNA.

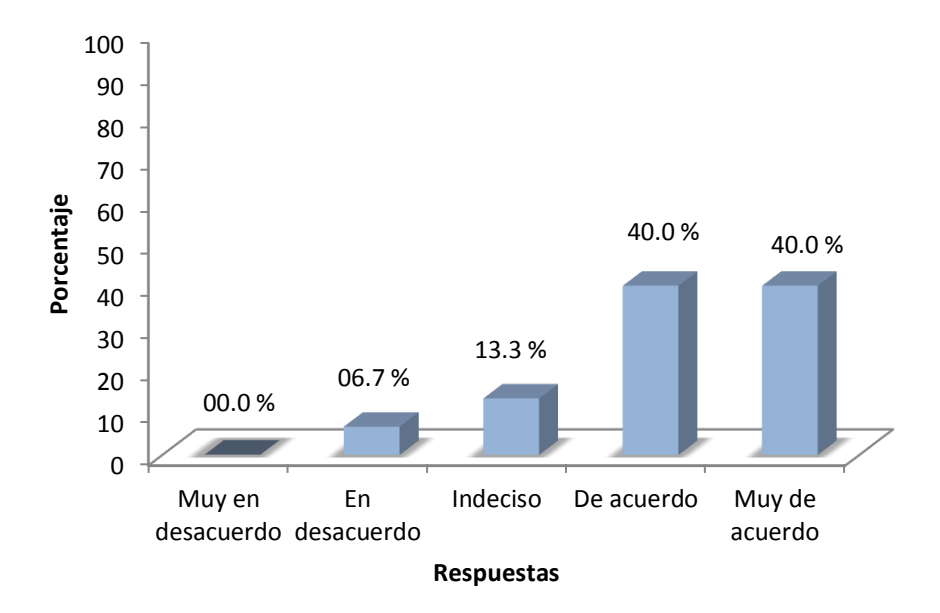

**Fuente:** Elaboración propia a partir de encuesta realizada a los empresarios ubicados en ZOFRATACNA.

**Interpretación:** Los resultados de la tabla Nº 16 y grafico N° 22 muestran que el 40% de los empresarios ubicados en la ZOFRATACNA están muy de acuerdo en que la implementación de una infraestructura adecuada de ZOFRATACNA influye en la inversión de actividad industrial, el 40% de estos están de acuerdo, mientras que el 13.3% están indecisos y solo el 06.7% están en desacuerdo.

### **Tabla 17:**

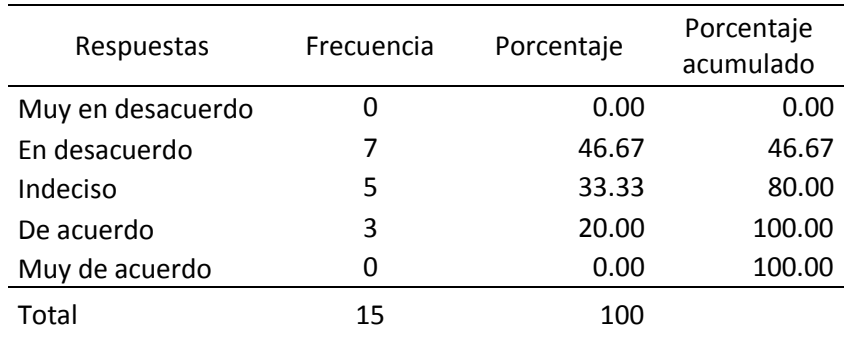

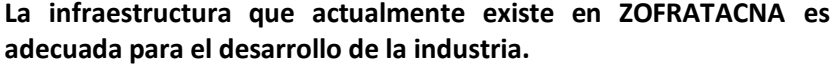

**Fuente:** Elaboración propia a partir de encuesta realizada a los empresarios ubicados en ZOFRATACNA.

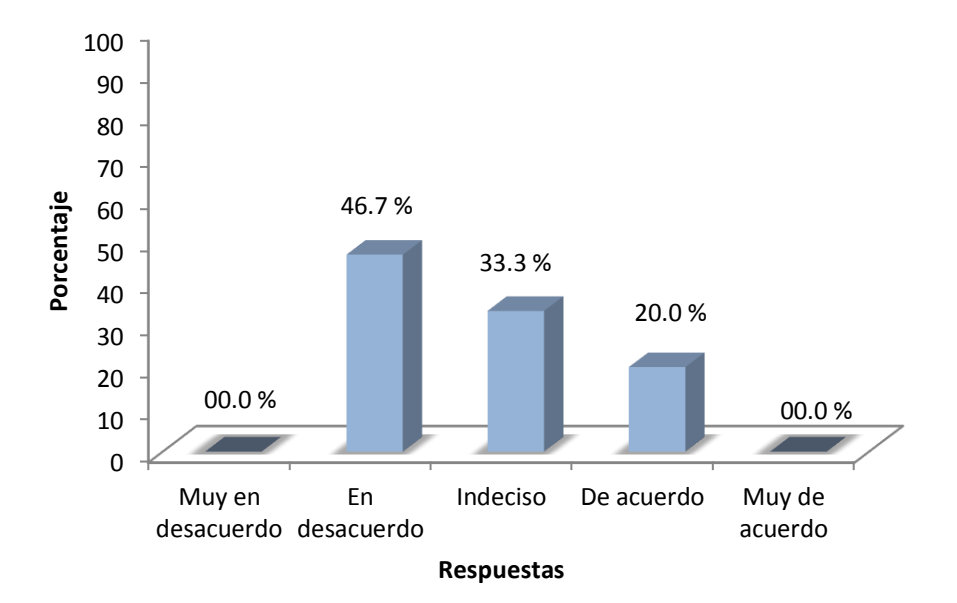

**Fuente:** Elaboración propia a partir de encuesta realizada a los empresarios ubicados en ZOFRATACNA.

**Interpretación:** Según los resultados que vemos en la tabla Nº 17 y grafico N° 23 se demuestra que hay discrepancia entre los empresarios usuarios de ZOFRATACNA, ya que el 100% no considera adecuada la infraestructura con la que actualmente cuenta la zona franca de Tacna (46.7% en desacuerdo, 33.3% indeciso, 20% de acuerdo).

### **Tabla 18:**

| Respuestas        | Frecuencia | Porcentaje | Porcentaje<br>acumulado |
|-------------------|------------|------------|-------------------------|
| Muy en desacuerdo | O          | 0.00       | 0.00                    |
| En desacuerdo     | 0          | 0.00       | 0.00                    |
| Indeciso          | 2          | 13.33      | 13.33                   |
| De acuerdo        | 7          | 46.67      | 60.00                   |
| Muy de acuerdo    | 6          | 40.00      | 100.00                  |
| Total             | 15         | 100        |                         |

**Es importante la infraestructura para el buen funcionamiento de la industria en ZOFRATACNA.** 

**Fuente:** Elaboración propia a partir de encuesta realizada a los empresarios ubicados en ZOFRATACNA.

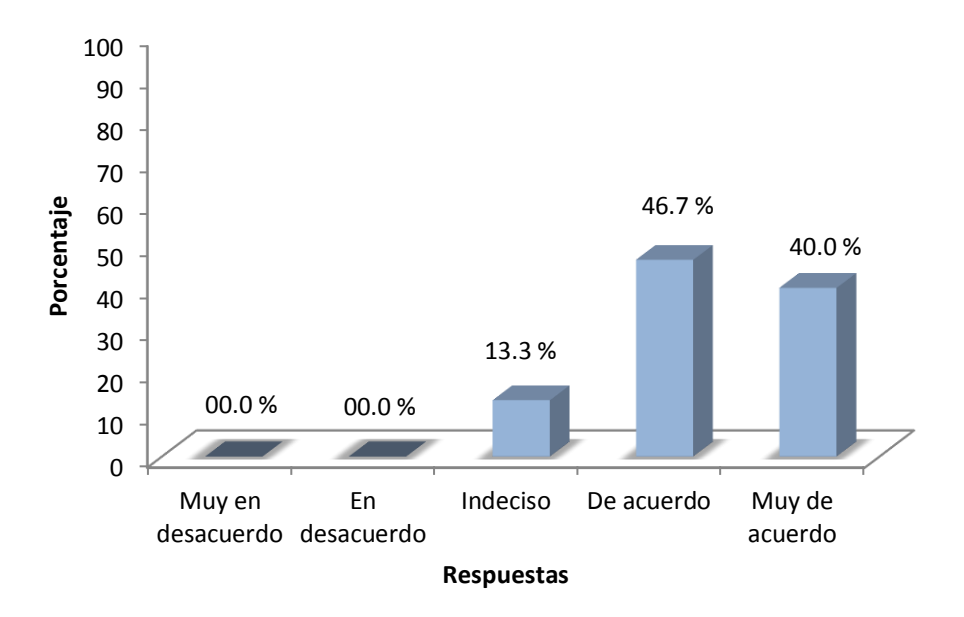

**Fuente:** Elaboración propia a partir de encuesta realizada a los empresarios ubicados en ZOFRATACNA.

**Interpretación:** Los resultados mostrados en la tabla Nº 18 y grafico N° 24 demuestran que hay consenso entre las opiniones de los empresarios usuarios de ZOFRATACNA, ya que no el 100% considera importante la infraestructura adecuada para un mejor funcionamiento de la actividad industrial (13.3% indeciso, 46.7% de acuerdo, 40% muy de acuerdo).

#### **Tabla 19:**

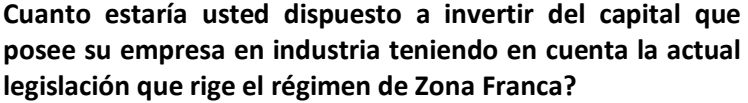

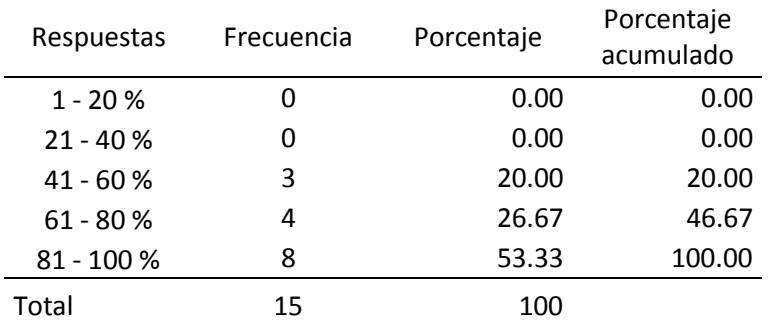

**Fuente:** Elaboración propia a partir de encuesta realizada a los empresarios ubicados en ZOFRATACNA.

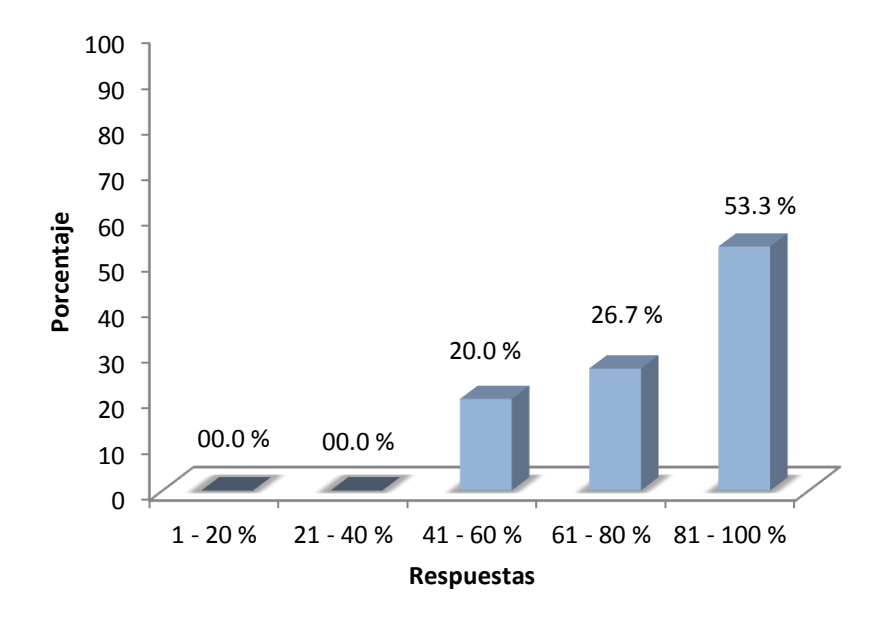

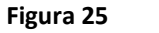

**Fuente:** Elaboración propia a partir de encuesta realizada a los empresarios ubicados en ZOFRATACNA.

**Interpretación:** Según los resultados de la tabla N° 19 y grafico N° 25 se demuestra que de los empresarios ubicados en la ZOFRATACNA, el 20% estarían dispuestos a invertir hasta el 60% del capital que posee su empresa en industria teniendo en cuenta la actual legislación que rige el régimen de Zona Franca, el otro 26.7% de estos invertiría hasta el 80% y solo el 53.3% estarían dispuestos a invertir el 100%.

#### **Tabla 20:**

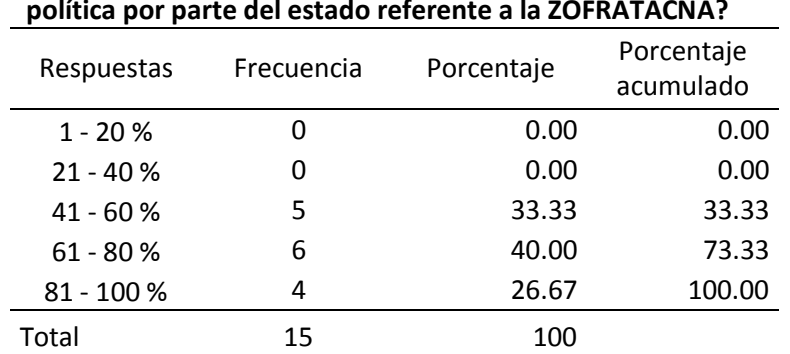

**Cuanto estaría usted dispuesto a invertir del capital de su empresa en industria teniendo en cuenta la intención política por parte del estado referente a la ZOFRATACNA?**

**Fuente:** Elaboración propia a partir de encuesta realizada a los empresarios ubicados en ZOFRATACNA.

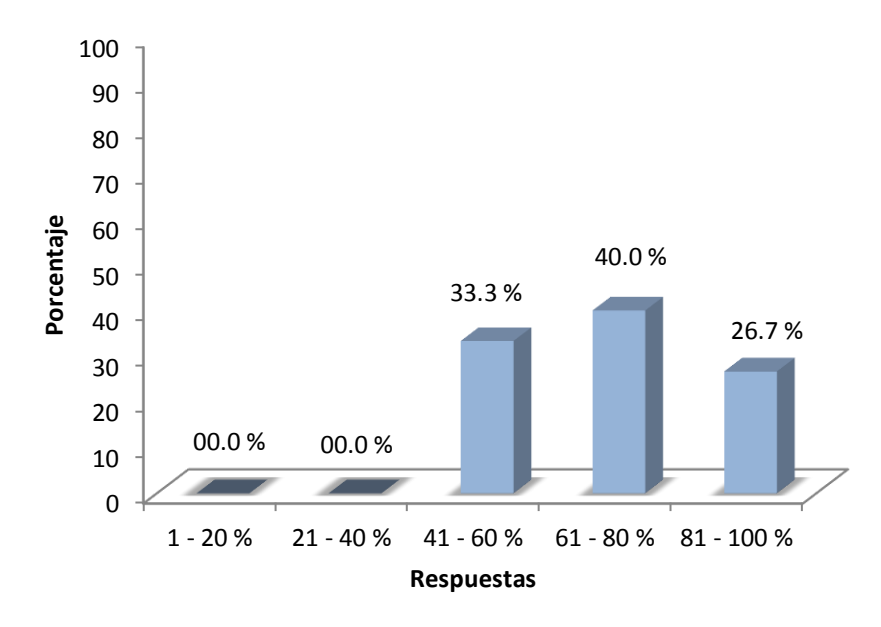

**Fuente:** Elaboración propia a partir de encuesta realizada a los empresarios ubicados en ZOFRATACNA.

**Interpretación:** Según los resultados mostrados en la tabla N° 20 y grafico N° 26 muestran que de los empresarios ubicados en la ZOFRATACNA, el 33.3% estarían dispuestos a invertir hasta el 60% del capital que posee su empresa en industria teniendo en cuenta la intención política por parte del estado referente a la ZOFRATACNA, el 40% de estos invertiría hasta el 80% y el 26.7% estarían dispuestos a invertir la totalidad de lo que disponen.

#### **Tabla 21:**

**Cuanto invertiría usted como empresario en industria teniendo en cuenta la actual infraestructura que ofrece la administración de ZOFRATACNA?**

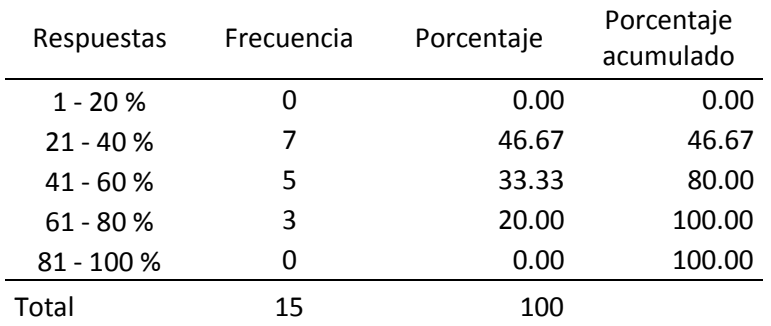

**Fuente:** Elaboración propia a partir de encuesta realizada a los empresarios ubicados en ZOFRATACNA.

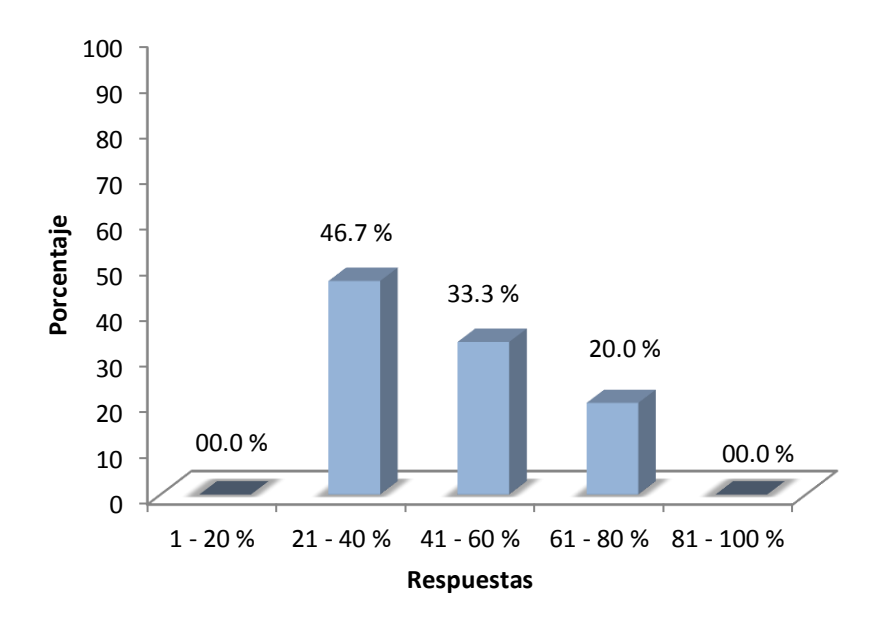

**Fuente:** Elaboración propia a partir de encuesta realizada a los empresarios ubicados en ZOFRATACNA.

**Interpretación:** Los resultados de la tabla N° 21 y grafico N° 27 muestran que de los empresarios ubicados en la ZOFRATACNA, el 40% estarían dispuestos a invertir solo hasta el 40% del capital que posee su empresa en industria teniendo en cuenta la actual infraestructura que ofrece la administración de ZOFRATACNA, mientras que el 33.3% de estos invertiría hasta el 60% y solo el 20% estarían dispuestos a invertir como un máximo del 80% del capital disponible.

### **4.2. Contraste de hipótesis.**

### **4.2.1. Contrastación de hipótesis general**

### **4.2.1.1. Planteamiento de la hipótesis.**

- **Ho:** El régimen de zona franca no inciden en la inversión en actividad industrial de Tacna.
- **H1:** El régimen de zona franca si inciden en la inversión en actividad industrial de Tacna.

### **4.2.1.2. Nivel de significancia**

# Alfa =  $\alpha$  = 5%

### **4.2.1.3. Prueba estadística**

Rho de Spearman o coeficiente de correlación

# **4.2.1.4. Modelo matemático**

$$
r = \frac{N \sum XY - (\sum X)(\sum Y)}{\sqrt{N \sum X^2 - (\sum X)^2} * \sqrt{N \sum Y^2 - (\sum Y)^2}}
$$

# **4.2.1.5. Regla de decisión**

Si P-Valor < nivel de significancia  $\rightarrow$  Rechazo de Ho.

# **4.2.1.6. Cálculo de estadístico**

**Tabla 22:** Resumen del modelo del cálculo estadístico

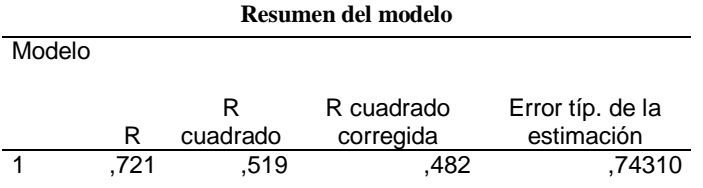

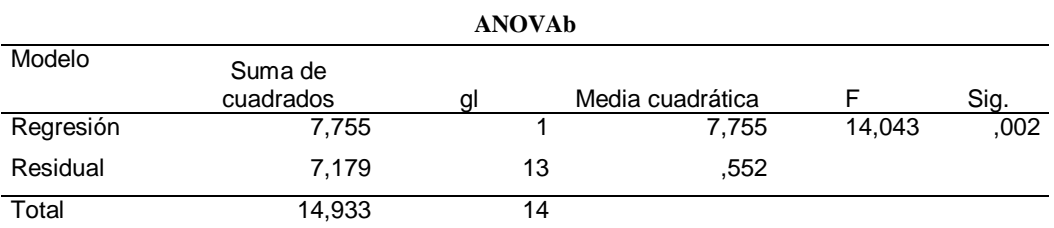

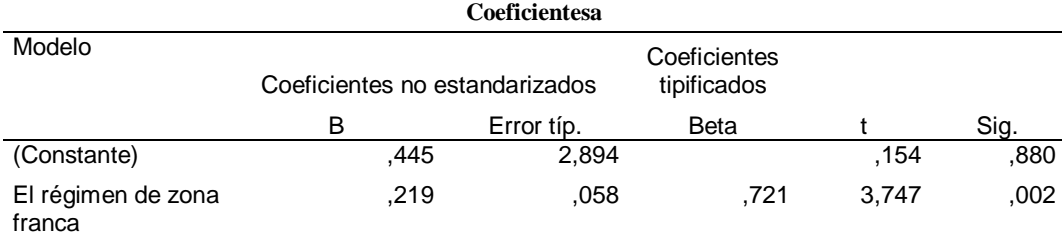

**Fuente:** Elaboración propia

# **4.2.1.7. Conclusión**

Tomando en cuenta las tablas anteriores podemos deducir que el nivel de confianza representa un 95% de que existen evidencias estadísticas para refutar la hipótesis nula (Ho) y se concluye en aceptar la hipótesis alterna (H1). Por tanto, el régimen de zona franca si inciden en la inversión en actividad industrial de Tacna.

### **4.2.2. Contrastación de primera hipótesis especifica**

### **4.2.2.1. Planteamiento de la hipótesis.**

- **Ho:** Una legislación adecuada del régimen de zona franca no contribuye con la inversión en actividad industrial de Tacna.
- **H1:** Una legislación adecuada del régimen de zona franca contribuye con la inversión en actividad industrial de Tacna.

# **4.2.2.2. Nivel de significancia**

Alfa =  $\alpha$  = 5%

# **4.2.2.3. Prueba estadística**

Rho de Spearman o coeficiente de correlación

# **4.2.2.4. Modelo matemático**

$$
r = \frac{N \sum XY - (\sum X)(\sum Y)}{\sqrt{N \sum X^2 - (\sum X)^2} * \sqrt{N \sum Y^2 - (\sum Y)^2}}
$$

# **4.2.2.5. Regla de decisión**

Si P-Valor < nivel de significancia  $\rightarrow$  Rechazo de Ho.

# **4.2.2.6. Cálculo de estadístico**

**Tabla 23:** Correlación de la primera hipótesis específica

**Correlaciones entre la legislación adecuada y la inversión en actividad industrial**

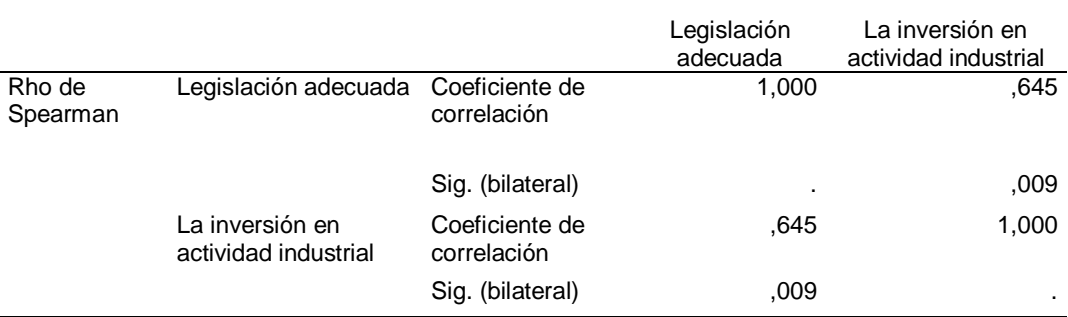

**Fuente:** Elaboración propia

### **4.2.2.7. Conclusión**

Tomando en cuenta las tablas anteriores podemos deducir que el nivel de confianza representa un 95% de que existen evidencias estadísticas para refutar la hipótesis nula (Ho) y se concluye en aceptar la hipótesis alterna (H1). Por tanto, una legislación adecuada del régimen de zona franca contribuye con la inversión en actividad industrial de Tacna.

# **4.2.3. Contrastación de segunda hipótesis especifica**

### **4.2.3.1. Planteamiento de la hipótesis.**

- **Ho:** La intención política no influye en la inversión en actividad industrial de Tacna.
- **H1:** La intención política influye en la inversión en actividad industrial de Tacna.

# **4.2.3.2. Nivel de significancia**

Alfa =  $\alpha$  = 5%

# **4.2.3.3. Prueba estadística**

Rho de Spearman o coeficiente de correlación

# **4.2.3.4. Modelo matemático**

$$
r = \frac{N \sum XY - (\sum X)(\sum Y)}{\sqrt{N \sum X^2 - (\sum X)^2} * \sqrt{N \sum Y^2 - (\sum Y)^2}}
$$

# **4.2.3.5. Regla de decisión**

Si P-Valor < nivel de significancia → Rechazo de Ho.

# **4.2.3.6. Cálculo de estadístico**

**Tabla 24:** Correlación de la segunda hipótesis específica

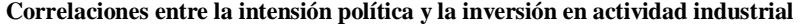

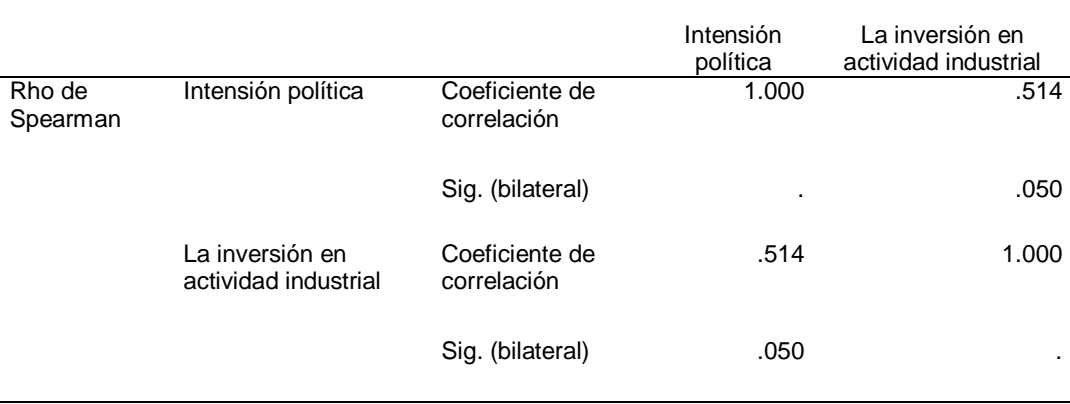

**Fuente:** Elaboración propia
### **4.2.3.7. Conclusión**

Tomando en cuenta las tablas anteriores podemos deducir que el nivel de confianza representa un 95% de que existen evidencias estadísticas para afirmar que no existe una relación entre los dos indicadores, se observa que las significancias son mayores que 0,05 por lo cual se refutar la hipótesis alterna (H1) y se concluye en aceptar la hipótesis nula (Ho). Por tanto, la intención política influye en la inversión en actividad industrial de Tacna.

#### **4.2.4. Contrastación de tercera hipótesis especifica**

### **4.2.4.1. Planteamiento de la hipótesis**

- **Ho:** La implementación de una infraestructura adecuada no inciden en la inversión en actividad industrial de Tacna.
- **H1:** La implementación de una infraestructura adecuada incide en la inversión en actividad industrial de Tacna.

### **4.2.4.2. Nivel de significancia**

Alfa =  $\alpha$  = 5%

### **4.2.4.3. Prueba estadística**

Rho de Spearman o coeficiente de correlación

### **4.2.4.4. Modelo matemático**

$$
r = \frac{N \sum XY - (\sum X)(\sum Y)}{\sqrt{N \sum X^2 - (\sum X)^2} * \sqrt{N \sum Y^2 - (\sum Y)^2}}
$$

### **4.2.4.5. Regla de decisión**

Si P-Valor < nivel de significancia  $\rightarrow$  Rechazo de Ho.

### **4.2.4.6. Cálculo de estadístico**

**Tabla 25:** Correlación de la tercera hipótesis específica

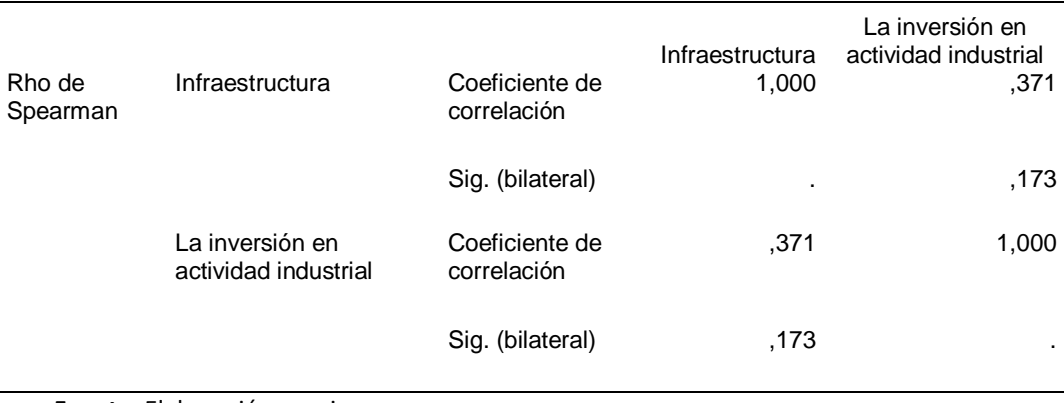

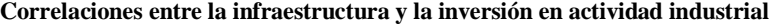

**Fuente:** Elaboración propia

### **4.2.4.7. Conclusión**

Tomando en cuenta las tablas anteriores podemos deducir que el nivel de confianza representa un 95% de que existen evidencias estadísticas para refuta la hipótesis alterna (H1) y se concluye en aceptar la hipótesis nula (Ho). Por tanto, la implementación de una infraestructura adecuada no incide en la inversión en actividad industrial de Tacna.

### **CONCLUSIONES**

- El desarrollo de una Zona Franca en nuestra ciudad si influye en la inversión en actividad industrial, pero la zona franca de Tacna no es la más adecuada en comparación a la de otros países con iguales condiciones.
- Si bien con una buena legislación se tendría regiones que se conviertan en polos de desarrollo. En la actualidad contamos una legislación extensa del régimen de Zona Franca, que si bien contribuye con la inversión en la actividad industrial, no en la medida esperada.
- Se observa la falta de intención política en cambiar el status de Zona Franca para el desarrollo de la actividad industrial, que no muestra mayor interés en promover e implementar el desarrollo de este mecanismo en favor de nuestro país.
- La infraestructura no es la más adecuada para el desarrollo de la actividad industrial en la Zona Franca, ya que la actual infraestructura es limitada por que está orientada únicamente a la microempresa, no estando en capacidad de afrontar la inversión y demanda de grandes industrias con producción a gran escala.

#### **RECOMENDACIONES**

- $\checkmark$  El contexto actual necesita una reforma de la legislación con la finalidad de lograr una mayor fomentación a los compromisos internacionales ajustándolos a las nuevas situaciones de los sectores industriales de diversos países y a las normas comerciales internacionales, cumpliendo con los parámetros de las tendencias internacionales que nos permita ser reconocidos como una ZF bien estructurada.
- $\checkmark$  Trabajar de manera conjunta en la elaboración de un mejor esquema de Zona Franca, con un marco estable y moderno, utilizando ese impulso se deben reconocer los demás factores decisivos de los inversionistas, como son: el clima de negocios, la burocracia, la infraestructura, el nivel de instrucción de la población, la seguridad y otros. Esto con el único ánimo a fomentar e implementar una adecuada estrategia con miras a un largo plazo sobre la apuesta en marcha de la productividad del país.
- $\checkmark$  Generar el consenso entre Estado y el sector privado, el gobierno de turno debe de plantear un proyecto a largo plazo, el cual pueda ser continuado por sus sucesores definiendo la visión de todo el país y el papel que cada uno desempeña, orientado por una política de desarrollo de la industria y simplificación de los procesos, convirtiéndose así en el facilitador de la actividad y las empresas privadas apuesten por la ZF.
- $\checkmark$  Analizar la infraestructura a un nivel macro enfocándolo a industrias de mayor envergadura con producción a mayor escala, ofreciendo mejores y atractivas condiciones como puertos con capacidad de naves, cargadores frontales de mayor capacidad de tonelaje, así como los suministros eléctricos mínimamente requeridos para tal magnitud, orientados más a la industria y ya no tanto al comercio.

### **REFERENCIAS BIBLIOGRÁFICAS**

- Activolegal. (12 de Agosto de 2015). *Nuevos requisitos para solicitar la declaracion de las zonas francas*. Recuperado el 11 de Junio de 2017, de http://www.activolegal.com/web/index.php/noticias/actualidad/1286 requisitos-declaracion-zonas-francas-aduanas-decreto-1300-de-2015-planmaestro-de-desarrollo
- Asociacion de Zonas Francas de las Americas. (Noviembre de 2015). *Revista de zonas franas.* Recuperado el 21 de Julio de 2017, de https://issuu.com/azfa/docs/revista\_azfa\_primera\_edicion
- Bluemix. (15 de Octubre de 2015). Obtenido de http://www.mastiposde.com/zonasfrancas.html
- Comision nacional de zonas francas. (2014). *Desarrollo de zonas francas*. Recuperado el 4 de Agosto de 2017, de http://www.cnzf.gob.ni/es/m/desarrollo-de-zonasfrancas
- Comite de administracion de Zofratacna. (2015). *Memorial anual 2015.* Obtenido de file:///F:/TESIS%202017/Memoria%202015%20ZOFRATACNA.pdf
- Conexionesan. (19 de Noviembre de 2012). *Oportunidades y beneficios tributarios de la Zona Franca de Tacna*. Recuperado el 11 de Mayo de 2017, de https://www.esan.edu.pe/conexion/actualidad/2012/11/19/zona-franca-tacna/
- Correa Martinez, N. (2010). *Eficacia de las zonas francas como estrategia economica en colombia*. Obtenido de http://repository.eia.edu.co/bitstream/11190/1556/1/ADMO0605.pdf
- Diario correo. (21 de Noviembre de 2015). Obtenido de http://diariocorreo.pe/edicion/tacna/ley-permitira-promover-la-zofratacna-y-elcomercio-local-634416/
- Diario el peruano. (28 de Marzo de 2002). Ley N° 27688, Ley de Zona Franca y Zona Comercial de Tacna y modificatorias. pág. file:///C:/Users/ACT%2001/Downloads/NL20020328.pdf.
- Diario el peruano. (17 de Diciembre de 2002). Reglamento de la Ley de la Zona Franca y Zona Comercial de Tacna-MINCETUR. pág. file:///C:/Users/ACT%2001/Downloads/NL20021217.pdf.

diario el peruano. (08 de Abril de 2004). Reglamento Interno del Comité de Administración de la Zona Franca de Tacna. pág. file:///C:/Users/ACT%2001/Downloads/NL20040408.pdf.

- Escobar Gallo, V. (2006). *Diccionario economico financiero* (Vol. III). (L. C. Restrepo, Ed.)
- Espinoza, T. (2013). *La reserva de ley y su aplicación al régimen tributario especial de la zona franca.* Obtenido de repositorio.upao.edu.pe/.../ESPINOZA\_TANIA\_RESERVA\_LEY\_APLICACION.doc
- Garay, L. J. (Julio de 1998). *estructura industrial e internacionalización 1967-1996*. Recuperado el 11 de Junio de 2017, de Biblioteca Virtual del Banco de la República, 2004: http://www.banrepcultural.org/blaavirtual/economia/industrilatina/indice.htm
- legiscomex.com. (12 de Septiembre de 2013). *Sistema de inteligencia comercial*. Obtenido de Clases de zonas francas: https://www.legiscomex.com/BancoConocimiento/C/clases-zonas-francasrci278/clases-zonas-francas-rci278.asp
- L'huillier Troncoso, G. (Noviembre de 2007). *Definicion e implementacion de ZOFRI S.A.* Obtenido de http://www.tesis.uchile.cl/tesis/uchile/2007/fuentes\_ed/sources/fuentes\_ed.p df
- Mincetur. (09 de Diciembre de 2015). *Plan estrategico regional exportador region Tacna*. Recuperado el 12 de Mayo de 2017, de https://www.mincetur.gob.pe/comercio-exterior/plan-estrategico-nacionalexportador/
- Picon, O. (18 de Enero de 2013). *El potencial de la Zona Franca de Tacna*. Obtenido de Conexionesan: https://www.esan.edu.pe/conexion/actualidad/2013/01/18/potencial-zonafranca-tacna/

Pymex. (10 de Enero de 2014). *Zofrtacna*.

Vaca Armas, K. (21 de Junio de 2014). *Guía teórico-práctica básica tributaria y contable para emp ubicadas en las zonas francas.* Obtenido de http://repositorio.uasb.edu.ec/bitstream/10644/980/1/T710-MDE-Vaca-Gu%C3%ADa%20te%C3%B3ricopr%C3%A1ctica%20b%C3%A1sica%20tributaria.pdf

- Vizuete Muñoz, M. (18 de Abril de 2007). *Análisis del régimen aduanero de zonas francas, el caso de Ecuador.* Obtenido de http://repositorio.iaen.edu.ec/xmlui/handle/24000/81
- Zofratacna. (2017). Tramites de instalacion.
- ZOFRATACNA. (s.f.). *Zona franca de Tacna - Perú*. Recuperado el 15 de Junio de 2017, de http://www.zofratacna.com.pe/
- Zofri. (Diciembre de 2016). *Boletin estadistico enero-diciembre.* Obtenido de file:///F:/TESIS%202017/boletin\_dic\_2015.pdf

# **ANEXOS**

## **Matriz de Consistencia**

EL RÉGIMEN DE ZONA FRANCA Y LA INVERSIÓN EN ACTIVIDAD INDUSTRIAL DE TACNA, 2016.

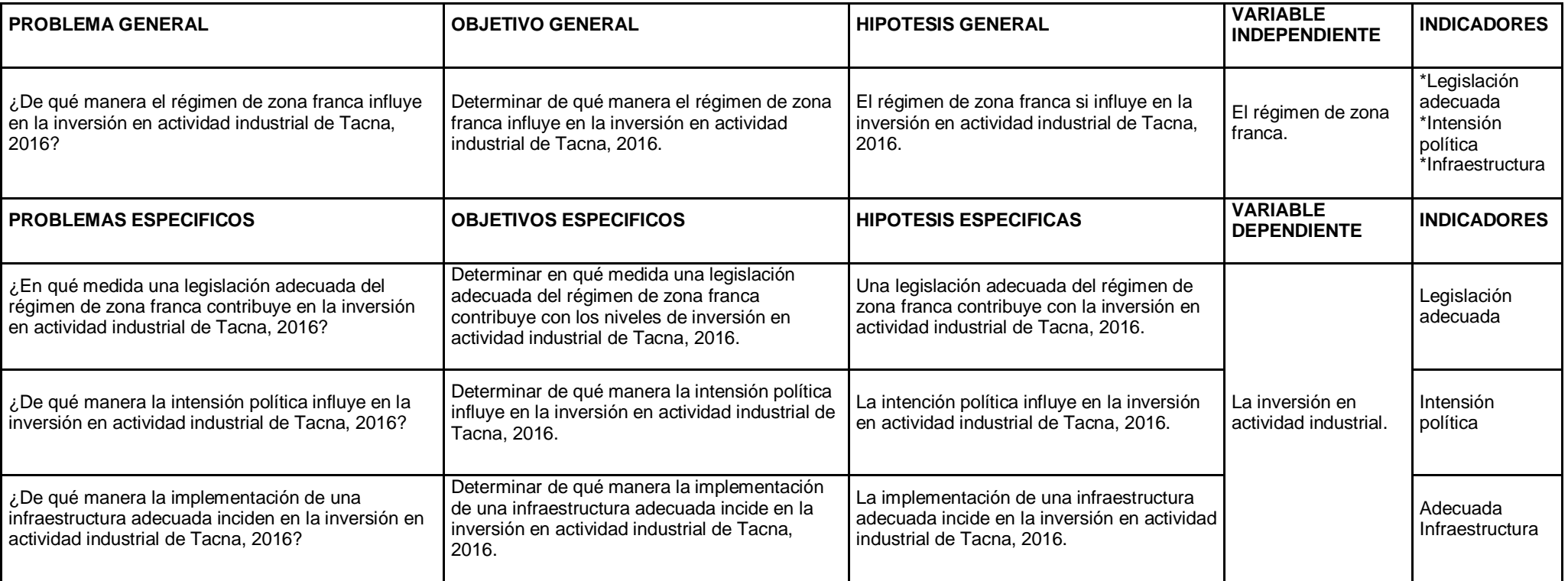

## **Operacionalización de variables**

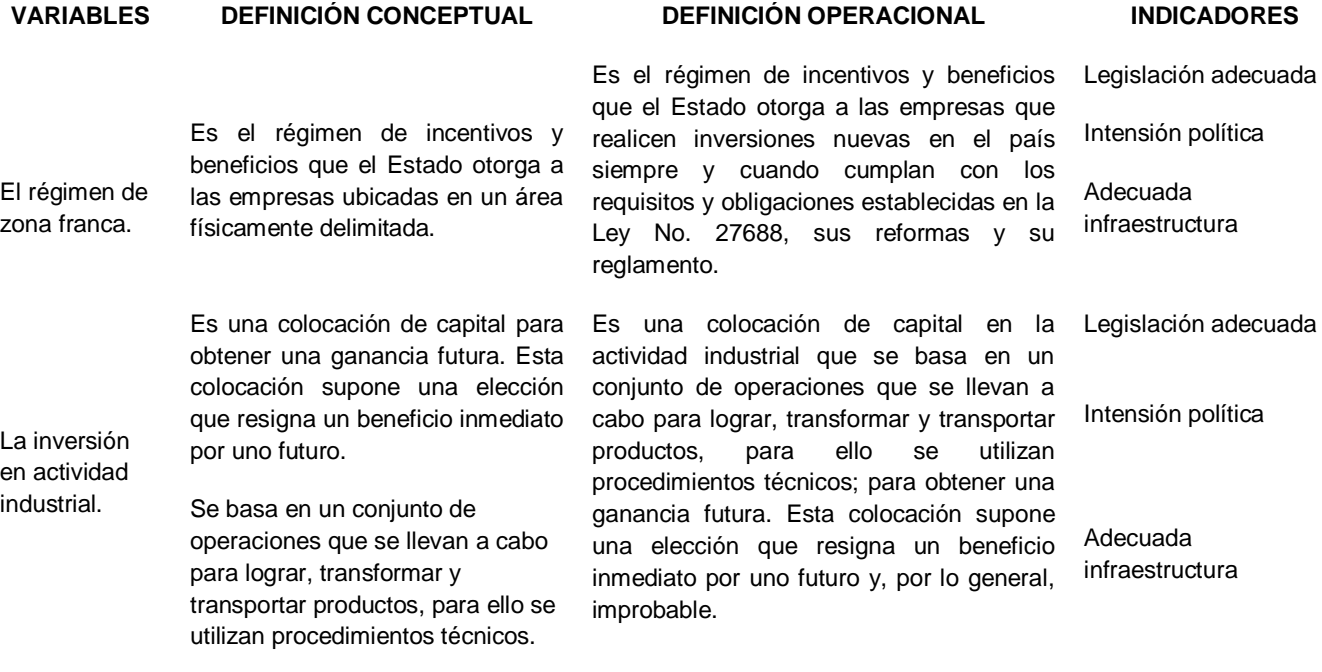

#### **ENCUESTA I**

#### **ESTIMADO ENCUESTADO:**

El presente instrumento forma parte del trabajo de investigación titulada: **"**EL RÉGIMEN DE ZONA FRANCA Y LA INVERSIÓN EN ACTIVIDAD INDUSTRIAL DE TACNA, 2016**"**

Se aplicará este instrumento dirigido a los empresarios ubicados en la Zona Franca de Tacna, con la finalidad de conocer cuánto están interesados en invertir en actividad industrial en ZOFRATACNA.

#### **INSTRUCCIONES**

Todas las preguntas tienen diversas opciones de respuesta, pero deberá elegir SOLO UNA.

Cada opción tiene un número, encierre el número correspondiente a la opción elegida, de la siguiente forma:

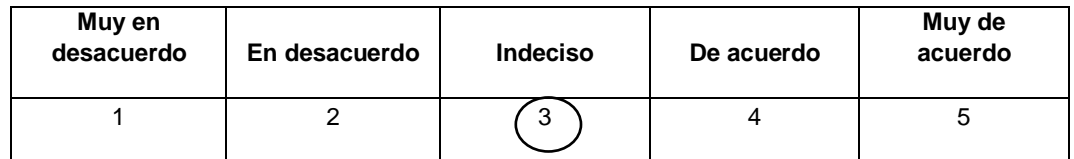

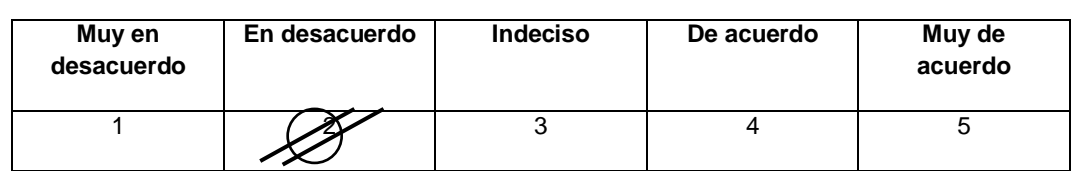

La información es de carácter confidencial y reservado; ya que los resultados serán manejados solo para la investigación.

#### **MUCHAS GRACIAS POR SU COLABORACIÓN**

## **SECCIÓN III: CUESTIONARIO**

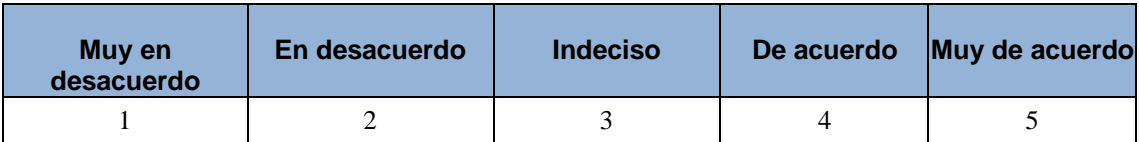

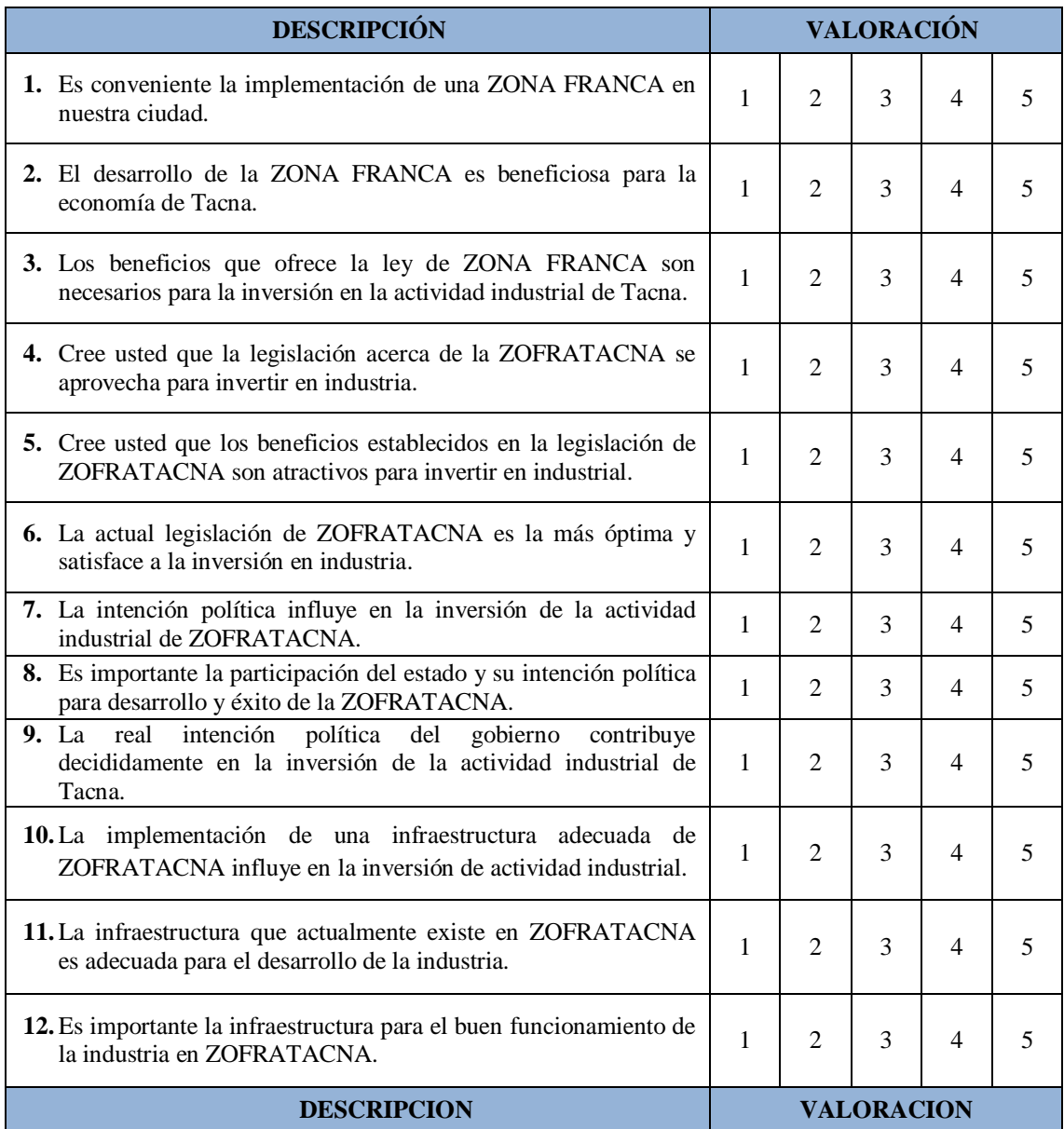

### **ENCUESTA II**

#### **ESTIMADO ENCUESTADO:**

El presente instrumento forma parte del trabajo de investigación titulada: **"**EL RÉGIMEN DE ZONA FRANCA Y LA INVERSIÓN EN ACTIVIDAD INDUSTRIAL DE TACNA, 2016**"**

Se aplicará este instrumento dirigido a los empresarios ubicados en la Zona Franca de Tacna, con la finalidad de conocer cuánto están interesados en invertir en actividad industrial en ZOFRATACNA.

### **INSTRUCCIONES**

Todas las preguntas tienen diversas opciones de respuesta, pero deberá elegir SOLO UNA.

Cada opción tiene un número, encierre el número correspondiente a la opción elegida, de la siguiente forma:

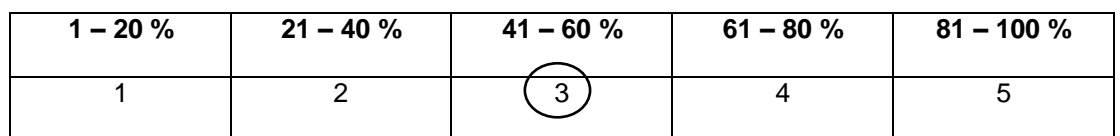

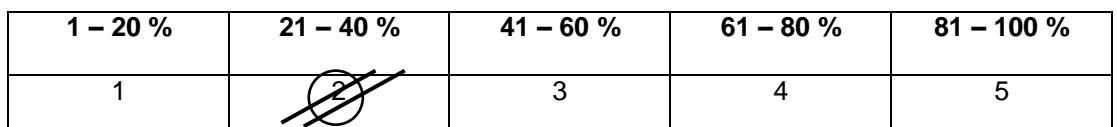

La información es de carácter confidencial y reservado; ya que los resultados serán manejados solo para la investigación.

### **MUCHAS GRACIAS POR SU COLABORACIÓN**

### **SECCIÓN III: CUESTIONARIO**

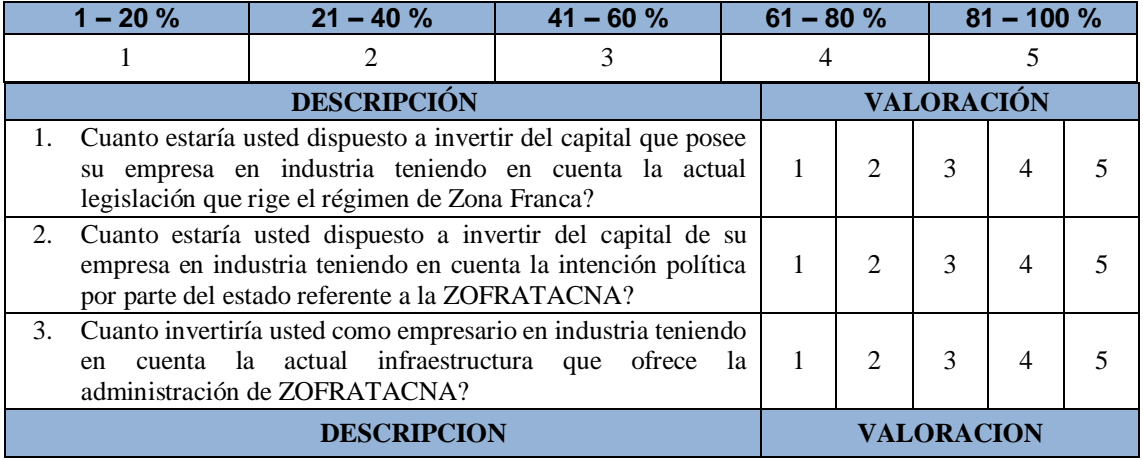

**Reglamento Interno del Comité de Administración de la Zona Franca de Tacna, publicado el 08/04/2004.**

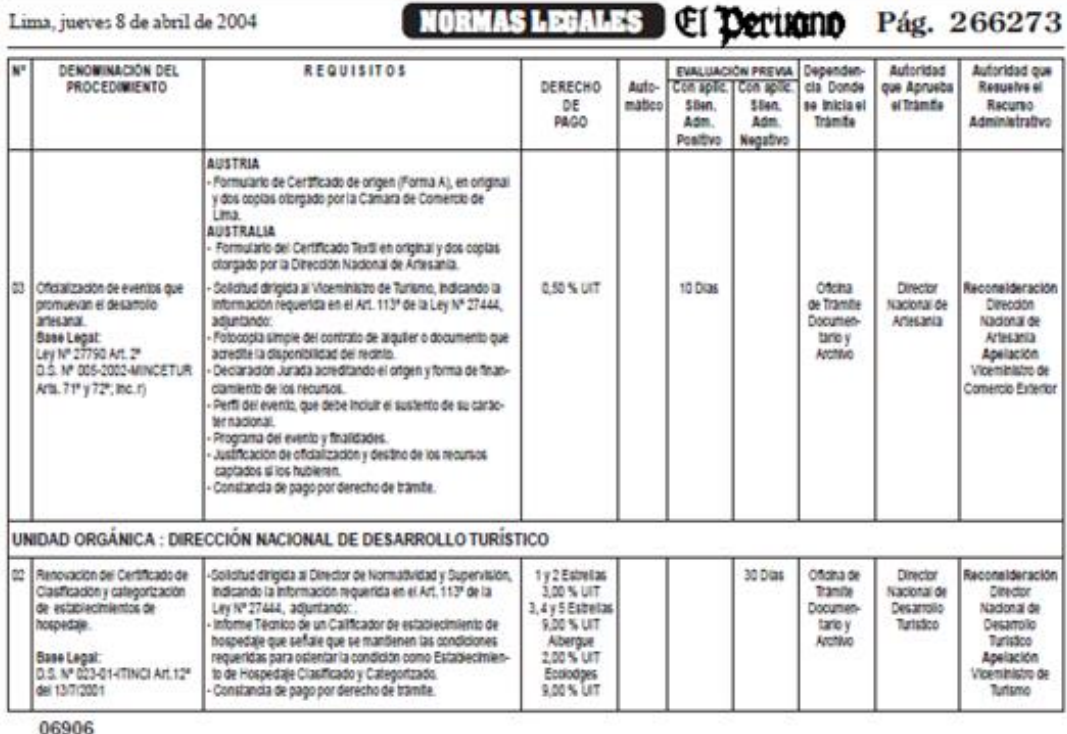

#### Aprueban Reglamento Interno del Comité de Administración de la Zona Franca y Zona Comercial de Tacna -ZOFRATACNA

## RESOLUCIÓN MINISTERIAL<br>Nº 122-2004-MINCETUR/DM

Lima, 2 de abril de 2004

**CONSIDERANDO:** 

Que, por Ley Nº 27688, modificada por Ley Nº 27825, se declara de interés nacional el desarrollo de la Zona Franca de<br>Tacna - ZOFRATACNA, para la realización de actividades industriales, agroindustriales, de maquila y de servicios, y de la Zona Comercial de Tacna, con la finalidad de contribuir al desarrollo económico sostenible de dicho departamento;

Que, la Zona Franca de Tacna se encuentra bajo la administración del Comité de Administración, en tanto no se otorgue en concesión al Operador, conforme a lo previsto por los artículos 34º y 39º de la Ley antes citada;<br>por los artículos 34º y 39º de la Ley antes citada;<br>Que, de acuerdo con lo dispuesto por la Sexta Disposi

ción Final y Transitoria del Decreto Supremo Nº 011-2002-MINCETUR, que aprueba el Reglamento de la Ley de Zona Franca y Zona Comercial de Tacna, el Comité de Administración de la ZOFRATACNA, en coordinación con el Gobierno Regional Tacna, propondrá al Ministerio de Comerci cio Exterior y Turismo, para su correspondiente aproba-

ción, el Reglamento Interno de la ZOFRATACNA;<br>Que, el Comité de Administración ha presentado la propuesta mencionada:

De conformidad con la Ley Nº 27790 - Ley de Organización y Funciones del Ministerio de Comercio Exterior y Turismo;

#### SE RESUELVE:

Artículo Único.- Aprobar el Reglamento Interno de la ZO-FRATACNA, el cual consta en Anexo adjunto, en veinticuatro (24) artículos y una (1) Disposición Final, y que rubricado y sellado, forma parte integrante de la presente Resolución.

Registrese, comuniquese y publiquese.

ALFREDO FERRERO Ministro de Comercio Exterior y Turismo

#### REGLAMENTO INTERNO DEL COMITÉ DE ADMINISTRACIÓN DE LA ZONA FRANCA<br>Y ZONA COMERCIAL DE TACNA - ZOFRATACNA

#### **CAPÍTULO I CONTENIDOY ALCANCES**

Articulo 1°.- El presente Reglamento Interno tiene por objeto establecer las normas y procedimiento para el otorgamiento de las concesiones de lotes de terrenos y galpo-<br>nes de la Zona Franca de Tacna - ZOFRATACNA, creada por la Ley Nº 27688, modificada por la Ley Nº 27825 - Ley<br>de Zona Franca y Zona Comercial de Tacna, para el otorgamiento de la calidad de cesionario y usuario para el desarrollo de las actividades permitidas por la Ley, sus obligaciones derivadas de las mismas, así como los lineamientos generales bajo los cuales el Comité de Administración de la ZOFRATAČNA dictará los procedimientos internos para el control del ingreso, permanencia y salida de mercancias, al interior de la ZOFRATACNA, incluida la salida de bienes a la Zona Comercial de Tacna.

Artículo 2º .- La Zona Franca, la Zona Comercial y la Zona de Extensión de Tacna son áreas geográficas perfectamente delimitadas que gozan de un régimen especial en<br>materia aduanera y tributaria, de acuerdo al régimen esta-<br>blecido por la Ley de Zona Franca y Zona Comercial de Tacna y su Reglamento, antes mencionados

Articulo 3º.-La Administración de la Zona Franca, Zona<br>Comercial y Zona de Extensión de la Zona Franca, Zona<br>Comercial y Zona de Extensión de Tacha está a cargo del<br>Operador, y transitoriamente del Comité de Administración mo descentralizado del Ministerio de Comercio Exterior y Turismo - MINCETUR, conforme a la Ley Nº 27790.

#### **CAPÍTULO II DEFINICIONES**

Artículo 4°.- Para efectos del presente Reglamento, se establecen las siguientes definiciones:

a) Ley: Ley Nº 27688, modificada por Ley Nº 27825 -Ley de Zona Franca y Zona Comercial de Tacna.<br>b) Reglamento: Reglamento de la Ley de Zona Franca

y Zona Comercial de Tacna, aprobado por Decreto Supre-

mo Nº 011-2002-MINCETUR.<br>c) ZOFRATACNA: Zona Franca de Tacna, conforme al artículo 3º de la Ley.

**El Derugno Normas Legales** Pág. 266274

Lima, jueves 8 de abril de 2004

d) Zona Comercial de Tacna: Distrito de Tacna, así como el área donde se encuentran funcionando los mercadillos en el distrito del Alto de la Alianza, de la provincia de Tacna, conforme al artículo 4º de la Ley.<br>e) Administración o Administración de la ZOFRA-

TACNA: El Operador; y en tanto éste no sea designado, el Comité de Administración de la ZOFRATACNA, conforme al artículo 34° de la Ley.

f) Cesionario: Persona natural o jurídica, nacional o extranjera, que mediando subasta pública celebra contrato de cesión en uso de lotes de terrenos y galpones con la Administración.

g) Usuario: Persona natural o jurídica, nacional o extranjera, que siendo o no cesionario, celebra contrato con la Administración, para desarrollar cualquiera de las activi-

dades establecidas en los Artículos 7° y 18° de la Ley.<br>h) Depósitos Francos: Recintos ubicados al interior de la ZOFRATACNA, perfectamente delimitados y cercados donde se almacenan mercancias provenientes del exterior, del resto del territorio nacional, de los CETICOS, las producidas en la ZOFRATACNA y la Zona de Extensión para su comercialización interna y/o externa, de acuerdo a<br>la Ley, su Reglamento y demás normas complementarias.

i) Depósitos Francos Públicos: Depósitos Francos destinados a prestar el servicio de almacenamiento a los Usuarios; están a cargo de la Administración de ZOFRA-TACNA, quien podrá otorgarla en concesión a terceros,<br>bajo responsabilidad.

i) Depósitos Francos Particulares: Depósitos Francos destinados a almacenar y comercializar únicamente<br>mercancias del propio usuario, mediando autorización de la Administración

#### **CAPÍTULO III** DE LOS CESIONARIOS Y USUARIOS **DE LA ZOFRATACNA**

Artículo 5°,- A efectos de acceder a la calidad de Cesionario, el interesado deberá presentar una solicitud de pre-calificación dirigida a la Gerencia General de la Administración de la ZOFRATACNA, cumpliendo los requisitos que para tal efecto establece la Ley Nº 27444, consignando y acreditando, además, lo siguiente:

- Actividad económica a desarrollar, especificando las subpartidas nacionales correspondientes, cuando se trate de actividades industriales, agroindustriales o de maquila tra monto de inversión, volumen y valor de los insumos y pro-<br>ductos, nivel de empleo a generar, área requerida y demás información que se requiera según formato a ser aprobado por la Administración.

- Cancelar el derecho fijado por la Administración de la<br>ZOFRATACNA en el Texto Unico de Procedimientos administrativos - TUPA.

- No mantener obligaciones pendientes con la Administración de la ZOFRATÁCNA, directas o a través de terceros.<br>- No haber sido sancionado con resolución de contra-

tos anteriores, por incumplimiento de las obligaciones adquiridas.

De obtener pre-calificación, los interesados se encontrarán aptos para participar en la Subasta Pública de lotes<br>de terreno y galpones de la ZOFRATACNA, en la oportunidad que la Administración determine.

Artículo 6<sup>e</sup>. - La Administración programará y determinará la oportunidad en que se llevarán a cabo las Subastas Públicas de los lotes de terrenos y de galpones de la ZOFRATACNA.

Articulo 7º.- Mediante Resolución de la Presidencia del Directorio del Comité de Administración, se designará una Comisión Ejecutiva que se encargará de la organización, conducción y ejecución de la integridad del proceso de<br>Subasta Pública, desde los actos preparatorios incluyendo la pre-calificación a que se refiere el artículo 5° que antecede, la elaboración de las bases, hasta el otorgamiento de la cesión en uso de los de terreno y galpones, mediante<br>contrato. Esta Comisión estará presidida por el Gerente General del Comité de Administración e integrada por tres miembros designados entre los funcionarios de la entidad que tengan conocimiento técnico sobre la materia y fines de la subasta

Artículo 8° .- Las bases para la subasta deben ser aprobadas por Resolución de la Presidencia del Directorio de la Administración, y deben contener cuando menos lo siquiente:

- Mecanismos que fomenten la participación del mayor<br>número de postores posible, en orden a la obtención de la propuesta económica más favorable y de conformidad con la política de expansión y desarrollo de la ZOFRATACNA. orientada a la participación de empresas exportadoras, industriales, de maquila, comerciales, y demás actividades permitidas por la Lev

- Los postores pueden ser personas naturales o jurídicas, nacionales o extranjeros, y pueden concursar en<br>forma individual o asociada, siempre que no tengan impedimento o se encuentren inhabilitados para contratar con el Estado.

- Cantidad, ubicación y dimensiones de lotes y galpones a subastar

Precio base de cada lote.

Mecanismos y plazos de publicidad que garanticen la participación de los interesados. Calendario del procedimiento.

- Mecanismos que aseguren la confidencialidad de las propuestas.

Artículo 9° .- La subasta pública se llevará a cabo en un solo acto, en presencia de Notario Público. Para la realización del acto de subasta se seguirá el siguiente procedimiento, el cual debe constituir parte de las bases:

El plazo para el desarrollo de actividades en la ZO-FRATACNA, será el mismo que se otorga para la cesión en uso de lotes de terreno o galpón; la vigencia de la cesión en uso se mantendrá siempre que el usuario realice la ac-<br>tividad autorizada, pudiendo ésta ser variada previa autorización que se otorgará en cada caso mediante Resolución de la Gerencia General.

- Los avisos de convocatoria de la subasta pública se publicarán por dos días consecutivos, con una anticipa-<br>ción no menor de siete (7) días calendario a la fecha de la realización de la subasta, en el Diario Oficial El Peruano, uno de circulación nacional y uno de la ciudad de Tacna y en la página web de la entidad.

- El valor de adquisición de las bases sólo reflejará los costos en que se incurra para su elaboración e impresión. Dichas bases serán vendidas a los postores previamente calificados por la Comisión Ejecutiva referida en el artículo 7º del presente Reglamento.

- La subasta pública se celebrará mediante el sistema<br>de sobre cerrado. El postor presentará su carta oferta, consignando sus datos personales que permitan su identificación; la oferta consistirá en lo siguiente: un monto mensual por metro cuadrado expresado en dólares de los Estados Unidos de Norteamérica, por los lotes y galpo-<br>nes. En el caso de lotes, además, debe señalarse un monto de inversión en infraestructura en la misma moneda con las características que señalen las bases. Sólo serán válidas las ofertas que sean iguales o mayores al precio base de la cesión en uso y al monto mínimo de inversiones de los lotes y galpones, respectivamente.<br>- Para efecto de la calificación final, el puntaje obtenido

por la oferta para la cesión en uso tendrá un valor de tres a uno en relación al puntaje obtenido por la oferta para la inversión. La buena pro será otorgada a la propuesta que<br>obtenga el puntaje más alto considerando la suma de los puntajes alcanzados de acuerdo con el procedimiento que establezca la Comisión Ejecutiva.

- Para participar en la Subasta Pública los postores deben adquirir las bases y efectuar un depósito de garantia por el equivalente a un mes de cesión en uso del lote o galpón, calculado en función al precio base

- Concluido el proceso, las garantías serán devueltas al culminar el acto público de la subasta, quedando retenidas sólo las consignadas por quienes obtuvieron la buena pro y el segundo puesto en garantia de la suscripción del contrato de cesión en uso correspondiente, el cual será suscrito conforme al Contrato tipo aprobado por el Ministerio de Comercio Exterior y Turismo, de acuerdo con el artículo 52° del Reglamento.

- En caso de no celebrarse dicho Contrato en el plazo de diez (10) días calendario, por causas atribuibles al postor que obtuvo la buena pro, la garantia será ejecutada, perdiendo dicho postor, además, el derecho de uso sobre el lote o galpón subastado, el cual en este caso quedará Lima, jueves 8 de abril de 2004

#### NORMAS LEGALES E DEVIATIO Pág. 266275

expedito para ser otorgado al postor que obtuvo el segundo puesto

- Concluido el acto de subasta pública, se levantará un acta refrendada por los miembros de la Comisión Ejecutiva y los postores asistentes que lo deseen así como el Notario Público que asistió a la subasta

Artículo 10° - Están impedidos de ser postores, de modo directo o por intermedio de terceros:

a) Los miembros del Directorio del Comité de Adminis-<br>tración de la ZOFRATACNA.

b) Los miembros de la Comisión Ejecutiva designada para llevar a cabo el procedimiento de subasta

c) Los funcionarios y trabajadores de la ZOFRATAC-**NA** 

d) Los parientes hasta el cuarto grado de consanguineidad y de afinidad con los miembros del Directorio, de la<br>Comisión Ejecutiva y funcionarios de la ZOFRATACNA.

e) Los que pudieran establecerse en las bases.

Articulo 11° .- El Cesionario está sujeto al pago mensual de un derecho de cesión en uso, el mismo que se inicia a partir de la suscripción del contrato, salvo en el caso del cesionario que se dedique a la actividad industrad, agroindustrial o de maquila, el mismo que gozará del<br>derecho de reducción en un 50% del monto de la cesión en un uso, por el período de un año contado a partir de la firma del contrato, lo que deberá consignarse en las bases de la subasta pública.

Articulo 12° .- La Administración resolverá los contratos de aquellos cesionarios que no utilicen los lotes o galpones para los fines que fueron adjudicados; revirtiéndolos al dominio de la administración de acuerdo al Decreto Supremo Nº 154-2001-EF.<br>Supremo Nº 154-2001-EF.

desarrollar más de una actividad permitida por Ley.<br>Artículo 14º - Establecida la relación contractual entre

la Administración y el usuario, éste no podrá ceder en todo ni en parte los derechos y obligaciones que del Contrato se deriven, salvo autorización que se concederá en cada caso por la Administración.

Artículo 15° .- Los usuarios se clasifican de acuerdo a la naturaleza de las actividades que desarrollan según lo<br>establecido en los artículos  $7^{\circ}$  y 18° de la Ley. En el caso<br>de usuarios de la actividad de almacenamiento y distribución de mercancías, éstos pueden ser: Usuarios Administradores de Depósito Franco Particular, Usuarios Administradores de Depósito Franco Público y Usuarios Administradores de Depósito Franco Público y

Artículo 16° .- La responsabilidad de la Administración de los Depósitos Francos, así como de los Usuarios Industriales, Agroindustriales o Maquiladores, por las mercancías depositadas en sus instalaciones, se inicia a su ingreso y finaliza con su retiro, cumpliendo en ambos casos con las formalidades y requisitos que se derivan de la Ley y su Reglamento y demás normas y procedimientos

relacionados a dichas operaciones.<br>Artículo 17º - Son obligaciones de los usuarios, las siquientes

a) Usuario de Depósito Franco Público

1. Almacenar y comercializar en el Depósito Franco Público, únicamente mercancias consignadas a su nombre, con la documentación correspondiente.

2. Ingresar, traspasar, trasladar y retirar mercancias,<br>de su propiedad con la correspondiente autorización y documentación que fije la Administración.

3. Colocar los distintivos de identificación a las mer-<br>cancias cuyo destino es la Zona Comercial de Tacna, de acuerdo a las disposiciones que para el efecto emita la Administración.

4. Mantener la documentación que ampara el ingreso, permanencia y salida de la mercancia consignada a su nombre, por el período de (5) cinco años.

5. Acreditar el pago del Arancel Especial, en forma previa a la salida de su mercancia desde el Depósito Franco Público hacia la Zona Comercial.

6. Pagar oportunamente a la Administración los derechos que correspondan por los servicios prestados, establecidas en el Texto Unico de Procedimientos Administrativos - TUPA de la ZOFRATACNA.

7. Entregar a la Administración, la información que se le requiera, en la forma y plazo que ésta determine

8. Dar cumplimiento a todas las normas de carácter técnico que dicte la Gerencia General, respecto al almacenamiento de mercancias, a las características, utilización y mantenimiento de las instalaciones de los Depósitos Francos, talleres y al tránsito de vehículos y personas al inte-<br>rior de la ZOFRATACNA.

9. Otras que determine la Administración.

b) Usuario Administrador de Depósito Franco Público:

1. Almacenar únicamente mercancías consignadas a nombre de usuarios de Depósito Franco Público, con la documentación correspondiente

2. Mantener un sistema ordenado de almacenamiento.

3. Ingresar, traspasar, trasladar y autorizar el retiro de mercancias, de sus instalaciones, con la autorización y documentación que fije la Administración.

4. Verificar que las mercancías cuyo destino es la Zona Comercial de Tacna, previo a la salida de sus instalaciones cuenten con los distintivos de identificación correspondientes, de acuerdo a las disposiciones que para el efecto emita la Administración.

5. Otorgar fianza a favor del Comité de Administración de la ZOFRATACNA, garantizando los derechos e impuestos de importación de las mercancías que ingresen a sus instalaciones, así como los demás conceptos que determine la Administración de acuerdo a Ley, por el monto establecido en el Texto Único de Procedimientos Administrativos - TUPA de la ZOFRATACNA

6. Mantener la documentación que ampara el ingreso permanencia y salida de la mercancia por el periodo de (5) cinco años.

. Mantener las mercancias almacenadas, al interior de sus instalaciones y mantener despejadas las áreas adyacentes a sus Depósitos Francos.

8. Mantener un sistema permanente de control de inventarios que refleje la cantidad y valor de las mercancías, así como los números, fechas y titulares de los documentos de ingreso, traspaso, traslado y salida de mercancias

9. Pagar oportunamente a la Administración los derechos que correspondan por los servicios prestados, establecidas en el Texto Unico de Procedimientos Administrativos - TUPA de la ZOFRATACNA.

10. Solicitar autorización a la Administración para que los equipos y maquinarias a ser usados directamente para<br>el desarrollo de sus actividades permitidas puedan acogerse al Régimen Especial de Suspensión.

11. Obtener autorización de la Gerencia General para ejecutar trabajos de infraestructura (instalaciones eléctricas sanitarias etc.)

cas, samuarias, exe.<br>12. Permitir al personal y al funcionario de la Adminis-<br>tración, el ingreso a sus instalaciones en cualquier momento, con el objeto de efectuar los controles que esta determine, y brindar la colaboración del caso para facilitar esta labor

13. Entregar a la Administración, la información que se le requiera, en la forma y plazo que ésta determine

14. Dar cumplimiento a todas las normas de carácter técnico que dicte la Administración, respecto al almacenamiento de mercancias, a las características, utilización y mantenimiento de las instalaciones de los Depósitos Francos, talleres y al tránsito de vehículos y personas al inte-<br>nor de la ZOFRATACNA.

15. Otras que determine la Administración.

c) Usuario Administrador de Depósito Franco Particular

1. Almacenar y comercializar en el Depósito Franco únicamente mercancías consignadas a su nombre, con la documentación correspondiente.

2. Mantener un sistema ordenado de almacenamiento.

3. Ingresar, trasladar y autorizar el retiro de sus mercancias, de sus instalaciones, con la autorización y documentación que fije la Administración.

4. Colocar y verificar los distintivos de identificación a las mercancías cuyo destino es la Zona Comercial de Tacna, de acuerdo a las disposiciones que para el efecto emita la Administración.

**El Decimino NORMAS LEGALES** Pág. 266276

5. Otorgar fianza a favor del Comité de Administración de la ZOFRATACNA, garantizando los derechos e impues-<br>tos de importación de las mercancias que ingresen a sus instalaciones, así como los demás conceptos que determine la administración de acuerdo a Ley, por el monto establecido en el Texto Unico de Procedimientos Administrativos - TUPA de la ZOFRATACNA

6. Mantener la documentación que ampara el ingreso. permanencia y salida de la mercancia por el período de (5) cinco años.

Mantener un sistema permanente de control de inricante de la cantidad y valor de las mercancias,<br>así como los números y fechas de los documentos de ingreso, traspaso, traslado y salida de mercancias.<br>8. Mantener las mercancias almacenadas, al interior

de sus instalaciones y mantener despejadas las áreas adyacentes a su Depósito Franco.

9. Pagar oportunamente a la Administración los derechos que correspondan por los servicios prestados, esta-<br>blecidas en el Texto Unico de Procedimientos Administrativos - TUPA de la ZOFRATACNA.

10. Solicitar autorización a la Administración para que los equipos y maquinarias a ser usados directamente para el desarrollo de sus actividades permitidas puedan acogerse al Régimen Especial de Suspensión.

11. Obtener autorización de la Administración para ejecutar trabajos de infraestructura (instalaciones eléctricas, sanitarias, etc.).

12. Permitir al personal y al funcionario de la Administración, el ingreso a sus instalaciones en cualquier momento, con el objeto de efectuar los controles que ésta determine, y brindar la colaboración del caso para facilitar esta labor

13. Entregar a la Administración, la información que se<br>le requiera, en la forma y plazo que esta determine.<br>14. Dar cumplimiento a todas las normas de carácter

técnico que dicte la Administración respecto al almacenamiento de mercancías y a la utilización y mantenimiento de las instalaciones de los Depósitos Francos y al tránsito de<br>vehículos y personas al interior de la ZOFRATACNA.

15. Otras que determine la Administración

d) Usuario Industrial, Agroindustrial y de Maquila

1. Almacenar y utilizar en el proceso productivo únicamente mercancias consignadas a su nombre, con la documentación correspondiente.

2. Mantener un sistema ordenado de almacenamiento y producción.

3. Ingresar, traspasar, trasladar y autorizar el retiro de mercancías, de sus instalaciones, con la autorización y documentación que fije la Administración.

4. Solicitar autorización a la Administración para que los equipos y maquinarias a ser usados directamente para el desarrollo de sus actividades permitidas puedan acogerse al Régimen Especial de Suspensión.

5. Mantener la documentación que ampara el ingreso, producción y salida de la mercancía por el período de (5) cinco años.

6. Pagar oportunamente a la Administración los derechos que correspondan por los servicios prestados, esta-<br>blecidas en el Texto Unico de Procedimientos Administrativos - TUPA de la ZOFRATACNA

7. Obtener autorización de la Administración para ejecutar trabajos de infraestructura (instalaciones eléctricas, sanitarias, entre otras); cuando el desarrollo de sus actividades se realice al interior de la ZOFRATACNA.

8. Mantener las mercancias, al interior de sus instalaciones y despejadas las áreas adyacentes a sus instalaciones cuando el desarrollo de sus actividades se realice al interior de la ZOFRATACNA.

9. Dar cumplimiento a todas las normas de carácter técnico que dicte la Administración, respecto al almacenamiento y producción de mercancias. Para aquellos usuarios instalados al interior de la ZOFRATACNA, adicionalmente, las que correspondan a la utilización y mantenimiento del área o instalaciones cedidas, así como al tránsito de vehículos y personas al interior de la ZOFRATACNA.

10. Mantener un sistema permanente de control de inventarios que refleje y permita verificar la cantidad y valor de sus existencias de materia prima, productos en proceso y productos terminados

11. Mantener un sistema ordenado de almacenamiento por tipo de mercancía; materia prima, productos en proceso, producto terminado, residuos etc.

12. Permitir al personal y al funcionario de la Administración, el ingreso a sus instalaciones en cualquier momento, con el objeto de efectuar los controles que esta determine, y brindar la colaboración del caso para facilitar esta laho

13. Entregar a la Administración, la información que se le requiera, en la forma y plazo que ésta determine.<br>14. Otras que determine la Administración.

e) Usuario de la Zona Comercial

1. Retirar las mercancias del Depósito Franco, amparados con la documentación correspondiente y con los distintivos de identificación respectivos, colocados según las disposiciones establecidas para el efecto.

2. Exhibir y comercializar la mercancía únicamente en el (los) local (es) comercial (es) o puesto (s) de venta autorizado por la Administración.

3. Exhibir y comercializar en su local comercial o pues to de venta, únicamente mercancia de su propiedad, pro-<br>veniente de los Depósitos Francos de la ZOFRATACNA.

4. Mantener la documentación que ampara la adquisición y venta de su mercancía, debidamente archivada, por un período de (5) cinco años.

5. Mantener un sistema permanente de control de inventarios, que refleje la cantidad y valor de sus existencias, así como sus adquisiciones y ventas.

6. Entregar a la Administración, la información que se requiera, en la forma y plazo que ésta determine.

7. Otras que determine la Administración.

#### **CAPÍTULO IV** DEL TRÁNSITO DE VEHÍCULOS Y PERSONAS

Artículo 18° .- En el área delimitada de la ZOFRATAC-NA. la Administración fijará las áreas restringidas y de libre circulación para facilitar las operaciones que realizan los usuarios.

Excepcionalmente, la Administración autorizará áreas para la realización de exhibiciones y eventos fériales

Artículo 19º .- Las personas debidamente autorizadas podrán ingresar a las áreas señaladas en el artículo precedente, para cuyo efecto la Administración expedirá una credencial de uso obligatorio durante su permanencia en la ZOFRATACNA

Asimismo, la Administración autorizará la circulación de vehículos en áreas determinadas, expidiendo para el efecto un distintivo de uso obligatorio, que debe ser colocado<br>en un lugar visible del vehículo.

Artículo 20° .- Las credenciales y distintivos a que se refiere el artículo anterior, serán expedidos a solicitud del usuario o visitante.

Los usuarios deberán solicitar, asimismo, las cre-<br>denciales y distintivos para sus dependientes y los vehí-

culos de su uso, respectivamente.<br>Artículo 21°, - Las personas y vehículos que ingresan<br>y salen de la ZOFRATACNA están sujetas al sistema de control y revisión que establezca la Administración para la<br>seguridad y supervisión de la Zona Franca.

Artículo 22° .- La Administración establecerá el horario de ingreso y salida de personas, así como de los vehículos<br>al área de la ZOFRATACNA; pudiendo en casos justificados autorizar el ingreso y salida en horas diferentes a las establecidas

Artículo 23°. - Dentro de la ZOFRATACNA no podrá realizarse comercio ambulatorio, ni se permitirà el establecimiento de residencias particulares.

#### CAPÍTULOV

#### DEL SISTEMA DE PROCESAMIENTO DE DATOS

Artículo 24° .- La Administración mantendrá un Sistema de Procesamiento Automático de Datos para controlar<br>el ingreso, stock y salida de mercancias; facultándose a realizar acciones de verificación y cruce de información con el usuario.

Asimismo, la Administración a través del Plan de Contingencia de la Oficina de Informática, garantiza la conti-<br>nuidad de las operaciones del Sistema Unificado de DepóLima, jueves 8 de abril de 2004

### NORMAS LEGALES E DETIONO Pág. 266277

sitos Francos y otros sistemas relacionados con el ingreso, permanencia y salida de mercancias desde y hacia la<br>ZOFRATACNA.

#### DISPOSICIÓN FINAL

Única.- De conformidad con lo dispuesto en el último párrafo del artículo 32º del Reglamento de la Ley, el Comité de Administración está facultado para aprobar, a través de directivas internas, los procedimientos referidos al control del ingreso, permanencia y salida de mercancias, al interior de la ZOFRATACNA incluida la salida de bienes a la Zona Comercial de Tacna.

Para efecto de lo dispuesto en el párrafo anterior, la Administración establecerá un Procedimiento General donde señalará los requisitos legales y administrativos exigibles para el control, según los destinos de la mercancia,<br>señalados en el artículo 28º del reglamento.

07070

#### **DEFENSA**

Autorizan viaje de personal FAP para participar en la X Conferencia Bilateral de Inteligencia entre las Fuerzas Aéreas de Perú y Colombia

> **RESOLUCIÓN SUPREMA** Nº 143-2004-DE/FAP-CP

#### Lima, 6 de abril de 2004

Visto el Oficio II-200-DIPL-Nº 0293 del 20 de febrero<br>del 2004 y M/C DIPL-240918 de febrero-2004, ambos, del Director de Inteligencia de la Fuerza Aérea del Perú:

#### CONSIDERANDO:

Que, es conveniente para los intereses Institucionales autorizar el viaje al exterior en Comisión de Servicio a la República de Colombia, del Personal FAP que se indica en la parte resolutiva, con la finalidad que participen en la X Conferencia Bilateral de Inteligencia entre las Fuerzas Aéreas de Perú y Colombia, a realizarse del 11 al 17 de abril del 2004, por cuanto las experiencias a adquirirse redundarán en beneficio de la Seguridad Nacional,<br>dentro del ámbito de competencia de la Fuerza Aérea del Perú:

De conformidad con Ley Nº 27619 - Ley que regula la Le continuation de viajes al exterior de servidores y funcionarios públicos, Ley Nº 27860 - Ley del Ministerio de Defensa, Ley Nº 28128 - Ley de Presupuesto del Sector Público para el año Fiscal 2004, Decreto Supremo Nº 0 2002-PCM de fecha 5 de junio del 2002 y Decreto Supremo Nº 002-2004-DE/SG del 26 de enero del 2004;

#### SE RESUEIVE

Artículo 1° - Autorizar el viaje al exterior en Comisión<br>de Servicio, a la República de Colombia, del 11 al 17 de<br>abril del 2004, al Personal FAP que se indica a continuación, con la finalidad de que participen en la X Conferencia Bila-<br>teral de Inteligencia entre las Fuerzas Aéreas de Perú y Colombia, a realizarse en la ciudad de Bogotá:

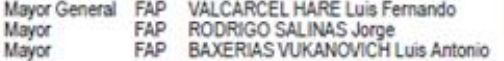

Artículo 2° .- El Ministerio de Defensa-Fuerza Aérea del Perú, efectuará los pagos que correspondan a cargo del<br>presupuesto Recursos Ordinarios, de acuerdo a disposiciones vigentes:

Pasajes:<br>US\$ 260.00 x 3 Oficiales Viáticos: US\$ 200.00 x 3 Oficiales x 7 días Tarifa Unica de Uso de Aeropuerto: US\$ 28.24 x 3 Oficiales

Artículo 3° .- El Ministro de Defensa queda facultado para variar la fecha de inicio y término de la autorización a<br>que se refiere el artículo 1º, sin exceder el total de días autorizados

Artículo 4° .- El citado Personal, deberá dar cumplimiento a lo dispuesto en el artículo 6º del Decreto Supre-<br>mo Nº 047-2002-PCM de fecha 5 de junio del 2002 y la Cuarta Disposición Final del Decreto Supremo Nº 002-2004-DE/SG de fecha 26 de enero del 2004

Artículo 5°,- La presente Resolución no dará derecho a exoneración o liberación de impuestos aduaneros de ninguna clase o denominación.

Artículo 6º .- La presente Resolución será refrendada por el Presidente del Consejo de Ministros y por el Ministro de Defensa

Registrese, comuniquese y publiquese.

Rúbrica del Dr. ALEJANDRO TOLEDO MANRIQUE Presidente Constitucional de la República

CARLOS FERRERO COSTA Presidente del Consejo de Ministros

ROBERTO ENRIQUE CHIABRA LEÓN Ministro de Defensa

07051

#### Autorizan viaje de oficial de la FAP para participar en curso de entrenamiento Predespliegue a la República de Costa de Marfil

#### RESOLUCIÓN MINISTERIAL Nº 427-2004-DE/FAP.CP

Lima, 2 de abril de 2004

Visto el Facsimil Nº 175 del 24 de marzo del 2004 del Representante Permanente del Perú ante las Naciones Unidas, Oficio Nº 833 EMCFFAA/6TA DIV/OP del 29 de marzo del 2004 del Jefe del Estado Mayor del Comando Conjunto de las Fuerzas Armadas y Papeleta de Trámite<br>Nº 1452-SGFA del 29 de marzo del 2004 del Secretario General de la Fuerza Aérea del Perú;

#### CONSIDERANDO:

Que, el Mayor FAP CABELLO ARCE Victor Andres, ha sido propuesto para ser nombrado como Observador Militar en la Fuerza de Mantenimiento de la Paz de las Naciones Unidas en la República de Costa de Marfil durante el transcurso del año 2004;

Que, el citado Oficial Superior participará en el curso de entrenamiento Predespliegue a realizarse en la ciudad<br>de Bamako-República de Mali, del 6 al 14 de abril del 2004;

Que, el referido Oficial Superior al culminar el curso antes mencionado será trasladado a la República de Cos-<br>ta de Marfil el 15 de abril del 2004 a fin de desempeñar las funciones inherentes a su cargo de Observador Militar y<br>por el período de un año;

Que, los gastos de viáticos, pasajes, alojamiento y alimentación, serán provistos por la Organización de las Naciones Unidas (ONU), no irrogando gasto al Tesoro Público:

Que, de acuerdo con lo dispuesto en el artículo 11º<br>del Decreto Supremo Nº 047-2002-PCM de fecha 5 de junio del 2002, los viajes al extranjero que no ocasionen ningún tipo de gasto al Estado, serán autorizados<br>mediante Resolución del Titular del sector correspondiente:

De conformidad con lo establecido en la Ley Nº 27619 -Ley que regula los viajes al exterior de Servidores y Funcionarios Públicos, su Reglamento aprobado por Decreto Supremo Nº 047-2002-PCM de fecha 5 de junio del 2002 y<br>la Ley Nº 28128 - Ley de Presupuesto del Sector Público para el año Fiscal 2004;

**Ley N° 27688, Ley de la Zona Franca y Zona Comercial de Tacna, publicada el 28/03/2002.** Lima, jueves 28 de marzo de 2002

#### NORMAS LEGALES EL DETIMIO Pág. 220037

#### CTAR

Res. Nº 070-2002-CTAR CALLAO-PRES.- Modifican Plan<br>Anual de Adquisiciones y Contrataciones del CTAR Callao para<br>el ejercicio presupuestal 2002 220090

Res. Nº 074-2002-CTAR-CALLAO-PE .- Declaran en situación de urgencia adquisición de mobiliario para centros educativos del Callao 220090

#### **GOBIERNOS LOCALES**

#### MUNICIPALIDAD DE BARRANCO

Acuerdo Nº 004-02-CDB - Establecen montos de dieta y remuneración que percibirán regidores y alcaldesa durante el ejercicio presupuestal 2002 220091

#### **MUNICIPALIDAD DE COMAS**

Or denanza Nº 040-C/MC .- Precisan alcances de beneficio tributario otorgado en el Artículo Sexto de la Ordenanza Nº 032  $CMC$ 220092

#### MUNICIPALIDAD DE INDEPENDENCIA

D.A. Nº 004-2002-MDI.- Autorizan celebración del "I Matri monio Civil Masivo del 2002" en el distrito 220092

#### MUNICIPALIDAD DE JESÚS MARÍA

**Ordenanza Nº 089.-** Modifican la Ordenanza Nº 37, sobre pago de deudas tributarias y no tributarias con bienes 220093

Ordenanza Nº 090.- Establecen clasificación de pre-<br>dios con construcciones que carecen de autorización<br>municipal a fin de establecer medidas para su regularización 220093

Ordenanza Nº 091.- Aprueban modificación en el Cuadro de Derechos por los Servicios Administrativos que presta la Municipalidad 220094 220094

#### **MUNICIPALIDAD DE MIRAFLORES**

D.A. Nº 03.- Prorrogan plazo para pago de primer trimestre de D.A. Nº 03.- Prorrogan piazo para pago de primeira comezarea.<br>Arbitrios de Limpieza Pública, Parques y Jardines y Serenazgo

Acuerdo Nº 09.- Modifican el Acuerdo de Concejo Nº 02, en elextremo referido a la remuneración mensual del Alcalde para<br>el ejercicio fiscal 2002 20095

#### **MUNICIPALIDAD DE SAN BORJA**

Acuerdo Nº 032-2002-MSB-C,- Amplían alcances del Acuerdo de Concejo Nº 004-2002-MSB-C, en lo referido a características inherentes de abogados contratados mediante adjudicación directa de menor cuantía 220095 Cacton directa de inenoi cuanda<br>
Ordenanza que reglamenta atención<br>
ción preferente a niños, mujeres gestantes, adultos mayores y<br>
personas con discapacidad en entidades públicas y privadas<br>
del distrito<br>
220096

MUNICIPALIDAD DE VILLA MARÍA DELTRIUNFO

Ordenanza Nº 064.- Prorrogan plazos de diversos beneficios tributarios otorgados a favor de contribuyentes mediante las<br>Ordenanzas N°s. 056, 057 y 059  $220097$ 

#### **PROVINCIAS**

**MUNICIPALIDAD** PROVINCIAL DE PISCO

Acuerdo Nº 026-2002-MPP.- Autorizan adquisición de insumo para el Programa del Vaso de Leche de la Municipalidad por situación de urgencia 220098

#### MUNICIPALIDAD DISTRITAL DE CHILCA

R.A. Nº 491-2001-A-/MDCH.- Aprueban Plan Anual de Adquisiciones y Contrataciones para el ejercicio Presupuestal 2002 220098

#### **PODER LEGISLATIVO**

#### **CONGRESO DE LA REPÚBLICA**

#### **I FY Nº 27688**

EL PRESIDENTE DE LA REPÚBLICA

POR CUANTO:

El Congreso de la República ha dado la Ley siguiente:

EL CONGRESO DE LA REPÚBLICA;

Ha dado la Ley siguiente:

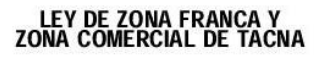

**TÍTULO RÉGIMEN GENERAL** 

**DISPOSICIONES GENERALES** 

Artículo 1º .- De la finalidad de la Ley Declárase de interés nacional el desarrollo de la Zona<br>Franca de Tacna -ZOFRATACNA- para la realización de actividades industriales, agroindustriales, de maquila y de servicios, y de la Zona Comercial de Tacna, con la finalidad de contribuir al desarrollo socioeconómico sostenible del deparlamento de Tacha, a través de la promoción de la inversión y desarrollo tecnológico.

Cuando en la presente Ley se aluda a algún artículo sin<br>remitirlo a norma alguna se entenderá que se trata de esta Lev.

#### Artículo 2º.- Definición de Zona Franca

Para efectos de la presente Ley, se entenderá por<br>Zona Franca a la parte del territorio nacional perfecta-<br>mente delimitada en la que las mercancías que en ella se internen se consideran como si no estuviesen en el<br>territorio aduanero para efectos de los derechos e impuestos de importación, bajo la presunción de extraterritorialidad aduanera, gozando de un régimen especial<br>en materia tributaria de acuerdo a lo que se establece en la presente Ley.<br>Precisase que la extraterritorialidad no alcanza al ám-

bito tributario no aduanero, el que se rige, en lo no previsto por la presente Ley, por las disposiciones tributarias vigentes.

Artículo 3º.-Zona Franca de Tacna<br>La Zona Franca de Tacna, ZOFRATACNA, está constituida sobre el área física del actual CETICOS de Tacna.

Artículo 4º.-Zona Comercial de Tacna

La Zona Comercial de Tacna corresponde a la actual<br>Zona de Comercialización de Tacna y comprende el distri-

#### **El Derimito** NORMAS LEGALES Pág. 220038

to de Tacna de la provincia de Tacna, así como el área donde se encuentran funcionando los mercadillos en el distrito del Alto de la Alianza de la provincia de Tacna

Artículo 5º - Zonas de Extensión<br>Considérase al Parque Industrial del departamento<br>de Tacna como Zona de Extensión, extendiéndose los beneficios establecidos en la presente Ley para la ZO-<br>FRATACNA, cuya área deberá estar perfectamente delimitada.

La Superintendencia Nacional de Aduanas estable-<br>cerá los controles, procedimientos, requisitos y condi-<br>ciones para el ingreso y salida de las mercancías de  $dicha Zona$ 

#### Artículo 6º - Áreas de terreno de la Zona Franca

Los Usuarios previamente calificados por el Operador<br>o el Comité de Administración de la ZOFRATACNA podrán recibir onerosamente el uso de los lotes de terrenos de la<br>Zona Franca mediante subasta pública exclusivamente para el desarrollo de las actividades señaladas en el Artículo 7º

de la presente Ley.<br>En caso de que no se utilice el predio a que se refiere el párrafo anterior para el desarrollo de las actividades per-<br>mitidas, el Estado revertirá el predio a su dominio, de conformidad con lo dispuesto en el Artículo 19° del Decreto Supremo Nº 154-2001-EF.<br>El Reglamento establecerá los requisitos, procedimien-

tos y condiciones para el ejercicio de los derechos derivados de la cesión en uso

## TÍTULO II<br>RÉGIMEN ESPECIAL

## CAPÍTULO I<br>DE LA ZOFRATACNA

Artículo 7º .- De las actividades y exoneraciones<br>En la ZOFRATACNA se podrán desarrollar actividades industriales, agroindustriales, de maquila y de servicios, los que incluyen el almacenamiento o distribu-<br>ción de mercancías, desembalaje, embalaje, envasa-<br>do, rotulado, etiquetado, división, exhibición y clasificación de mercancías.

Los usuarios que realicen dichas actividades están exonerados del Impuesto a la Renta, Impuesto General<br>a las Ventas, Impuesto Selectivo al Consumo, Impuestial de Promoción Municipal, Impuesto Extraordinario de<br>Solidaridad, así como de todo tributo, tanto del gobier-<br>no central, regional y municipal, creado o por crearse, inclusive de aquellos que requieran de norma exonera-<br>toria expresa, excepto las aportaciones a ESSALUD y las tasas.

Las operaciones que se efectúen entre los usuarios<br>dentro de la ZOFRATACNA, están exoneradas del Impuesto General a las Ventas e Impuesto de Promoción Municipal

Artículo 8°.- De las exportaciones y exoneraciones<br>Las empresas que se constituyan o establezcan en la ZOFRATACNA cuyas operaciones anuales correspondantes en no menos del 50% a la exportación de los bienes que producen podrán acogerse a las exoneraciones mencionadas en el Artículo 7

riadas en el Artículo r<br>Estas empresas podrán efectuar otro tipo de operacio-<br>nes, inclusive entre usuarios de la ZOFRATACNA, hasta<br>por el equivalente del 50% de sus operaciones anuales,<br>sin perder los beneficios mencionad Dichas empresas estarán gravadas con el Impuesto a la<br>Renta por las operaciones antes indicadas. Asimismo, estas operaciones estarán gravadas con todos los tributos que afecten las ventas, importaciones y prestaciones de<br>servicios según corresponda, cuando se realicen en el resto del territorio nacional

Si al final del ejercicio se determina que las operacio-<br>nes de exportación de los bienes que producen fue menor al 50%, el contribuyente estará obligado al pago del total de los derechos e impuestos de importación a que se refiere el Artículo 2º y a los tributos mencionados en el Ar-

Tracturation of the present Ley.<br>
Figure 1 and 2 and 2 and 2 and 2 and 2 and 2 and 2 and 2 and 2 and 2 and 2 and 2 and 2 and 2 and 2 and 2 and 2 and 2 and 2 and 2 and 2 and 2 and 2 and 2 and 2 and 2 and 2 and 2 and 2 and 2

el Artículo 1º del Decreto Legislativo Nº 821, normas en Antique de la contrata y sustitutorias, excepto las importaciones; y como "bienes que produce" los que hubiesen sido elaborados o manufacturados por los mismos usuarios de las zonas francas.<br>Sólo para efectos del cálculo del porcentaje a que se

refieren los párrafos precedentes, las operaciones de reexpedición de mercancías al exterior se considerarán den-<br>tro del cómputo del 50% correspondientes a otras operaciones diferentes a la exportación.

Los productos fabricados por los usuarios de la ZO-<br>FRATACNA podrán ingresar al resto del territorio nacional bajo los regímenes de admisión temporal, importación temporal y reposición de mercancias en franquicia

#### Artículo 9° - Prohibición de instalación de empresas

sas<br>
No podrán instalarse empresas cuyas actividades<br>
industriales y agroindustriales impliquen la producción<br>
de mercancias cuyo nivel de exportación del país haya<br>
superado los 20 millones de dólares americanos en<br>
valo ras de la lista de mercancías que será aprobada mediante decreto supremo con refrendo del Ministro de<br>Economía y Finanzas.

El nivel de exportación podrá ser modificado mediante<br>decreto supremo con refrendo del Ministro de Economía y Finanzas

#### Artículo 10°.- De las actividades agroindustriales

Para los efectos de la presente Ley, entiéndase por<br>actividades agroindustriales a las actividades productivas dedicadas a la transformación primaria de producthe agropecuation que se produzcan en el país y que<br>dicha transformación se realice dentro de la ZOFRA-TACNA.

Respecto a las actividades productivas señaladas en el párrafo anterior, el porcentaje de exportación a<br>que se refiere el Artículo 8º de la presente Ley será del<br>50% para dichos productos y por el plazo de veinte (20) años

Artículo 11º - Prohibición de ingreso de mercancías<br>Se prohíbe el ingreso a la ZOFRATACNA y a la Zona Comercial de Tacna de:

- a) Mercancías cuya importación al país se encuentre prohibida
- Insumos químicos fiscalizados de conformidad con<br>la Ley Nº 25623.  $b)$
- Armas y sus partes accesorias, repuestos o muni- $\mathbf{C}$ Armas y sus partes accesorias, repuestos o municiones, los explosivos o insumos y conexos de uso<br>civil, nitrato de amonio y de sus elementos componentes
- d) Mercancías que atenten contra la salud, el medio ambiente y la seguridad o moral públicas.
- e) Las demás que se fije por el Reglamento.

Las demás mercancías cuya importación al país se encuentre restringida, requerirán para su ingreso a la ZO-<br>FRATACNA cumplir con los requisitos establecidos en la legislación nacional vigente

#### Artículo 12<sup>°</sup>.- Residencias particulares y comercio al detaile<br>
En el área correspondiente a la ZOFRATACNA no se

permite el establecimiento de residencias particulares ni el ejercicio del comercio al por menor o al detalle.

Artículo 13º - Contabilidad<br>Los usuarios llevarán su contabilidad de acuerdo con el Código Tributario.

## Artículo 14º - Ingreso y salida de mercancías<br>El ingreso y la salida de mercancías de la ZOFRATAC-

NA, en lo que se refiere a bienes para la industria de manufactura, desde y hacia terceros países, se efectuará a tra-

#### NORMAS LEGALES E DETINIO Pág. 220039

vés de las aduanas de llo y Matarani, así como el Aero-<br>puerto de Tacna. Cuando el ingreso y salida se realice por<br>Aduana de jurisdicción distinta a aquellas en donde se en-<br>cuentra ubicada la ZOFRATACNA, deberá efectuarse tránsito.

Los documentos de embarque deben consignar que<br>las mercancías tienen por destino la ZOFRATACNA.

Artículo 15°.- De la permanencia de las mercancías La permanencia de las mercancías ingresadas a la<br>ZOFRATACNA es indefinida, sin perjuicio de lo dispuesto en el Artículo 42<sup>°</sup>

Artículo 16°.- Asignación de cuotas<br>Las empresas establecidas en la ZOFRATACNA no<br>participan de la asignación de cuotas otorgadas al país por paradonales, a través de<br>correctos países y organismos internacionales, a través de<br>convenios, acuerdos o tratados, salvo que mediante de-<br>creto supremo con el voto aprobatorio del Consejo de Ministros se autorice la participación respectiva. Tampoco les<br>será aplicable los beneficios correspondientes a las exportaciones

Artículo 17<sup>e</sup>.- Del régimen laboral<br>Los trabajadores de la ZOFRATACNA están sujetos al régimen laboral de la actividad privada.

Las relaciones laborales entre el usuario de la ZOFRA-TACNA y sus trabajadores se sujetarán a las leyes laborales vigentes.

#### **CAPÍTULO II** DE LA ZONA COMERCIAL DETACNA

#### Artículo 18º.-Zona Comercial

Para los efectos de la presente Ley, se entenderá como<br>Zona Comercial al área geográfica determinada en el Artículo 4º, en la que las mercancias que en ella se internen desde terceros países a través de los depósitos francos<br>de la ZOFRATACNA estarán exoneradas del Impuesto<br>General a las Ventas, Impuesto de Promoción Municipal e Impuesto Selectivo al Consumo, así como de todo impuesto creado o por crearse, incluso de aquellos que requieren de exoneración expresa, pagando únicamente un Arancel Especial.

#### Artículo 19° .- Del Arancel Especial, su distribución y lista de bienes

Por decreto supremo, refrendado por los Ministros<br>de Economía y Finanzas y de Industria, Turismo, Inte-<br>gración y Negociaciones Comerciales Internacionales, se establecerá el porcentaje del Arancel Especial, su<br>distribución y la relación de bienes susceptibles de ser comercializados en la Zona Comercial de Tacna.

Artículo 20º - De las exoneraciones<br>Las operaciones de venta de bienes dentro de la Zona<br>Comercial de Tacna, por los usuarios a las personas naturales que en calidad de turistas visiten dicha zona están<br>exoneradas del Impuesto General a las Ventas, Impuesto<br>de Promoción Municipal e Impuesto Selectivo al Consumo y demás tributos que gravan las operaciones de venta de<br>bienes en dicha Zona, con excepción del Impuesto a la Renta

Las personas naturales a que se refiere el párrafo anterior podrán comprar de la Zona Comercial bienes al detalle For el monto y el volumen determinado por decreto supre-<br>mo, refrendado por los Ministros de Economía y Finanzas<br>y de Industria, Turismo, Integración y Negociaciones Comerciales Internacionales

Artículo 21º-Turistas extranjeros<br>La inafectación del Impuesto General a las Ventas La metriciana del proporcio de la Ley del Texto.<br>La sujetos comprendidos en el numeral 4 del Artículo 33º del Texto Único Ordenado de la Ley del Impuesto General a las Ventas e Impuesto Selectivo al Consumo aprobado por Decreto Supremo Nº 055-99-<br>EF y ubicados en el departamento de Tacna, también<br>alcanzará cuando los servicios de hospedaje sean prestados a las personas no domiciliadas con pasa-<br>porte y aquellas comprendidas bajo el alcance del<br>Decreto Supremo Nº 002-99-IN con su Documento de Identidad Nacional y la Tarjeta de Embarque y Desembarque (TED)

## TÍTULO III<br>DISPOSICIONES VARIAS

## CAPÍTULO I<br>DE LOS SERVICIOS AUXILIARES

#### Artículo 22° - De los Servicios Auxiliares

Se denominan Servicios Auxiliares a las actividades de servicios realizadas en el interior de la ZOFRATACNA, tales como de expendio de comida, cafeterías, bancos, telecomunicaciones, entre otros, así como servicios de consultoría y asistencia técnica prestados a los usuarios de la Zona Franca por entidades de desarrollo científico y tecnológico.

Artículo 23º.- De beneficios a terceros<br>Las personas naturales o jurídicas que se dediquen a<br>efectuar servicios auxiliares dentro de la ZOFRATACNA no dozarán de ningún beneficio que otorga la presente Ley.<br>No constituye exportación la introducción de servicios<br>auxiliares a la ZOFRATACNA.

#### **CAPÍTULO II** DEL RÉGIMEN ADUANEROY

Artículo 24°.- Ingreso de bienes y la prestación de servicios

El ingreso de bienes nacionales y la prestación de servicios provenientes del resto del territorio nacional hacia<br>ZOFRATACNA, se considerará como una exportación de-Finitiva o temporal, según corresponda. Si ésta tiene el ca-<br>rácter de definitiva, le será aplicable las normas referidas a la restitución simplificada de los derechos arancelarios y<br>del Impuesto General a las Ventas, así como cualquier otra<br>que en materia tributaria se dicte vinculada a las exportaciones. Si tiene el carácter de temporal, al reingreso de las mercancias resultantes del proceso de perfeccionamiento<br>pasivo al resto del territorio nacional, los tributos de importación se calcularán sobre el valor agregado.

Los bienes nacionales que ingresen a la ZOFRATAC-<br>NA para efectos de maquila no podrán ser nacionalizados<br>nuevamente, sino que deberán ser transformados o utilizados en las actividades desarrolladas o exportadas.

#### Artículo 25°.- Procedimientos Aduaneros

La Superintendencia Nacional de Aduanas está facultada para aprobar los procedimientos de ingreso y la sali-<br>da de bienes de la ZOFRATACNA y de la Zona Comercial de Tacna, así como para señalar las modalidades operativas aduaneras necesarias para el mejor cumplimiento de

Vas douarious inclusions para en inejor complimiento de<br>la presente Ley y su Reglamento.<br>El Comité de Administración de la ZOFRATACNA está<br>facultado para aprobar los procedimientos internos de ingreso, permanencia y salida de mercancías, incluida la<br>salida de bienes a la Zona Comercial en concordancia con la legislación aduanera

#### Artículo 26°.- De la importación de equipos y maquinarias a la ZOFRATACNA

La importación de maquinarias y equipos, herramientas y repuestos de origen extranjero hacia la ZOFRATAC-NA gozarán de un régimen especial de suspensión del pago de derechos e impuestos de aduanas y demás tributos que gravan la importación.

El régimen especial de suspensión a que se refiere el<br>párrafo anterior alcanza a los bienes en tanto permanezcan al servicio de las actividades desarrolladas dentro de la ZOFRATACNA

Dichos bienes pueden internarse al resto del país, previo cumplimiento de las normas administrativas aplicables a las importaciones y el pago de los derechos de importa-<br>ción correspondiente al valor residual del bien de acuerdo a los procedimientos establecidos por la Superintendencia Nacional de Administración Tributaria.

## CAPÍTULO III<br>DEL CONTROL INTERNOY SANCIONES

Artículo 27º.- Áreas cercadas<br>Las áreas donde funciona la ZOFRATACNA deben estar cercadas o separadas del resto del territorio nacional,

#### **El Decimino NORMAS LEGALES** Pág. 220040

con entradas y salidas controladas a través de un sistema de vigilancia y seguridad interna, para garantizar el movimiento de bienes, de acuerdo a lo dispuesto en la presente Ley y normas complementarias.<br>Para la Zona de Extensión se aplicará lo dispuesto en

el Artículo 5º de la presente Ley.

## Artículo 28º - Sistema de vigilancia<br>El Comité de Administración o el Operador de la ZO-

FRATACNA, organizarán y pondrán en funcionamiento el sistema de vigilancia, control y seguridad interna a<br>que se refiere el artículo precedente, en coordinación<br>con la Superintendencia Nacional de Aduanas y el Ministerio de Industria, Turismo, Integración y Negocia-<br>ciones Comerciales Internacionales o la entidad a la que éste delegue.

Artículo 29º - Control aduanero<br>El Comité de Administración o el Operador de la ZO-<br>FRATACNA deberán acondicionar un área física para las tareas de supervisión documentaria de los funcionarios de la Superintendencia Nacional de Aduanas

#### Artículo 30°. - Responsabilidades sobre las mercancías

Los Usuarios son responsables de la tenencia, mante-<br>nimiento y destino final de toda mercancía introducida o<br>procesada en la ZOFRATACNA.

Artículo 31º.- De la verificación de las obligaciones<br>El Comité de Administración o el Operador de la ZO-FRATACNA verificará el cumplimiento de todas las obligaciones que los Usuarios adquieran en virtud de esta Ley,<br>sus reglamentos, los contratos que celebren y especialmente, de conformidad con el Reglamento, los inventarios de mercancias o materiais primais que se encuentren en<br>los depósitos de los Usuarios.

Artículo 32º .- Supervisión<br>El Ministerio de Industria, Turismo, Integración y Ne considerable de la entidad de la entidad de la entidad de la entidad de la entidad de la entidad de la entidad de la entidad y el la Zona Comercial de Tacna, de acuerdo a los lineamientos de la presente Ley y a lo establecido en el Reglamento.

Asimismo, actuará como segunda instancia administra-Francisco de la aplicación de sanciones administra-<br>tivas al Operador y al Usuario de la ZOFRATACNA y de la<br>Zona Comercial de Tacna y en otras que señale el Reglamento de la presente Lev

#### Artículo 33º.- De las infracciones y sanciones

Las infracciones a la presente Ley y su reglamento, así<br>como el incumplimiento de las obligaciones contractuales como e incumplimiento de las bongaciones contractorados<br>por el Comité de Administración en primera instancia y por<br>el Ministerio de Industria, Turismo, Integración y Negocia-<br>ciones Comerciales Internacionales o la entidad gravedad de cada caso, las sanciones serán las siguien-<br>tes, sin perjuicio de las acciones civiles o penales que corespondan

- a) Multa hasta del 1% (uno por ciento) sobre el monto de la inversión prevista.<br>Cancelación de la autorización otorgada al Usuario
- $b)$ o de la concesión otorgada al Operador

Por decreto supremo refrendado por los Ministros de<br>Economía y Finanzas y de Industria, Turismo, Integración<br>y Negociaciones Comerciales Internacionales, se aproba-<br>rá el Reglamento de Infracciones y Sanciones aplicables a la presente Ley

TÍTULO IV<br>DEL RÉGIMEN LEGAL Y ADMINISTRATIVO

## CAPÍTULO I<br>DEL OPERADOR

#### Artículo 34° .- Definición

El Operador es la persona jurídica de derecho privado, titular de la concesión para realizar las actividades de pro

moción, dirección y administración exclusivamente dentro del perímetro de la ZOFRATACNA, en los términos que establezca la concesión, encontrándose bajo supervisión<br>del Ministerio de Industria, Turismo, Integración y Negociaciones Comerciales Internacionales o la entidad a la que éste deleque.

El plazo y las condiciones para el otorgamiento de la concesión serán determinados en el Reglamento de la presente Lev.

En tanto no se otorgue la concesión a persona jurídica de derecho privado, la condición de Operador será ejer-<br>cida por el Comité de Administración a que se refiere el Artículo 39º de la presente Ley

#### Artículo 35°.- De la concesión

La concesión a persona jurídica de derecho privado será otorgada mediante concurso público, de acuerdo con las<br>reglas fijadas por el Texto Único Ordenado de normas con rango de ley que regular la entrega en concesión al sector<br>privado de las obras públicas de infraestructura y de servi-<br>cios públicos, Decreto Supremo Nº 059-96-PCM y modificatorias

## Artículo 36º.- De las atribuciones<br>Son atribuciones del Operador las siguientes :

- Promover, dirigir, administrar y operar la ZOFRA-<br>TACNA y la Zona Comercial de Tacna, debiendo<br>construir la infraestructura necesaria para la instalación y funcionamiento de los usuarios en dichas Zonas.
- Otorgar la calificación de usuario de acuerdo con las actividades permitidas de realizarse en dichas Zonas.
- Celebrar los contratos de cesión en uso oneroso de espacios físicos y/o usuario, de conformidad con el<br>Reglamento Interno aprobado por el Ministerio de<br>Industria, Turismo, Integración y Negociaciones Comerciales Internacionales.
- Las demás relacionadas con el desarrollo de las actividades de la respectiva Zona.

Estas atribuciones son aplicables al Comité de Administración en tanto ejerza la función de Operador.

#### **urtículo 37°.-De las obligaciones** El Operador está obligado a:

- Promover y facilitar el desarrollo de las activida-<br>des enunciadas en el Artículo 5º de la presente  $a)$ Ley.
- Corganizar y proyectar el plan de desarrollo armóni-<br>co e integral de la ZOFRATACNA y la Zona Comer $b)$ cial de Tacna
- Contar con infraestructura y equipamiento que impliquen la utilización de tecnologías acordes con los estándares internacionales.
- Velar por el cumplimiento del Reglamento Interno aprobado por el Ministerio de Industria, Turismo, In-<br>tegración y Negociaciones Comerciales Internacio-
- Habilitar en la ZOFRATACNA infraestructura bási-<br>ca, tal como pavimentos, áreas verdes, redes de<br>agua, energía eléctrica, telecomunicaciones y cualquier otra clase de infraestructura que permita la<br>prestación adecuada de servicios.
- Construir o autorizar la construcción de edificaciof) nes, almacenes y demás instalaciones de la ZOFRA-**TACNA**
- Velar por el cumplimiento de las normas vigentes<br>sobre protección y seguridad, conservación del me-<br>dio ambiente, áreas verdes y de la flora y fauna peruana establecidas en las leyes.<br>Informar al Ministerio de Industria, Turismo, Inte-
- gración y Negociaciones Comerciales Internacionales de las infracciones a esta Ley y sus reglamentos.
- mentos.<br>Promover, en coordinación con el gobierno regional<br>y local respectivo, la celebración de convenios de<br>cooperación técnica y económica internacional y el<br>desarrollo de proyectos en la ZOFRATACNA.<br>Presentar anualment
- $\vert$ de Industria, Turismo, Integración y Negociaciones

#### NORMAS LEGALES EL DETHANO Pág. 220041

Comerciales Internacionales sobre su gestión administrativa, financiera y contable.

Estas obligaciones son aplicables al Comité de Administración en tanto ejerza la función de Operador.

#### Artículo 38°.- Recursos

Constituyen recursos del Operador los siguientes:

- a) El producto de los derechos, cesión en uso oneroso de espacios físicos y tarifas que perciba como con-<br>traprestación de servicios.
- b) Los recursos que se obtengan mediante Cooperación Técnica Internacional. Las donaciones.
- ď Los demás adquiridos conforme a ley

Tratándose del Comité de Administración, adicionalmente a los recursos señalados en el párrafo precedente, con-<br>tará con un porcentaje del Arancel Especial aplicable a la introducción de bienes a la Zona Comercial de Tacna, a que se refiere el Artículo 19° de la presente Ley.

## Artículo 39° .- Del Comité de Administración<br>El Comité de Administración, a que se refiere el Artícu-

lo 34°, es un organismo descentralizado autónomo del Ministerio de Industria, Turismo, Integración y Negociaciones<br>Comerciales Internacionales, con autonomía administrati-Santidades internacionais, con autonomica dinaminata en especifica, económica, financiera y operativa, sujeta a<br>supervisión por parte del mencionado Ministerio o la enti-<br>dad a la que éste delegue.

Su organización estructural está conformada por el Comité de Administración y la Gerencia General.<br>Dicho Comité de Administración y la Gerencia General.

- 
- a) Un representante del Gobierno Regional, quien lo
- en contra del Ministerio de Industria, Turis-<br>b) Un representante del Ministerio de Industria, Turis-<br>mo, Integración y Negociaciones Comerciales Internacionales.
- Un representante de la Cámara de Comercio, Industria y Producción de Tacna.
- El Intendente de la Aduana de Tacna
- Un representante de la Asociación de Junta de Usua- $\epsilon$ rios - AJU ZOTAC
- f) Un representante de los usuarios de la ZOFRATAC-**NA**
- g) El Alcalde Provincial de Tacna o su representante.

Los representantes de las entidades públicas serán Les industries de la concernante de la concession de la concession de la concession de la concession de la concession de la concession de la concession de la concession de la concession de la concession de la concession de serán acreditados mediante comunicación efectuada por el titular de la institución respectiva.

#### **CAPÍTULO I DEL USUARIO**

#### Artículo 40°.- Definición

Se considera Usuario a toda persona natural o jurídica,<br>nacional o extranjera, que celebra contrato de cesión en nacional o exemple al espacios físicos y/o usuario con el Opera-<br>dor, para desarrollar cualquiera de las actividades estable-<br>cidas en los Artículos 7º y 18º de la presente Ley, según corresponda

#### Artículo 41°. - De las obligaciones

El Usuario tiene las siguientes obligaciones:

- $a)$ Iniciar sus operaciones en un plazo no mayor de dos ricular sus operations en un plazo no final especifición del con-<br>trato de cesión en uso con el Operador, salvo en<br>aquellos casos en que la naturaleza de la actividad exija un plazo mayor.
- b) Implementar la infraestructura necesaria, respetando el plan de desarrollo armónico e integral de la **ZOFRATACNA**
- Contar con infraestructura y equipamiento que im-<br>pliquen la utilización de tecnologías acordes con los  $C)$ estándares internacionales.
- Cumplir con las normas vigentes sobre protección y<br>seguridad, conservación del medio ambiente, áreas  $d$ verdes y de la flora y fauna peruana

e) Cumplir con el Reglamento interno de la ZOFRA-TACNA.

#### **TÍTULOV DE LA VIGENCIA**

Artículo 42°.- Vigencia

La presente Ley regirá a partir de la vigencia del Regla-<br>mento correspondiente. Las exoneraciones a que se refierio no concepcidade. Esse cristadense a que se rene de la vigencia del Reglamento, con excepción del Impues-<br>to a la Renta, en cuyo caso regirá desde el primer día del año calendario siguiente a la entrada en vigencia del Re**glamento** 

## DISPOSICIONES TRANSITORIAS<br>Y COMPLEMENTARIAS

PRIMERA .- La administración del CETICOS de Tacna<br>continuará a cargo del actual Comité de Administración de ZOTAC, hasta la conformación del nuevo Comité de Administración, de acuerdo con lo establecido en el Artículo 399

de la presente Ley.<br>de la presente Ley.<br>**SEGUNDA** - Mediante decreto supremo refrendado por<br>los Ministros de Economía y Finanzas y de Industria, Tu-<br>rismo, Integración y Negociaciones Comerciales Internarismo, Integración y Negociaciones Comerciales Internacionales en un plazo de 90 días es dictarán las normas<br>reglamentarias y complementarias para la mejor aplicación<br>de esta Ley, en el cual se fijarán los plazos de adecua

en el Decreto Legislativo Nº 842 y demás normas modificatorias y complementarias.

Las empresas establecidas en el CETICOS de Tacna que realicen las actividades de reparación y reacondicio-<br>namiento de vehículos usados, a la entrada en vigencia de la presente Ley, continuarán desarrollando sus actividades<br>al interior de la ZOFRATACNA por un plazo de tres (3) años.<br>**CUARTA**.- Precísase que para efectos de lo dispuesto

en el Artículo 6º, el Reglamento establecerá los procedimientos especiales que aplicarán el Operador o el Comité<br>de Administración de la ZOFRATACNA.

de Administración se encuentra<br>facultado para exigir coactivamente el pago de una acreencia o la ejecución de una obligación de hacer o no hacer,

da o de jecución de hacer o no nacer,<br>
xa, Ley Nº 26979.<br>
xa, Ley Nº 26979.<br>
SEXTA - Para efectos de la aplicación de lo dispuesto<br>
en el Artículo 19º, los Ministerios de Economía y Finanzas<br>
y de Industria, Turismo, Integ y en macionales tendrán un plazo de 60 días contrado desde la publicación de la presente Ley.<br>Lado desde la publicación de la presente Ley.<br>SÉTIMA - Por decreto supremo refrendado por los Mi-

nistros de Economía y Finanzas y de Industria, Turismo,<br>Integración y Negociaciones Comerciales Internacionales y con el voto aprobatorio de Consejo de Ministros, se podrán aprobar proyectos de inversión para el desarrollo tu-<br>rístico del departamento de Tacna aplicándose los beneficios establecidos o que se establezcan por ley

Comuníquese al señor Presidente de la República para su promulgación.

En Lima, a los veintiséis días del mes de marzo de dos mil dos

**CARLOS FERRERO** Presidente del Congreso de la República

**HENRY PEASE GARCÍA** Primer Vicepresidente del Congreso de la República

AL SEÑOR PRESIDENTE CONSTITUCIONAL DE LAREPÚBLICA

POR TANTO:

Mando se publique y cumpla.

Dado en la ciudad de Tacna, a los veintisiete días del mes de marzo del año dos mil dos.

#### **El Decimito** NORMAS LEGALES Pág. 220042

ALEJANDRO TOLEDO

Presidente Constitucional de la República

ROBERTO DAÑINO ZAPATA Presidente del Consejo de Ministros

PEDRO PABLO KUCZYNSKI Ministro de Economía y Finanzas

RAÚL DIEZ CANSECO TERRY Ministro de Industria, Turismo, Integración y Negociaciones Comerciales Internacionales

5866

#### PODER EJECUTIVO

#### PCM

Autorizan viaje de Ministra de Promoción de la Mujer y del Desarrollo Humano para asistir a eventos referidos a envejecimiento y derechos humanos, a realizarse en España y Suiza

> **RESOLUCIÓN SUPREMA** Nº143-2002-PCM

Lima, 27 de marzo de 2002

Vistos el Oficio Nº 5311-2002-SGPR de fecha 6 de visco el 2002, de la Secretaría General de la Presidencia de la República;

#### **CONSIDERANDO:**

Que mediante el documento de vistos, el Secretario<br>General de la Presidencia de la República remite la invitación cursada al señor Presidente de la República por el<br>Secretario General de las Naciones Unidas, a la Ministra Secretario de la Mujer y del Desarrollo Humano para su<br>participación en representación del país en la Segunda<br>Asamblea Mundial sobre Envejecimiento, que se celebrará e compositor manurar soure Enveledmento, que se celebrará<br>en la ciudad de Madrid, España, del 8 al 12 de abril del<br>2002;

Que resulta importante la participación de la Ministra<br>de Promoción de la Mujer y del Desarrollo Humano en la<br>citada Asamblea, teniendo en cuenta que se deliberarán temas relacionados con las medidas para responder a los<br>desafíos del proceso de envejecimiento, la relación entre envejecimiento, género y desarrollo, las medidas para in-<br>corporar la cuestión del envejecimiento en los programas corporar la cuestion del envejecimiento en los programas<br>mundiales de desarrollo, la formación de sociedades para todas<br>y privadas para la construcción de sociedades para todas<br>las edades así como las medidas encaminadas a

del Desarrollo Humano participará como representante del<br>Perú en el 58º Período de Sesiones de la Comisión de De-Feronte de la China de la Subciencia de la China de la China de la China de la China de la China de la China de la China de la China de la China de la China de la China de la China de la China de la China de la China de la Ministra con la finalidad que asista a los mencionados eventos

De conformidad con lo dispuesto en el Decreto Legisla-<br>tivo Nº 560 y Ley Nº 27619; y,<br>Estando a lo acordado;

#### SERESUELVE

Artículo 1º.- Autorizar el viaje de la señora CECILIA<br>BLONDET MONTERO, Ministra de Estado en la Cartera<br>de Promoción de la Mujer y del Desarrollo Humano, a las<br>ciudades de Ginebra, Suiza, y Madrid, España, del 2 al 11<br>de a

de animar acuda, para los mies explosas en la parte considerativa de la presente Resolución.<br> **Artículo 2º.** Los gastos que por conceptos de pasa-<br>
jes, viáticos y tarifa Corpac irrogue el cumplimiento de la<br>
presente Reso

sarrollo Humano - PROMUDEH, de acuerdo al detalle si-<br>guiente: Pasajes US\$ 3,581.02  $h$ 4

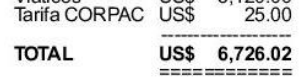

Artículo 3º .- La presente Resolución no dará derecho a exoneración o liberación de impuestos aduaneros de nin guna clase o denominación y será refrendada por el Presidente del Consejo de Ministros.

Registrese, comuniquese y publiquese.

Rúbrica del Dr. ALEJANDRO TOLEDO Presidente Constitucional de la República

ROBERTO DAÑINO ZAPATA Presidente del Consejo de Ministros

5867

#### Encargan la Cartera del Ministerio de Promoción de la Mujer y del Desarrollo Humano al Ministro del Interior

**RESOLUCIÓN SUPREMA** Nº144-2002-PCM

Lima, 27 de marzo de 2002

CONSIDERANDO

Que la Ministra de Estado en la Cartera de Promo-Cue la Ministra de Estado en la Cartera de Promoción de la Ministra de Estado en la Cartera Cecidia Blondet Montero, se ausentará del país para asistir al 58° Período de Sesiones de la Comisión de Derechos Humanos de las N eventos que se llevarán a cabo en las ciudades de Gi-<br>nebra, Suiza, y de Madrid, España, del 2 al 12 de abril del 2002;

del Zouz;<br>
Que en consecuencia es necesario encargar la Carte-<br>
ra del Ministerio de Promoción de la Mujer y del Desarrollo<br>
Humano en tanto dure la ausericia de la Titular;<br>
De conformidad con el Artículo 127° de la Const

Estando a lo acordado;

SE RESUELVE:

Artículo Único - Encargar la Cartera del Ministerio de<br>Promoción de la Mujer y del Desarrollo Humano al señor<br>FERNANDO MIGUEL ROSPIGLIOSI CAPURRO, Ministro de Estado en la Cartera del Interior, a partir del 2 de<br>abril del 2002 y mientras dure la ausencia de la Titular.

Registrese, comuniquese y publiquese.

Rúbrica del Dr. ALEJANDRO TOLEDO<br>Presidente Constitucional de la República

ROBERTO DAÑINO ZAPATA Presidente del Consejo de Ministros

5868

#### **AGRICULTURA**

Designan Director de la Agencia Agraria Daniel A. Carrión, Dirección Regional Agraria Pasco

> **RESOLUCIÓN MINISTERIAL** Nº0301-2002-AG

Lima, 25 de marzo de 2002

Lima, jueves 28 de marzo de 2002

#### Pág. 220548 **El Decimito** Normas Legales

#### **PODER LEGISLATIVO**

CONGRESO DE LA REPÚBLICA

#### **FEDE ERRATAS**

#### **LEY Nº 27688**

Mediante Carta Pub. Nº 147-2002-OM/CR el Congreso de la República solicita la publicación de Fe de Erratas de<br>la Ley Nº 27688, publicada en nuestra edición del día 28 de marzo de 2002, en la página 220037.

#### DICE:

"Artículo 14º - Ingreso y salida de mercancías<br>El ingreso y la salida de mercancias de la ZOFRATACNA,<br>en lo que se refiere a bienes para la industria de manufactura,<br>desde y hacia terceros países, se efectuará a través de sobre a duanas de llo y Matarani, así como el Aeropuerto de Tacna.<br>Cuando el ingreso y salida se realice por Aduana de jurisdic-<br>ción distinta a aquellas en donde se encuentra ubicada la ZOFRATACNA, deberá efectuarse el traslado de las mercancias bajo el régimen aduanero de tránsito.

Los documentos de embarque deben consignar que las<br>mercancías tienen por destino la ZOFRATACNA."

#### DEBE DECIR:

"Artículo 14°. Ingreso y salida de mercancías"<br>"Artículo 14°. Ingreso y la salida de mercancías de la ZOFRATACNA,<br>desde y hacia terceros países, se efectuará a través de las<br>aduanas de llo y Matarani, así como el Aeropuert

5927

#### PODER EJECUTIVO

#### **ENERGÍA Y MINAS**

Autorizan viaje de funcionario de Electro Sur Este S.A.A. para participar en programa de entrenamiento a realizarse en **Suecia** 

#### RESOLUCIÓN MINISTERIAL Nº153-2002-EM/DM

Lima, 20 de marzo de 2002

Visto el Oficio G-248-2002, de fecha 4 de marzo de 2002<br>del Gerente General de ELECTRO SUR ESTE S.A., solicitando la autorización de viaje para un funcionario;

#### CONSIDERANDO

Que, SwedPower de Suecia, mediante carta de fecha 20 de febrero de 2002, ha comunicado al Ing. José Holgado Ojeda que ha sido seleccionado como participante en el programa de<br>entrenamiento avanzado "ELECTRICITY DISTRIBUTION<br>MANAGEMENT", que se realizará en la ciudad de Estocolmo,<br>Suecia, del 1 de abril al 16 de mayo de 2002; por la Ag

Sesión Nº382, de fecha 26 de febrero de 2002, mediante Acuerdo O.D. Nº382.03, aprobó la participación del Ing. José Holga-<br>do Ojeda, Gerente Subregional de Cusco (e), en el programa de entrenamiento avanzado mencionado; en el que se tratará<br>entre otros temas, sobre los cambios y tendencias del mercado energético (desregulación de nercados); planeamiento de<br>redes y proyección de demandas; gestión de redes de distribu-<br>ción; calidad de servicio de cliente, economía y financiamiento;

y, negociaciones y contratos de compra y venta de energía;<br>Que, en consecuencia es necesario autorizar el corres pondiente viaje:

De conformidad con lo establecido en el Decreto Su-<br>premo Nº 048-2001-PCM modificado por el Decreto Su-<br>premo Nº 053-2001-PCM y la Ley Nº 27619;

#### SE RESUELVE

**Artículo 1º.-** Autorizar el viaje del Ing. José Holgado<br>Ojeda, Gerente Subregional de Cusco (e) de ELECTRO<br>SUR ESTE S.A.A., del 1 de abril al 16 de mayo de 2002, a<br>la ciudad de Estocolmo, Suecia, para el fin a que se refi

la ciudad de Estocolmo, Suecia, para el fin a que se refiere<br>la parte considerativa de la presente Resolución.<br>**Artículo 2º.** - Los gastos por concepto de pasajes (Cus-<br>co - Lima - Suecia - Lima - Cusco) que ascienden a US

Sueca de Cooperación Internacional SIDA.<br>**Artículo 3º.**-La presente Resolución Ministerial no dará

derecho a exoneración o liberación de impuestos o derechos de ninguna clase o denominación

Registrese, comuniquese y publiquese.

JAIME QUIJANDRÍA SALMÓN<br>Ministro de Energía y Minas

5574

#### **JUSTICIA**

Aceptan renuncia de asesor de la Alta Dirección del Ministerio

## RESOLUCIÓN MINISTERIAL<br>Nº 106-2002-JUS

Lima, 26 de marzo de 2002

CONSIDERANDO

Que mediante Resolución Ministerial Nº 443-2001-JUS. Capacidade de decha 19 de diciembre de 2001, se designé en el cargo<br>público de confianza de Asesor Técnico de la Alta Direc-<br>ción, Nivel F-5, del Ministerio de Justicia, al señor abogado<br>VÍCTOR MANUEL ÁLVAREZ PÉREZ;<br>Que el

dicho cargo, por lo que se debe emitir el acto administrativo correspondiente;

De conformidad con lo dispuesto en el Artículo 50° del Decreto Legislativo Nº 560, Ley del Poder Ejecutivo, modi-<br>ficado por el Decreto Legislativo Nº 595, Decreto Ley Nº<br>25993 y Ley Nº 27594;

SE RESUELVE:

Artículo Único. - Aceptar, con efectividad al 8 de mar-Articular oriental formulada por el señor abogado<br>
20 de 2002, la renuncia formulada por el señor abogado<br>
VÍCTOR MANUEL ÁLVAREZ PÉREZ al cargo que venía<br>
desempeñando como Asesor Técnico de la Alta Dirección,<br>
Nivel F-5, por los servicios prestados

Regístrese, comuníquese y publíquese.

FERNANDO OLIVERA VEGA Ministro de Justicia 5854

#### **MTC**

Rectifican resolución que designó al Director Regional de Transportes, Comunicaciones, Vivienda y Construcción del **CTAR San Martín** 

RESOLUCIÓN MINISTERIAL<br>Nº 171-2002-MTC/15.01

Lima. 25 de marzo de 2002

CONSIDERANDO

Que, por Resolución Ministerial Nº 085-2002-MTC/ 15.03, publicada el 8 de febrero de 2002, se designó, entre

**Ley N° 27825, Ley que modifica los artículos 14° y 18° de la Ley N° 27688, Ley de la Zona Franca y Zona Comercial de Tacna, publicada el 12/09/2002.** Lima, jueves 12 de setiembre de 2002

#### NORMAS LEGALES EL DECHANO Pág. 229809

#### PO DER LEG ISLATIVO

CONGRESO DE LA REPÚBLICA

#### LEY Nº 27825

EL PRESIDENTE DE LA REPÚBLICA

POR CUANTO:

El Congreso de la República<br>ha dado la Ley siguiente:

EL CONGRESO DE LA REPÚBLICA;

Ha dado la Lev siguiente:

#### LEY QUE MODIFICA LOS ARTÍCULOS 14º Y 18º DE LA LEY Nº 27688, LEY DE ZONA FRANCA Y ZONA COMERCIAL DE TACNA

## Artículo 1º - Sustitución del artículo 14º de la Ley<br>№ 27688

Sustitúyase el artículo 14º de la Ley Nº 27688, por el texto siguiente

"Artículo 14º - Ingreso y salida de mercancías<br>El ingreso y salida de mercancías de la ZOFRATAC-NA desde y hacia terceros países, se efectuará a través Na los puertos de llo y Materian, Aduanas de Tacna y el<br>Muelle Peruano en Arica.<br>Cuando el ingreso y salida se realice por aduanas dis-<br>tintas a las mencionadas en el párrafo anterior, deberá

efectuarse el traslado de las mercancías bajo el régimentada de las mercancías bajo el régimentada el traslado de las mercancías bajo el régimentad

Los documentos de embarque deben consignar que<br>las mercancías tienen por destino la ZOFRATACNA."

#### Artículo 2º.- Sustitución del artículo 18º de la Ley 27688 N<sup>o</sup>

Sustitúyase el artículo 18º de la Ley Nº 27688, por el texto siguiente:

#### "Artículo 18º .- Zona comercial

Para los efectos de la presente Ley, se entenderá como<br>ZONA COMERCIAL, el área geográfica determinada en el<br>artículo 4º, en la que las mercancias que en ella se internen artículo 4º, en la que las mercancías que en ella se internen<br>desde terceros países a través de los depósitos francos de<br>la ZOFRATACNA estarán exoneradas del Impuesto General<br>a las Ventas, Impuesto de Promoción Municipal e

Las mercancías tienen por destino la ZOFRATACNA.<br>Los usuarios de la Zona Comercial podrán acogerse

Los de Mercancías, el mismo que<br>a un Régimen Simplificado de Mercancías, el mismo que<br>será regulado en el Reglamento de la presente Ley."

#### Artículo 3º - Derogación de normas

Articulo 3-:- Derogación de normas<br>Deróganse las normas que se opongan a la presente Ley.<br>Artículo 4º:- Vigencia de la norma<br>La presente Ley entrará en vigor a partir de la vigen-<br>cia del Reglamento de la Ley Nº 27688, de

#### **DISPOSICIONES TRANSITORIAS Y FINALES**

**Primera.** Por excepción, autorízase a los usuarios<br>de la ZONA COMERCIAL establecida en el artículo 18<sup>e</sup>,<br>de manera improrrogable, hasta el 31 de diciembre de<br>2005, el ingreso por el Puesto de Control Fronterizo de 2005, el ingreso por el rruesto de continui rromenizo de<br>Santa Rosa de las mercancias que se encuentren en la<br>lista de bienes susceptibles de ser comercializados en<br>dicha zona comercial mediante un Régimen Simplificado<br>de

Segunda.- En un plazo máximo de 30 días, a partir de la vigencia de la presente Ley, se establecerá la nueva distribución porcentual del Arancel Especial, incluyendo al puerto de llo y a Ceticos llo.

Comuníquese al señor Presidente de la República para su promulgación.

En Lima, a los veintinueve días del mes de agosto de dos mil dos.

**CARLOS FERRERO** Presidente del Congreso de la República

MERCEDES CARANILLAS BLISTAMANTE Segunda Vicepresidenta del Congreso de la República

AL SEÑOR PRESIDENTE CONSTITUCIONAL DE<br>LA REPÚBLICA

Por tanto:

Mando se publique y cumpla.

Dado en la Casa de Gobierno, en Lima, a los nueve<br>días del mes de setiembre del año dos mil dos.

ALEJANDRO TOLEDO Presidente Constitucional de la República

LUIS SOLARI DE LA FUENTE Presidente del Consejo de Ministros

RAÚL DIEZ CANSECO TERRY<br>Ministro de Comercio Exterior y Turismo

16426

#### PO DER EJECUTIVO

**DECRETOS DE URGENCIA** 

DECRETO DE URGENCIA Nº047-2002

#### AUTORIZAN AL BANCO AGROPECUARIO A SUSCRIBIR, APARTIR DE LA FECHA, **CONVENIOS DE COFINANCIAMIENTO**

EL PRESIDENTE DE LA REPÚBLICA

CONSIDERANDO:

CONSIDERANDO:<br>
Que, el Estado apoya preferentemente el desarrollo<br>
agrario, conforme establece el Artículo 88º de la Constitución Política del Perú;<br>
Cue, en el país la campaña agrícola (actividad de siembra) se inicia en

el Ministerio de Agnoutiura a nivel nacional;<br>Cue, la falta de financiamiento oportuno de la activi-<br>dad agraria podría afectar negativamente la producción<br>nacional y tener repercusiones en el desarrollo económico<br>to del p

- 
- la Constitución Política del Perú;<br>Con el voto aprobatorio del Consejo de Ministros; y,<br>Con el voto aprobatorio del Consejo de Ministros; y,<br>Con cargo de dar cuenta al Congreso de la República; DECRETA:

Artículo 1º - Autorización. Por excepción, y en atención<br>al inicio de la campaña agrícola 2002-2003, a partir de la fe-<br>cha de vigencia del presente Decreto de Urgencia, el Banco Agropecuario se encuentra autorizado a suscribir convenios

**Reglamento de la Ley de la Zona Franca y Zona Comercial de Tacna, aprobado mediante Decreto Supremo N° 011-2002-MINCETUR, publicado el 17/12/2002.**

## **MINCETUR**

## APRUEBAN EL REGLAMENTO DE LA LEY DE ZONA FRANCA Y ZONA COMERCIAL DE TACNA

#### **DECRETO SUPREMO N° 011-2002-MINCETUR**

#### EL PRESIDENTE DE LA REPUBLICA

#### **CONSIDERANDO:**

Que, mediante la Ley No. 27688, modificada por Ley N° 27825, se aprobó la Ley de Zona Franca y Zona Comercial de Tacna;

Que, la Segunda Disposición Transitoria y Complementaria de la mencionada Ley, establece que mediante decreto supremo se dictarán las normas reglamentarias y complementarias para la mejor aplicación del referido dispositivo;

Que, es necesario dictar las normas reglamentarias que permitan la aplicación de lo dispuesto en la Ley N° 27688, modificada por Ley 27825;

En uso de las atribuciones conferidas por la Segunda Disposición Transitoria y Complementaria de la Ley No. 27688, modificada por Ley N° 27825; y, el numeral 8 del Artículo 118° de la Constitución Política del Perú;

#### **DECRETA:**

Artículo 1°.- Apruébase el Reglamento de la Ley N° 27688, modificada por Ley N° 27825, Ley de Zona Franca y Zona Comercial de Tacna, el mismo que consta de Cuatro (4) Títulos, Cincuenta y Dos (52) Artículos, Doce (12) Disposiciones Finales y Transitorias y un Anexo, que forma parte integrante del presente Decreto Supremo.

Artículo 2° .- Deróguese toda norma que se oponga al presente Decreto Supremo.

Artículo 3° - Incorpórese, los numerales 6 y 7 al Artículo 9° del Reglamento de la Ley del Impuesto General a las Ventas e Impuesto Selectivo al Consumo, aprobado por el Decreto Supremo No. 29-94-EF y normas modificatorias, de acuerdo al siguiente texto:

"6 Los servicios se considerarán exportados hacia los usuarios de la ZOFRATACNA cuando cumplan concurrentemente con los siguientes requisitos:

- a) Se encuentren incluidos en el Apéndice V del Decreto.
- b) Se presten a título oneroso, lo que debe demostrarse con el comprobante de pago que corresponda, emitido de acuerdo con el Reglamento de la materia y anotado en el Registro de Ventas e Ingresos.
- c) El exportador sea un sujeto domiciliado en el resto del territorio nacional.
- d) El beneficiario del servicio sea calificado como usuario por el Comité de Administración o el Operador; y,
- e) El uso, explotación o aprovechamiento de los servicios tenga lugar integramente en la ZOFRATACNA.

No cumplen con éste último requisito, aquellos servicios de ejecución inmediata y que por su naturaleza se consumen al término de su prestación en el resto del territorio nacional.

7 Los bienes se considerarán exportados a la ZOFRATACNA cuando cumplan concurrentemente los siguientes requisitos:

- a) El transferente sea un sujeto domiciliado en el resto del territorio nacional.
- b) El adquiriente sea calificado como usuario por el Comité de Administración o el Operador, y sea persona distinta al transferente.
- c) Se transfieran a título oneroso, lo que deberá demostrarse con el comprobante de pago que corresponda, emitido y registrado según las normas sobre la materia.
- d) Su uso, tenga lugar integramente en la ZOFRATACNA.
- e) El transferente deberá sujetarse al procedimiento aduanero de exportación definitiva de mercancías nacionales o nacionalizadas provenientes del resto del territorio nacional con destino a la ZOFRATACNA."

Artículo 4°.- El presente Decreto Supremo será refrendado por los Ministros de Economía y Finanzas, de Comercio Exterior y Turismo y de la Producción.

Dado en la Casa de Gobierno, en Lima, a los dieciséis días del mes de diciembre del año dos mil dos.

ALEJANDRO TOLEDO Presidente Constitucional de la República

**JAVIER SILVA RUETE** Ministro de Economía y Finanzas

RAÚL DIEZ CANSECO TERRY Ministro de Comercio Exterior y Turismo

EDUARDO IRIARTE JIMÉNEZ Ministro de la Producción

#### REGLAMENTO DE LA LEY Nº 27688, MODIFICADA POR LEY Nº 27825, LEY DE ZONA FRANCA Y ZONA COMERCIAL DE TACNA

#### **TITULO I**

#### **GENERALIDADES**

Artículo 1°.- Para efectos del presente Reglamento se entenderá por:

- a) Ley: Ley N° 27688, modificada por Ley N° 27825 Ley de Zona Franca y Zona Comercial de Tacna.
- b) ZOFRATACNA: Zona Franca de Tacna.
- c) SUNAT: Superintendencia Nacional de Administración Tributaria
- d) Operaciones: Las exportaciones, la reexpedición de mercancías al exterior y las establecidas en el Artículo 1º del Decreto Legislativo Nº 821, excepto la importación.
- e) Usuario: Persona natural o jurídica, nacional o extranjera que celebra contrato de cesión en uso oneroso de espacios físicos y/o usuario con el Operador, para el desarrollo de cualquiera de las actividades señaladas en los Artículos 5° y 11° del presente Reglamento, según corresponda.
- f) Administración de la ZOFRATACNA: Es la ejercida por el Operador o por el Comité de Administración de la ZOFRATACNA, conforme a lo establecido por el Artículo 34° de la Ley.
- Reexpedición: A la salida definitiva de la ZOFRATACNA con destino al exterior de mercancías  $q)$ almacenadas sin haber sufrido ningún tipo de transformación, elaboración o reparación dentro de dicha Zona
- h) Resto del Territorio Nacional: Al territorio Nacional, excluida la Zona Comercial de Tacna, la ZOFRATACNA y la Zona de Extensión.
- Turista: A toda persona natural domiciliada fuera de la provincia de Tacna, cuya finalidad de viaje no i) es la de ejercer una actividad comercial y cuyo período de permanencia no sea menor a un día o mayor a 60 días.

Cuando se haga referencia a un artículo sin mencionar la norma a la que pertenece, se entenderá referido al presente Reglamento. Asimismo, cuando se haga mención a un inciso sin señalar al artículo al que corresponde, se entenderá referido al artículo en el que se encuentre.

Artículo 2°.- La ZOFRATACNA y la Zona Comercial de Tacna, son áreas geográficas delimitadas conforme a los Artículos 3° y 4° de la Ley. La Zona de Extensión es el área del Parque Industrial de Tacna que será delimitada conforme a la Décima Disposición Final y Transitoria del presente Reglamento y entrará en funcionamiento cuando la SUNAT dicte las normas referidas a los controles, procedimientos, requisitos y condiciones para el ingreso y salida de las mercancías en dicha Zona.

Artículo 3° - Los Depósitos Francos son recintos ubicados al interior de la ZOFRATACNA, perfectamente delimitados y cercados donde se almacenan mercancías provenientes del Exterior, del Resto del Territorio Nacional, las producidas en la ZOFRATACNA y en la Zona de Extensión, para su comercialización interna y/o externa, de acuerdo a la Ley, al presente Reglamento y demás normas complementarias. Los Depósitos Francos deberán contar con un sistema de control estadístico de entradas y salidas de mercancías, al margen de las medidas de seguridad y vigilancia que se requieran:

Los Depósitos Francos pueden ser:

a) Públicos: Cuando están destinados a prestar el servicio de almacenamiento a cualquier usuario autorizado por la Administración de la ZOFRATACNA. La administración de éstos Depósitos está a cargo de la Administración de la ZOFRATACNA, la que podrá otorgarla en concesión a terceros, bajo responsabilidad.

b) Particulares: Cuando están destinados a almacenar únicamente mercancías del propio usuario autorizado por la Administración de la ZOFRATACNA.

Artículo 4°.- La Administración de la ZOFRATACNA establecerá un Régimen Simplificado de Mercancías para usuarios de la Zona Comercial de Tacna, aplicable a la relación de bienes autorizados para su comercialización en dicha Zona, cuyas operaciones no excederán de US\$ 2,000 (dos mil dólares americanos) de valor FOB por despacho diario, y hasta un límite de US\$ 10,000 (diez mil dólares americanos) por mes, siendo de aplicación el formato de Declaración Simplificada de Importación establecido por la normatividad aduanera.

Dicho Régimen será autorizado por la Administración de la ZOFRATACNA bajo responsabilidad.

Artículo 5° - Las actividades que podrán desarrollar los usuarios al interior de la ZOFRATACNA son las siguientes:

a) Actividades Industriales: Actividades Industriales manufactureras comprendidas en la Clasificación Internacional Industrial Uniforme - CIIU (Revisión 3), excepto la lista de mercancías comprendidas en las subpartidas nacionales que será aprobada por Decreto Supremo, de acuerdo con lo dispuesto en el Artículo 9° de la Lev.

En tanto se apruebe dicho Decreto Supremo, será de aplicación transitoria el Inciso a) del Artículo 7° del Decreto Supremo No. 023-96-ITINCI, sustituido por el Artículo 1° del Decreto Supremo 005-97-ITINCI, con excepción de la manufactura o producción del aceite de oliva.

- b) Actividades Agroindustriales: Actividades productivas dedicadas a la transformación primaria de productos agropecuarios que se produzcan en el país y que dicha transformación se realice dentro de la ZOFRATACNA o en la Zona de Extensión.
- c) Actividades industriales y agroindustriales a que se refieren los incisos a) y b) que impliquen la producción de mercancías cuyo nivel de exportación del país no haya superado los US\$ 20 millones de dólares americanos en valor FOB en cualquiera de los dos últimos dos años inmediatos anteriores al otorgamiento de la calificación de usuario.
- d) Actividades de maquila: Proceso por el cual ingresan mercancías a la ZOFRATACNA con el objeto que sólo se les incorpore el valor agregado correspondiente a la mano de obra y que tengan como destino el exterior.
- e) Actividades de servicios tales como:

Almacenamiento y distribución de mercancías: Actividad destinada al depósito y custodia de las mercancías procedentes del exterior, del resto del territorio nacional, y/o las producidas o manufacturadas en la ZOFRATACNA y Zona de Extensión, para su posterior comercialización interna y externa de conformidad con el presente reglamento.

Embalaje: Disponer o colocar convenientemente las mercancías dentro de cubiertas para su transporte.

Desembalaje: Retiro o cambio de las cubiertas de las mercancías para su mejor acondicionamiento y/o almacenaje.

Rotulado y etiquetado: Identificación y/o individualización de las mercancías mediante el uso de etiquetas o rótulos.

División: Redistribución o separación de lotes de mercancías.

Clasificación: Ordenamiento de las mercancías según sus características y otras.

Exhibición: Mostrar las características de las mercancías al público en lugares determinados por la Administración de la ZOFRATACNA al interior de los Depósitos Francos.

Envasado. Introducir mercancías en envases para su conservación o preservación.

Artículo 6°.- Se encuentran prohibidas de ingresar a la ZOFRATACNA las mercancías a que se refiere el Artículo 11° de la Ley. Asimismo, mediante Decreto Supremo refrendado por los Ministros de Economía y Finanzas, de Comercio Exterior y Turismo y de la Producción, se podrá ampliar la relación de mercancías indicadas.

#### **TITULO II DEL REGIMEN TRIBUTARIO**

#### **CAPITULO I DE LA ZOFRATACNA**

Artículo 7° - Los usuarios que se constituvan o establezcan en la ZOFRATACNA para la realización de las actividades señaladas en el Artículo 5°, estarán exonerados del Impuesto a la Renta, Impuesto General a las Ventas, Impuesto Selectivo al Consumo, Impuesto de Promoción Municipal, Impuesto Extraordinario de Solidaridad, así como de todo tributo, tanto del gobierno central, regional y municipal, creado o por crearse, inclusive de aquellos que requieran de norma exoneratoria expresa, excepto las aportaciones a ESSALUD y las tasas.

Las operaciones efectuadas entre los usuarios y dentro de la ZOFRATACNA están exoneradas del Impuesto general a las Ventas e Impuesto de Promoción Municipal, siempre que dichas operaciones sean respecto de las actividades que los usuarios hayan sido autorizados a realizar por la Administración de la ZOFRATACNA; y, que sean utilizados en la elaboración de bienes que se exporten al exterior en el caso de servicios prestados al usuario de la ZOFRATACNA.

Las operaciones efectuadas con el resto del territorio nacional estarán gravadas con todos los tributos que las afecten.

Artículo 8° - Los usuarios que se constituyan o establezcan en la ZOFRATACNA y en la Zona de Extensión para el desarrollo de las actividades industriales o agroindustriales y cuyas operaciones anuales correspondan en no menos del 50% a la exportación definitiva de los bienes que producen, podrán acogerse a las exoneraciones establecidas en el Artículo 7° del Reglamento.

Por las demás operaciones distintas a la exportación definitiva, dichos usuarios, estarán gravados con el Impuesto a la Renta. De ser el caso que las referidas operaciones se realicen al resto del territorio nacional. estarán gravadas con todos los tributos que afecten las ventas, importaciones y prestación de servicios.

Si al final del ejercicio, el porcentaje de las operaciones de exportación de los bienes que el usuario produce resulta inferior al 50% de sus operaciones anuales, éste deberá efectuar el pago total de los derechos e impuestos de importación a que se refiere el Artículo 2° de la Ley y los tributos mencionados en el Artículo 7° de la Ley.

El cálculo del porcentaje de las operaciones de exportación antes señaladas estará en función del total de los ingresos brutos obtenidos por el usuario en un ejercicio.

Artículo 9°.- Para gozar de los beneficios establecidos en los Artículos 7° y 8°, los usuarios de la ZOFRATACNA deberán cumplir con lo siguiente:

- a) Reunir los requisitos para ser considerado domiciliado en el país de acuerdo a lo establecido en el Texto Único Ordenado de la Ley del Impuesto a la Renta, aprobado por el Decreto Supremo No. 054-99-EF, y normas modificatorias.
- b) Inscribirse en el Registro Único de Contribuyentes.
- Fijar su domicilio fiscal en el Departamento de Tacna.  $c)$

d) Haber obtenido la calificación de usuario de la ZOFRATACNA, conforme a lo establecido en el presente Reglamento.

#### **CAPITULO II** DE LA ZONA COMERCIAL DE TACNA

Artículo 10°.- Las mercancías provenientes del exterior que ingresen a la ZOFRATACNA a través de los puertos de llo y Matarani, Aeropuerto de Tacna y el Muelle Peruano en Arica, podrán ingresar a la Zona Comercial de Tacna, siempre que provengan de los Depósitos Francos ubicados en la ZOFRATACNA pagando únicamente un Arancel Especial.

Excepcionalmente y hasta el 31 de Diciembre de 2005, podrán ingresar a la Zona Comercial de Tacna mercancías provenientes de los Depósitos Francos de la ZOFRATACNA que hayan ingresado por el Puesto de Control Fronterizo de Santa Rosa, mediante el trámite de Régimen Simplificado de Mercancías.

En tanto se apruebe el Decreto Supremo, a que se refiere el Artículo 19° de la Ley, el porcentaje del Arancel Especial, su distribución, y la lista de mercancías que podrán ingresar a la Zona Comercial de Tacna, mantendrán transitoriamente su vigencia el Decreto Supremo No. 112-97-EF, el Decreto Supremo No. 31-95-ITINCI, el Decreto Supremo No. 202-92-EF, el Decreto Supremo No. 013-96-EF, la Resolución de Superintendencia de Aduanas No. 247-96, y normas modificatorias y complementarias, respectivamente.

Las mercancías ingresadas a la Zona Comercial de Tacna se considerarán nacionalizadas solo respecto a dicha Zona.

No constituye venta el Ingreso de bienes por parte de un usuario de la ZOFRATACNA a la Zona Comercial de Tacna, cuando aquél tenga la condición de usuario de ambas Zonas.

Artículo 11°.- La venta de mercancías a que se refiere el artículo anterior, dentro de la Zona Comercial de Tacna, estará exonerada del Impuesto General a las Ventas, Impuesto de Promoción Municipal e Impuesto Selectivo al Consumo y demás impuestos creados y por crearse que graven las operaciones de venta, siempre que sea efectuada por los usuarios de la Zona Comercial de Tacna las personas naturales que en calidad de turistas visiten dicha Zona

El monto y volumen de los bienes al detalle que podrán comprar las personas naturales que en calidad de turistas visiten la Zona Comercial de Tacna serán los establecidos en el Decreto Supremo No. 202-92-EF o norma que lo modifique o sustituya.

Los usuarios de la Zona Comercial de Tacna que realicen las operaciones antes señaladas estarán gravados con el Impuesto a la Renta.

Para efectos de control, las mercancías a ser comercializadas deberán llevar obligatoriamente un distintivo que permita identificar que su comercialización es exclusiva en la Zona Comercial de Tacna, así como para el sólo uso o consumo del turista que los adquiere. La Administración de la ZOFRATACNA establecerá las características del señalado distintivo.

Artículo 12°.- Los usuarios de la Zona Comercial de Tacna comercializarán mercancías provenientes de la ZOFRATACNA no pudiendo en ningún caso mantener existencias de dichas mercancías junto con otras que no provengan de la ZOFRATACNA, correspondiendo a SUNAT verificar su cumplimiento.

Artículo 13°.- La colocación de los distintivos de identificación y control de las mercancías se efectuará obligatoriamente en los recintos de la ZOFRATACNA, de acuerdo al tipo de mercancías, y previamente a la salida de éstas hacia la Zona Comercial de Tacna.
La Administración de la ZOFRATACNA estará obligada a verificar que todos los bienes lleven adheridos el distintivo respectivo, antes de efectuarse la salida de los bienes de la ZOFRATACNA. SUNAT fiscalizará selectivamente el ingreso y salida de las mercancías a la Zona Comercial de Tacna.

Artículo 14°.- Serán de aplicación para el goce del beneficio establecido en el Artículo 21° de la Ley, las disposiciones contenidas en el Decreto Supremo No. 122-2001-EF y normas modificatorias. Para tal efecto, la referencia a Pasaporte, para aquellas personas comprendidas dentro de los alcances del Decreto Supremo No. 002-99-IN, deberá entenderse como el Documento de Identidad Nacional del país de origen y la Tarjeta de Embarque y Desembarque (TED), los mismos que deberán ser emitidos por las autoridades competentes.

SUNAT aprobará las normas complementarias necesarias para la mejor aplicación de lo establecido en el presente artículo.

## **CAPITULO III DE LOS SERVICIOS AUXILIARES**

Artículo 15°.- La Administración de la ZOFRATACNA, podrá autorizar la prestación de servicios auxiliares al interior de la ZOFRATACNA, tales como de expendio de comida, cafeterías, bancos, telecomunicaciones, así como servicios de consultoría y asistencia técnica, prestados a los usuarios de la ZOFRATACNA por entidades de desarrollo científico y tecnológico.

Artículo 16°.- Las personas naturales o jurídicas interesadas en desarrollar actividades de servicios auxiliares, deberán solicitar autorización a la Administración de la ZOFRATACNA para el inicio de sus actividades.

Tratándose de la prestación de servicios bancarios y de telecomunicaciones, los solicitantes deberán adjuntar a su solicitud, la autorización expedida por la Superintendencia de Banca y Seguros o del Ministerio de Transportes y Comunicaciones, según corresponda.

Artículo 17°.- Las personas naturales o jurídicas que se dediquen a prestar servicios auxiliares dentro de la ZOFRATACNA no gozarán de ningún beneficio que otorga la Ley y el presente Reglamento. No constituye exportación, la introducción de servicios auxiliares a la ZOFRATACNA.

La Administración de la ZOFRATACNA podrá establecer otras actividades calificadas como servicios auxiliares, atendiendo a las necesidades que se requieran en la ZOFRATACNA.

Las personas naturales o jurídicas a que se refiere el presente artículo deberán emitir comprobantes de pago por las actividades que realicen.

## **TITULO III** DEL INGRESO, PERMANENCIA Y SALIDA DE LAS MERCANCÍAS

Artículo 18° .- Las mercancías que ingresan a la ZOFRATACNA, pueden provenir de:

- a) El exterior
- b) El Resto del Territorio Nacional
- c) La Zona de Extensión
- d) Los CETICOS

Artículo 19° - Los documentos de embarque deberán indicar que las mercancías tienen por destino la ZOFRATACNA y deberán estar consignadas a un usuario autorizado.

Artículo 20°.- El ingreso de mercancías provenientes del exterior destinadas a la ZOFRATACNA para la realización de actividades a que se refiere el Artículo 5°, por los puertos de llo y Matarani, Puestos de Control Aduanero de la Aduana de Tacna y el Muelle Peruano en Arica, no estará afecto al pago de los Derechos Arancelarios, Impuesto General a las Ventas, Impuesto de Promoción Municipal, Impuesto Selectivo al Consumo y de cualquier otro tributo que grave su Importación.

El ingreso de mercancías nacionalizadas a la ZOFRATACNA estará sujeto a las disposiciones tributarias vigentes.

Artículo 21°.- Los productos fabricados por los usuarios de la ZOFRATACNA podrán ingresar al resto del territorio nacional, bajo los regímenes de importación, admisión temporal, importación temporal y reposición de mercancías en franguicia, sujetándose a lo señalado por la Ley General de Aduanas y normas modificatorias, así como el pago de los derechos y demás impuestos de importación que corresponda, de ser el caso.

La cancelación de los tributos se efectuará en la Intendencia de Aduana ubicada en la jurisdicción a la que pertenezca la ZOFRATACNA.

Serán de aplicación las normas contenidas en el Decreto Legislativo No. 659 y normas modificatorias, a las mercancías ingresadas a la ZOFRATACNA y destinadas a su nacionalización sin haber experimentado modificación alguna; y la inspección en destino de las mercancías transformadas en dicha Zona que sean nacionalizadas.

Artículo 22°.- El ingreso definitivo de bienes de producción nacional y la prestación de servicios provenientes del resto del territorio nacional hacia la ZOFRATACNA califica como una exportación y, por ende le será de aplicación el régimen de restitución simplificada de derechos arancelarios, el Impuesto General a las Ventas, así como cualquier otra que en materia tributaria se dicte vinculada a las exportaciones en lo que le fuere aplicable.

Las mercancías de producción nacional que se exporten definitivamente a la ZOFRATACNA, están impedidas de ingresar al resto del territorio nacional. Sin embargo, podrá importarse el producto final siempre que el mismo tenga una clasificación arancelaria distinta a la de sus insumos o componentes o partes y piezas, y se cancelen los tributos de importación correspondientes.

Asimismo, los bienes que ingresen del resto del territorio nacional a la ZOFRATACNA para efectos de maquila no podrán ser reingresados al resto del territorio nacional, sino que deberán ser transformados o utilizados en las actividades desarrolladas o exportadas.

Las mercancías del resto del territorio nacional que se exporten a la ZOFRATACNA no requerirán ingresar a un terminal de almacenamiento, cuando éstas hayan sido tramitadas ante la Intendencia de Aduana de Tacna. La autoridad aduanera efectuará el reconocimiento de las mercancías al interior de la ZOFRATACNA.

El ingreso de mercancías a la ZOFRATACNA regularizará total o parcialmente los Regímenes de Admisión e Importación temporal.

Artículo 23°.- No serán de aplicación los beneficios tributarios previstos en los Artículos 10° y 22°, a las mercancías de producción nacional que se exporten al exterior y que luego ingresen a la Zona Comercial de Tacna para su posterior comercialización.

El ingreso de mercancías a que se refiere el párrafo anterior a la Zona Comercial de Tacna está sujeto al pago de los tributos de importación correspondientes, la devolución de los beneficios tributarios vinculados a las exportaciones, así como: la aplicación de los intereses y sanciones que correspondan cuando el ingreso lo haya efectuado el mismo exportador o sus empresas vinculadas, entendiéndose como éstas últimas a aquellas previstas en el literal b) del Artículo 54° de la Ley del Impuesto General a las Ventas e Impuesto Selectivo al Consumo, aprobado por el Decreto Supremo Nº 055-99-EF y normas modificatorias.

Artículo 24° - Los bienes que ingresen temporalmente desde el resto del territorio nacional a la ZOFRATACNA califican como una exportación temporal. Al reingreso de las mercancías resultantes del proceso de perfeccionamiento pasivo al resto del territorio nacional, los tributos de importación se calcularán sobre el valor agregado.

Artículo 25°.- El traslado de las mercancías desde y hacia los lugares de ingreso y salida permitidos para la ZOFRATACNA, será de responsabilidad del dueño o consignatario, así como del transportista de las mercancías. Este último deberá estar registrado ante la Intendencia de Aduana correspondiente. Si el ingreso se efectúa por Aduana distinta a los lugares de ingresos permitidos, el traslado se efectuará bajo el régimen aduanero de tránsito.

SUNAT establecerá las rutas por donde se trasladarán las mercancías, desde los lugares de ingreso permitidos hacia la ZOFRATACNA. El incumplimiento de ello generará las sanciones previstas en el Código Tributario, la Ley General de Aduanas y normas reglamentarias y complementarias.

Artículo 26°.- Los usuarios de la ZOFRATACNA, podrán ingresar maquinarias, equipos, herramientas y repuestos de origen extranjero a la ZOFRATACNA y Zonas de Extensión a través de los depósitos francos de la ZOFRATACNA, siempre que éstos se usen directamente en las actividades desarrolladas por el usuario en la ZOFRATACNA, gozando de un régimen especial de suspensión del pago de derechos e impuestos de aduanas y demás tributos que graven la importación. El plazo de permanencia será el mismo que el de la autorización del usuario. Vencido dicho plazo este tendrá treinta (30) días para transferir dichos bienes a otro usuario, nacionalizarlos o reembarcarlos; en caso contrario, caerán en abandono legal, quedando a disposición de SUNAT siendo aplicable lo señalado en la Ley General de Aduanas y su Reglamento.

En el caso que se interne al país, deberá cumplir con todas las normas aduaneras y administrativas aplicables a la importación y el pago de los derechos de importación correspondiente al valor residual del bien, de acuerdo a los procedimientos establecidos por SUNAT.

Artículo 27°. - La permanencia de las mercancías ingresadas a la ZOFRATACNA es indefinida, salvo los límites establecidos en el Artículo 42° de la Ley.

Artículo 28°.- La salida de mercancías de ZOFRATACNA, puede tener los siguientes destinos:

- a) Hacia el Exterior
- b) Hacia el Resto del Territorio Nacional
- c) Hacia la Zona Comercial de Tacna
- d) Hacia la Zona de Extensión
- e) Hacia los CETICOS

Artículo 29°.- La salida de mercancías desde la ZOFRATACNA hacia el resto del territorio nacional, deberá cumplir con las normas legales y administrativas aplicables a las importaciones.

Artículo 30°.- La autorización y control de la reexpedición de las mercancías provenientes del exterior o del resto del territorio nacional, estará a cargo de la Administración de la ZOFRATACNA. La exportación definitiva desde la ZOFRATACNA y, hacia la ZOFRATACNA en caso de bienes provenientes del resto del territorio nacional, será tramitada ante SUNAT cumpliendo con los requisitos establecidos en la Ley General de Aduanas y su Reglamento.

Si la salida de las mercancías se efectúa por Aduanas distintas a los lugares de salida permitidos, el traslado se efectuará bajo el régimen aduanero de tránsito. SUNAT establecerá las rutas por donde se trasladarán las mercancías.

Artículo 31°.- La Administración de la ZOFRATACNA deberá llevar un sistema de control de las mercancías almacenadas al interior de la Zona Franca y Zona de Extensión, que permita verificar periódicamente los inventarios existentes.

Artículo 32°.- Corresponde a SUNAT realizar las actividades de supervisión selectiva de las mercancias que ingresen o salgan de la ZOFRATACNA, sin perjuicio de las acciones de Inspección por parte de la Administración de la ZOFRATACNA. Dicha Administración brindará el apoyo necesario a SUNAT para el cumplimiento de lo establecido en el presente artículo.

La Administración de la ZOFRATACNA acondicionará un área física para las tareas de supervisión documentaria de los funcionarios de SUNAT. Asimismo, proporcionará la información necesaria a SUNAT para que implemente un adecuado control del ingreso y la salida de las mercancías de la ZOFRATACNA. debiendo dichas instituciones coordinar la instalación de sistemas informáticos interconectados.

SUNAT aprobará los procedimientos para el ingreso y salida de los bienes de la ZOFRATACNA y de la Zona Comercial de Tacna, así como señalar las modalidades operativas aduaneras necesarias para el mejor cumplimiento de la Ley y el presente Reglamento.

El Comité de Administración de la ZOFRATACNA está facultado para aprobar, a través de directivas internas. procedimientos referidos al control del ingreso, permanencia y salida de mercancías, al interior de la ZOFRATACNA, incluida la salida de bienes a la Zona Comercial de Tacna.

Artículo 33°.- La nacionalización de mercancías con fines comerciales se efectuará ante la SUNAT en los Depósitos Francos de la ZOFRATACNA estando prohibida que ésta se efectúe en la Zona Comercial de Tacna.

No está permitida la nacionalización de mercancías para el régimen general en la Zona Comercial de Tacna, con excepción de aquellas realizadas por turistas que excedan la cantidad y valor indicados en el Decreto Supremo No. 202-92-EF o norma que lo modifique o sustituya, cuyas mercancías por su cantidad se evidencien no tengan fines comerciales.

Artículo 34°.- La Administración de la ZOFRATACNA deberá remitir mensualmente a la Intendencia de Aduana de la Jurisdicción en donde está ubicado la ZOFRATACNA. la Información estadística relacionada con el movimiento de las actividades y operaciones desarrolladas por los usuarios, contempladas en el presente Reglamento.

# **TITULO IV** DEL RÉGIMEN LEGAL ADMINISTRATIVO

## **CAPITULO I DE LA ADMINISTRACIÓN**

Artículo 35°.- La Administración de la ZOFRATACNA, de la Zona de Extensión y de la Zona Comercial de Tacna está a cargo del Comité de Administración de la ZOFRATACNA o del Operador a que se refiere el Artículo 34° de la Ley, encontrándose bajo la supervisión del Ministerio de Comercio Exterior y Turismo o la entidad a la que este último delegue dicha función, mediante Resolución Ministerial, la cual estará conformada entre otros, por un representante del Ministerio de Economía y Finanzas.

El Comité de Administración y el Operador tienen las atribuciones y obligaciones determinadas en los Artículos 36° y 37° de la Ley.

Artículo 36°.- El Comité de Administración de la ZOFRATACNA estará integrado por los representantes de los sectores y entidades señalados en el Artículo 39° de la Ley.

El representante a que se refiere el inciso b) del Artículo 39° de la Ley corresponde al Ministerio de Comercio Exterior y Turismo.

El representante de los usuarios de la ZOFRATACNA a que se refiere el inciso f) del Artículo 39° de la Ley, deberá ser elegido por los usuarios autorizados para el desarrollo de cualquiera de las actividades señaladas en el Artículo 5°.

El Comité de Administración de la ZOFRATACNA, cuenta con un órgano de ejecución que es la Gerencia General, correspondiendo a dicho Comité la designación del Gerente General, y a propuesta del Comité de Administración el Ministerio de Comercio Exterior y Turismo aprobará el Reglamento de Organización y Funciones.

Artículo 37°.- Dentro de la segunda guincena el mes de junio de cada año, el Comité de Administración de la ZOFRATACNA en coordinación con el Gobierno Regional de Tacna, pondrá a consideración del Ministerio de Comercio Exterior y Turismo, los planes, programas y presupuesto de inversión y desarrollo, para el año calendario siguiente, los mismos que serán evaluados dentro de la primera quincena de julio. El Plan Operativo Anual, previamente coordinado con el Gobierno Regional de Tacna, deberá ser remitido al Ministerio de Comercio Exterior y Turismo dentro de la primera quincena del mes de noviembre de cada año.

Artículo 38° - Constituyen recursos de la Administración de la ZOFRATACNA los consignados en el Artículo 38° de la Ley.

Tratándose del Comité de Administración de la ZOFRATACNA, adicionalmente a los recursos señalados en el párrafo precedente, contará con los recursos por concepto de multas por infracciones en que incurran los usuarios de acuerdo con el Reglamento de Infracciones y Sanciones, así como un porcentaje del Arancel Especial a que se refiere el Artículo 19° de la Ley.

#### **CAPITULO II DE LOS USUARIOS**

Artículo 39°.- Las personas naturales o jurídicas previamente calificadas por la Administración de la ZOFRATACNA, podrán recibir onerosamente el uso de lotes de terrenos o galpones mediante proceso de Subasta Publica, para el desarrollo de las actividades contempladas en la Ley y en el presente Reglamento, debiendo presentar una solicitud dirigida a la Administración de la ZOFRATACNA, consignando la siguiente información:

a) Datos de identificación del solicitante y poderes con que actúa, de conformidad con los Artículos 113° y 115° de la Ley No. 27444 - Ley de Procedimiento Administrativo General.

b) Actividad económica a desarrollar, especificando las subpartidas nacionales correspondientes, monto de inversión, volumen y valor de los insumos y productos, nivel de empleo a generar, área requerida y demás información que se requiera según formato a ser aprobado por la Administración de la ZOFRATACNA

No podrán calificar las personas naturales o jurídicas que hayan sido sancionadas con resolución de contrato de usuario por incumplimiento de sus obligaciones.

Articulo 40°.- La Administración de la ZOFRATACNA calificará el expediente del solicitante notificándole el resultado de la misma, a fin de que pueda adquirir las Bases para participar en la Subasta Pública.

La Administración de la ZOFRATACNA denegará las solicitudes de calificación previa para participar en la Subasta Pública cuando se incumpla lo establecido en la Ley en el presente Reglamento.

Artículo 41°.- La Administración de la ZOFRATACNA será la que determine la oportunidad de la Subasta Pública, la misma que deberá asegurar la adjudicación en forma onerosa de lotes y galpones, así como su cantidad, ubicación, dimensiones, precio base, forma de pago, oportunidad de la subasta entre otros, de conformidad con la política de expansión y desarrollo que apruebe dicha Administración.

La Administración de la ZOFRATACNA designará una Comisión Ejecutiva, presidida por el Gerente General, para llevar a cabo el proceso de calificación previa y la Subasta Pública de los lotes y galpones. El proceso se inicia con los actos preparatorios y culmina con el otorgamiento de la cesión en uso mediante contrato.

Artículo 42°.- Para desarrollar los servicios auxiliares señalados en el Artículo 22° de la Ley, la cesión en uso será otorgada mediante adiudicación directa cuva convocatoria y resultados serán publicados por la Administración de la ZOFRATACNA, de acuerdo a los procedimientos que para dicho efecto apruebe.

Artículo 43°.- El plazo de cesión en uso de los lotes y galpones no podrá exceder del plazo de 20 años a que se refiere el Artículo 42° de la Ley.

Artículo 44°.- El usuario deberá iniciar sus operaciones en un plazo no mayor de dos (2) años, contado a partir de la suscripción del contrato de cesión en uso, salvo en los casos en que la naturaleza de dicha actividad exija un plazo mayor, el mismo que no deberá exceder de un (1) año adicional al plazo antes señalado, previa aprobación del Comité de Administración. El incumplimiento de esta disposición determinará la resolución del contrato de cesión en uso y de usuario así como la correspondiente reversión del lote o galpón a dominio de la Administración de la ZOFRATACNA.

Artículo 45°.- La utilización por el usuario del lote o galpón a fin distinto a las actividades permitidas por la Administración de la ZOFRATACNA, dará lugar a la resolución del contrato de cesión en uso y de usuario así como la correspondiente reversión del lote o galpón a dominio de la Administración de la ZOFRATACNA, si ésta no le autorizó el cambio de giro.

Artículo 46°.- La Administración de la ZOFRATACNA llevará un registro de los usuarios registrados a desarrollar las distintas actividades señaladas en el Artículo 7° de la Ley.

Artículo 47°.- Los usuarios deberán cumplir con las obligaciones aduaneras, tributarias, laborales, de seguridad, salud y medio ambiente y municipales, así como las demás que les correspondan por las actividades autorizadas a desarrollar dentro de la ZOFRATACNA, de la Zona de Extensión y de la Zona Comercial de Tacna, debiendo facilitar a las personas encargadas de verificar su cumplimiento el acceso a sus locales y a los documentos que utilizan.

Sin perjuicio de lo establecido en la Ley y el presente Reglamento y sus normas complementarias, será de aplicación lo establecido por la Ley de Delitos Aduaneros, el Código Penal y demás normas sobre la materia en lo que resulte pertinente.

Artículo 48° - A solicitud de la Administración de la ZOFRATACNA, los usuarios están obligados a proporcionarles información precisa y oportuna sobre el desarrollo de sus actividades en la ZOFRATACNA. Zona Comercial de Tacna y Zona de Extensión.

Artículo 49°.- Establecida la relación contractual entre la Administración de la ZOFRATACNA y el usuario. éste no podrá ceder en todo ni en parte los derechos y obligaciones que del contrato se deriven, salvo autorización que se concederá en cada caso por dicha Administración.

Artículo 50°.- Las personas naturales o jurídicas interesadas en operar como usuario de la ZOFRATACNA, Zona Comercial de Tacna y Zona de Extensión, deberán cumplir con los requisitos que para el efecto establezca la Administración de la ZOFRATACNA.

Artículo 51°.- Son obligaciones de los usuarios las establecidas en el Artículo 41° de la Ley y las que determine el Reglamento Interno de la ZOFRATACNA.

Artículo 52°.- Los contratos de cesión en uso y de usuarios son de adhesión y sus modelos serán aprobados por el Ministerio de Comercio Exterior y Turismo a propuesta del Comité de Administración de la ZOFRATACNA, debiendo contener de manera expresa entre otros, las causales de resolución de contrato y de pérdida de la condición de usuario.

La Administración de la ZOFRATACNA suscribirá dichos contratos, debiendo remitir copia de los mismos a la **SUNAT** 

#### **DISPOSICIONES FINALES Y TRANSITORIAS**

Primera, Las exoneraciones a que se refiere el presente Reglamento tendrán una vigencia de 20 años contados a partir de su vigencia, con excepción del Impuesto a la Renta, en cuyo caso regirá desde el primer día del año calendario siguiente a la entrada en vigencia de la presente norma.

Segunda.- Los actuales usuarios del CETICOS-TACNA y de la Zona de Comercialización de Tacna, a la entrada en vigencia del presente Reglamento, serán considerados como usuarios de acuerdo con el inciso e) del Artículo 1° del presente Reglamento, previo reempadronamiento o reinscripción, según corresponda en los términos que establezca la Administración de la ZOFRATACNA, en un plazo que no deberá exceder de 120 días calendario, contado a partir de la fecha de entrada en vigencia del presente Reglamento.

Tercera.- Las mercancías que se encuentren en tránsito con destino al CETICOS-TACNA, almacenadas al interior del CETICOS-TACNA o pendientes de despacho, a partir de la entrada en vigencia del presente Reglamento, se adecuarán al plazo de permanencia y a los lugares de ingreso y salida permitidos en la Ley.

Cuarta.- Las empresas instaladas en la Zona de Extensión, que deseen acogerse a la Ley, deberán cumplir los procedimientos y requisitos establecidos en la misma y en el presente Reglamento, con excepción del requisito de Subasta Pública para la cesión en uso.

Las empresas instaladas en la Zona de Extensión, que se encuentren operando a la fecha de entrada en vigencia del presente Reglamento, podrán seguir desarrollando sus actividades sin acogerse a la Ley.

Quinta.- El Comité de Administración de ZOTAC encargado de la administración del CETICOS-TACNA. administrará la ZOFRATACNA hasta la conformación del nuevo Comité de Administración a que se refiere el Artículo 39° de la Ley, el mismo que deberá ser designado dentro de los 90 días de promulgado el presente Reglamento.

A partir de la conformación del nuevo Comité de Administración a que se refiere el párrafo anterior, toda referencia al Comité de Administración de la Zona de Tratamiento Especial Comercial de Tacna - ZOTAC. contenida en el Decreto Supremo Nº 31-95-ITINCI y normas modificatorias, se entenderá referida al Comité de Administración de la ZOFRATACNA.

Sexta.- El Comité de Administración de la ZOFRATACNA en coordinación con el Gobierno Regional de Tacna, dentro del plazo de 60 días de promulgado el presente Reglamento, propondrá al Ministerio de Comercio Exterior y Turismo para su correspondiente aprobación, el Reglamento Interno de la ZOFRATACNA el mismo que incluirá a la Zona Comercial de Tacna y a la Zona de Extensión.

Sétima.- Para efectos de la operatividad técnico administrativa de la ZOFRATACNA, autorícese al Comité de Administración de la ZOFRATACNA a utilizar el presupuesto institucional aprobado a través del Decreto Supremo No. 231-2001-EF, ratificado a través del Oficio Circular No. 031-2001-EF/76.16, así como la Directiva No. 010-2001-EF/76.01, aprobada a través de la Resolución Directoral No. 042-2001-EF/76.01, relacionada al Proceso Presupuestario del Sector Público para el año 2002. Para el año del 2003, el Comité de Administración de la ZOFRATACNA queda facultado para reformular su presupuesto, de conformidad con las normas vigentes.

Octava.- El Comité de Administración absorbe el activo, pasivo y patrimonio del CETICOS de Tacna y de la ZOTAC.

Novena.- Las empresas actualmente establecidas en el CETICOS de Tacna que realicen las actividades de reparación y reacondicionamiento de vehículos usados, a la entrada en vigencia del presente Reglamento, continuarán desarrollando sus actividades al interior de la ZOFRATACNA por un plazo máximo de tres (3) años. En ningún caso, la Administración de la ZOFRATACNA podrá otorgar nuevas autorizaciones para el desarrollo de estas actividades.

Para efecto de la continuidad del desarrollo de las actividades de reparación y reacondicionamiento de vehículos usados dentro del plazo señalado en el párrafo anterior, serán de aplicación las disposiciones contenidas en el Decreto Legislativo No. 843, así como los demás dispositivos relacionados con la importación, reparación y reacondicionamiento de vehículos usados en los CETICOS.

SUNAT podrá expedir las normas complementarias necesarias para la mejor aplicación de lo establecido en la presente disposición.

Décima.- Mediante decreto supremo, refrendado por los Ministros de Economía y Finanzas, de Comercio Exterior y Turismo y de la Producción, a propuesta del Comité de Administración de la ZOFRATACNA en coordinación con el Gobierno Regional de Tacna, se delimitará el área correspondiente al Parque Industrial del departamento de Tacna a efectos de ser considerado como Zona de Extensión.

A los usuarios de la Zona de Extensión le será de aplicación los beneficios, obligaciones, procedimientos, controles y demás condiciones establecidos para la ZOFRATACNA, dispuestos en la Ley y el presente Reglamento, debiendo asimismo, contar con un sistema informático interconectado con la Administración de la ZOFRATACNA.

Décimo Primera.- La calidad de usuario de la ZOFRATACNA, de la Zona de Extensión y de la Zona Comercial de Tacna no exime del cumplimiento de las obligaciones tributarias formales y sustanciales referidas al Impuesto a la Renta y demás tributos, cuando corresponda.

La pérdida de la calidad de usuario, no excluye del cumplimiento de los tributos dejados de pagar, incluido los intereses y sanciones que correspondan de ser el caso.

Décimo Segunda.- SUNAT podrá dictar las normas complementarias que sean necesarias para la mejor aplicación de lo establecido en el presente dispositivo.